## NASA **Technical** Memorandum **100645,** Revision **1**

 $P - 157$ 

# **The Computational Structural** *Mechanics* **Testbed Data Library Description**

**Compiled** by **Caroline** B. Stewart

**May** 1990

N90-22135 **(NAgA-TM-IOOb45-Kev-1)** THE **COMPdTATIONAL** STRUCTURAL **uECHANICS TCST\_ED DATA LIbrARY**  $OESCRIPTION$  (NASA) 158 **p** Unclas

63/39 0280427

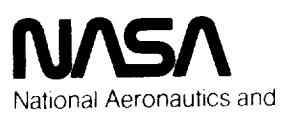

Space Administration

**Langley Research Center** Hampton, Virginia 23665-5225

 $\frac{1}{\pi} \frac{1}{\sqrt{2}} \frac{1}{\sqrt{2}}$ 

### **Preface**

**The purpose of this** manual is **to document the datasets created and used** by **the Com**putational Structural **Mechanics** (CSM) **Testbed** software system. A **description of** each **dataset including** its **form,** contents, **and organization** is presented.

**Periodically,** updates **to this** manual will be **released** which describe **new datasets that** are created by new Testbed processors or changes **to** existing datasets.

**The contents of** this manual **were compiled by** Caroline B. Stewart **of** Analytical Services and Materials, Inc. **NASA** TM-83181 entitled *SPAR Data* Set *Contents* by Sally Cunningham, October 1981, was the starting point for this manual. *Contributors* include:

#### **NASA Langley**

Sue Bostic **Ronnie E. Gillian William H.** *Greene* Norman F. Knight, Jr. Jonathan **Ransom** Olaf O. Storaasli

## *Lockheed* **Engineering and Sciences Company**

**Christine G. Lotts** Steven **C.** Macy Susan L. **McCleary** Sharon S. **Paulson**

## **Analytical Services and** Materials, Inc.

**Mohammad A.** Aminpour **T. Krishnamurthy**

#### Awesome **Computing, Inc.**

**Andrea** L. Overman **Eugene** L. Poole

#### *Lockheed* **Palo** Alto **Research** *Laboratory*

**William Loden** Shahram **Nour-Omid Charles** R. **Rankin** Marc E. Regelbrugge Gary M. Stanley Phillip Underwood Mary A. **Wright**

 $\Lambda$ 

Update **Log** TM-100645 initial **release** TM-100645 revision 1 **Date** October, **1988 May, 1990**

## **CSM Testbed Data Library Description**

**Table of Contents**

**Chapter 1** Description of CSM Testbed Datase

**Chapter 2** Dataset Conter

THIS PAGE LEFT BLANK INTENTIONALLY.

## **1.0 Description of CSM Testbed Datasets**

Descriptions of **the** datasets **created and** used by **the** Testbed processors are given, **ordered** alphabetically by dataset name. **Each** nominal dataset name involves four components referred to **as NAME1, NAME2, NAME3, and NAME4. NAME1 and NAME2** are alphanumeric names with **a** maximum of four characters each. NAME3 **and NAME4 are** integers.

Several standard dataset forms are used by nearly all of **the** Testbed processors. Four such dataset forms are designated TABLE, SYSVEC, ELDATA, and ALPHA. TABLE is a generalized dataset form for the storage of any type of data. Data such as node-point position *coordinates* and nodal **temperatures** are stored in TABLE format. SYSVEC is a special *case* of the TABLE form. SYSVEC is used primarily to represent the displacements and rotations at all points in a structure, and the forces and moments acting on all joints. This form is also used for diagonal mass matrices. ELDATA is a dataset form used to represent certain categories of data bearing a one-to-one relationship with structural elements of a given type, such as element pressure or temperature loads. The ALPHA dataset form is used **to** store lines of alphanumeric **text,** such as static load case titles.

The contents of most of the datasets may be viewed logically as two-dimensional tables, where NI is the first dimension, or column-size, and NJ is the second dimension, or row-size. Data are written to the Testbed global database as named records in nominal datasets, with a record length of NI\*NJ data items. If the dataset is blocked, each block is written as one nominal record. The NJ parameter (row-size) is stored in a Testbed record as the matrix dimension parameter. The default record name used by the currently installed Testbed processors is "DATA".

Most datasets contain data **of only a** single **type:** integer, single precision **real,** double precision real, or alphanumeric. These are indicated by type codes 0, -1 or 1, -2 or 2, and **4,** respectively. Alphanumeric data are packed four characters to a machine word.

**Revised** 5/17/90

INTENTIONA

**VAGi** 

THIS PAGE LEFT BLANK INTENTIONALLY.

 $\mathbb{R}^2$ 

## **2.0 Dataset Contents**

**The** content of each **Testbed** dataset is described in **this** chapter. The dataset description includes dataset **name,** content, **size, and format. The** processor **which** creates each dataset is also identified.

**Revised** 5/17/90 PAGE / . O - 2 INTENTIONALLY BLANK THIS PAGE LEFT BLANK INTENTIONALLY.

#### **ALTR.BTAB.2.4**

Created by the ALTREF **subprocessor** of processor TAB

NJ = Number of alternate reference frames  $NI = 12$ Type *=* single precision real

Contents of each entry:

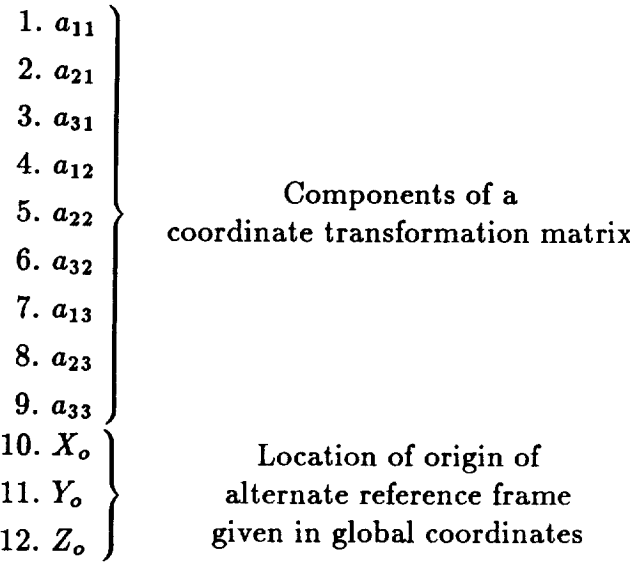

Formula:

$$
\begin{Bmatrix} X_a \\ Y_a \\ Z_a \end{Bmatrix} = \begin{bmatrix} a_{11} & a_{12} & a_{13} \\ a_{21} & a_{22} & a_{23} \\ a_{31} & a_{32} & a_{33} \end{bmatrix} \begin{Bmatrix} X_g \\ Y_g \\ Z_g \end{Bmatrix} + \begin{Bmatrix} X_o \\ Y_o \\ Z_o \end{Bmatrix}
$$

coordinates in alternate reference frame

coordinates in global reference frame

Revised 5/17/90 **ition 2.0. 2. INTENTIONALLY BRANK** 

**PRECEDING PAGE BLANK NOT FILMED**

## AMAP..*ic*2.*isize*

*ict* = Parameter **reflecting the cost** of equation solution given a factored system matrix. Computed in processor TOPO. *isize* = The maximum number of submatrices involved during the factorization process.

Created in processor TOPO and used by INV to guide factorization of system matrices.

 $NJ =$  total number of joints in the model

 $Type = integer$ 

The purpose of this dataset is to furnish compact information describing the location of each submatrix in the "active" upper triangle of the system matrix as each joint is eliminated. During factorization, the active upper triangle is held in the work array S(JDF, JDF, *isize*). The pointers in AMAP..*ic2.isize* point to JDF by JDF submatrices in this array. The dataset *consists* of one or more records with the default record size of 1792 words. A joint group is included for each joint in the model. Each record contains the following:

JOINTS - The number of joint groups contained in this record. A joint group is not allowed to span a record boundary.

Repeated JOINTS times:

JNT - The number of the current joint.

CONRNG - The number of submatrices including the diagonal in the upper triangle for the current joint as it is being eliminated.

CONECT(CONRNG-1) - A list of column positions for each of the submatrices in the JNT row.

SUBMAP (CONRNG  $*$  (CONRNG + 1)/2) - Contains a pointer into the work array, S, for each submatrix in the active upper triangle.

#### **APPL.FORC.iaet.I**

*iset* = Load set

Created in processor AUS.

 $NI =$  maximum number of active degrees of freedom per joint

 $NJ =$  total number of joints in the model

Type = single precision real

SYSVEC-format dataset. A SYSVEC dataset has NJ equal to the number of joints in the model and NI equal to the number of active (unconstrained) degrees of freedom per joint. When these datasets are manipulated by a processor, they are expanded to six degrees of freedom per joint by subroutine PUP. SYSVEC-format datasets frequently have multiple blocks. The meaning of the block number varies depending on the particular dataset. In static analyses the block number indicates the load case. In eigenvalue problems, the block number indicates the eigenvector.

#### **Contents:**

Each entry contains applied forces and moments on that joint in each active direction.

## APPL.MOTI.iset.1

 $\boldsymbol{i}$ set. $=$  Load set.

**Created** in processor AUS.

SYSVEC format. See APPL.FORC.iset.1.

#### Contents:

Each entry contains applied motions on that joint in each active direction.

#### **BA.BTAB.2.9**

**Created from** E21 section properties in processor **TAB**

**NJ = Number of** entries  $NI = 31$ **Type** *=* **single** precision **real**

**Contents of** each **entry:**

**For a description of the section** property **input for the** E21 element, see **Section** 4.1.3.15 of **the CSM Testbed** User's Manual.

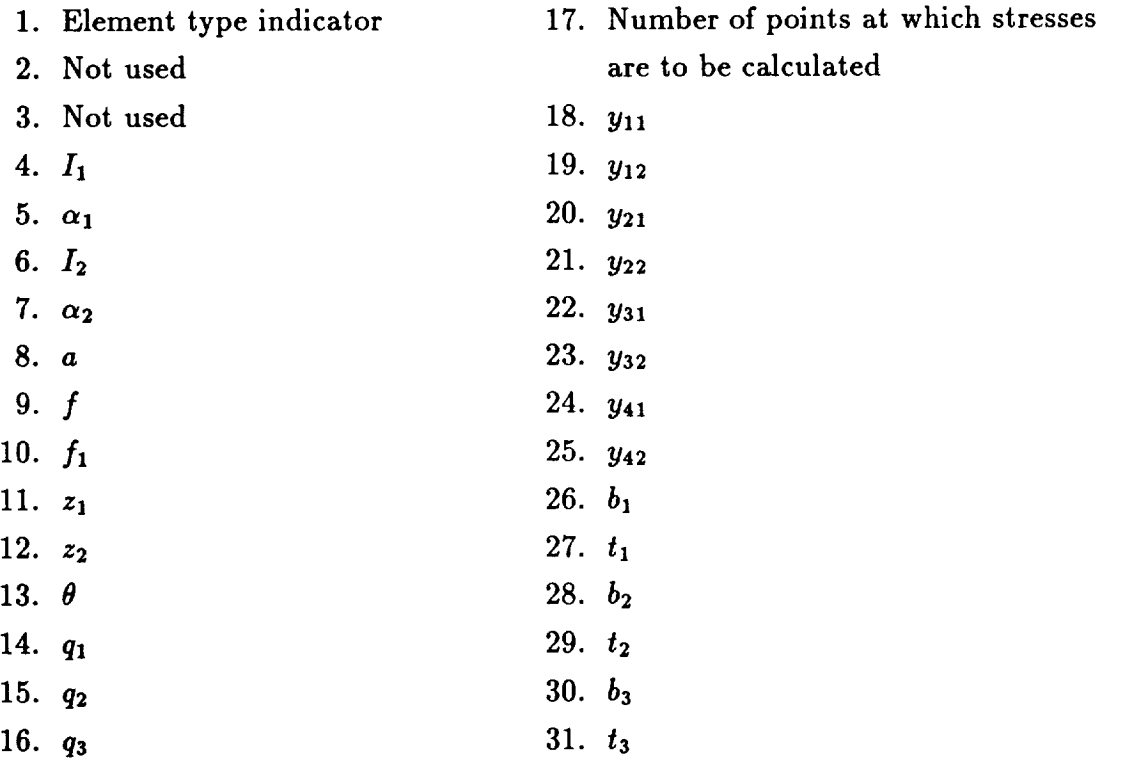

## **BC.BTAB.2.11**

Created from E23 section properties in processor TAB

 $NJ =$  Number of entries NJ *=* Number of entries  $-$ <sup>3</sup> F<sup>o</sup> –

Contents of each entry:

1. Cross-sectional area of axial element Cross-sectional **area** of axial element Not used. 4. 5.

#### B **U CK.EVAL.nset.ncon**

*nset=* Set identifier *ncon* = **Constraint** case **Created** in processor EIG

 $NJ = 1$ NI = Number of eigenvalues Type = single precision real

#### **Contents:**

Buckling eigenvalues corresponding **to** each eigenvector in BUCK.MODE.nset.ncon.

## BUCK.MODE.nset.ncon

 $nset = Set$  identifier *neon* = *Constraint* case Created in processor EIG.

SYSVEC format. See APPL.FORC.iset.1.

#### **Contents:**

Each block of data contains an eigenvector (buckling mode shape) corresponding to an eigenvalue **stored** in BUCK.EVAL.nset.ncon.

#### CASE.TITL.iset.1

 $i$ *set* = Load set

Created **in processor AUS.**

Number of blocks **=** Number of load cases in this load set Type *=* alphanumeric

Contents:

Each block contains the title for the corresponding load case.

### CEM.SPAR.jdf2

*jdf2* **= square of the number of active degrees of freedom per joint**

**Created** in **processor** M.

**A Testbed sparse matrix format system matrix. See K.SPAR.jdf2.**

#### *Contents:*

**The unconstrained system consistent** mass **matrix considering only the structural and nonstructural distributed mass** associated **with the elements.**

#### **CON..ncon**

*neon* = **Constraint** case **Created** by **CON** subprocessor in processor **TAB**  $NJ =$  Number of joints  $NI =$  $\mathbf{1}$ **Type** = integer

#### **Contents:**

**Each** entry **contains** an integer representing **the** joint reference frame number and **con**strained components for that joint. This integer is interpreted as a bit pattern with two bits allocated for each joint degree of freedom and the joint reference frame number stored in the leading bits. For each joint degree of freedom the bit pattern 00 indicates that component is free, the pattern 01 indicates that component is *constrained* to be zero, and the pattern 10 indicates that **a** non-zero value of this component will be applied using the APPL.MOTI.iset.1 dataset.

**For** example:

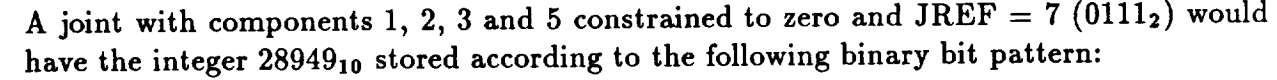

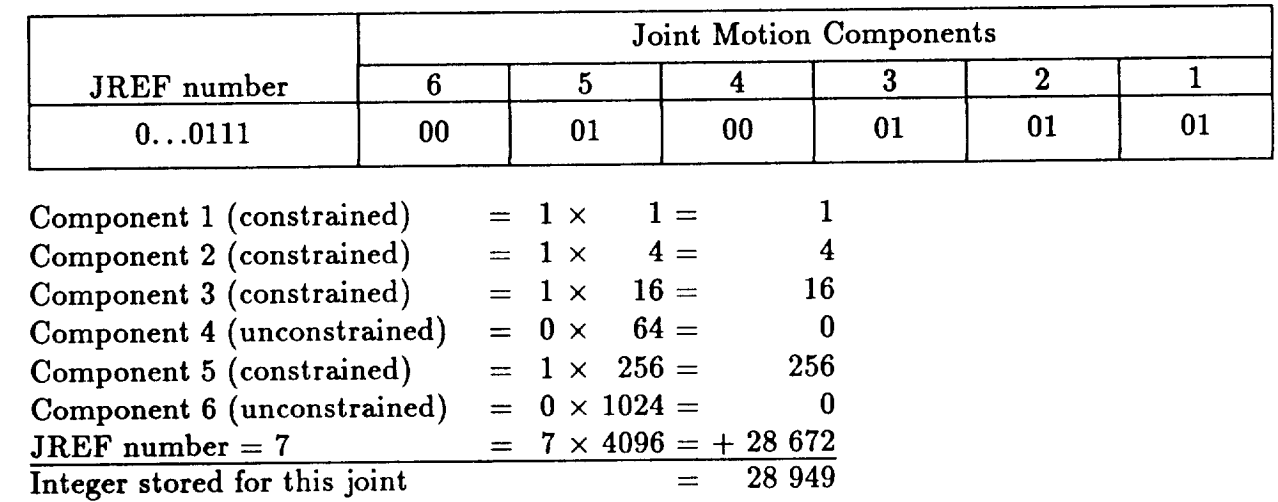

#### CSMP.FOCS.1.1

Contains integer input for processor CSM1 (see CSM Testbed User's Manual Section 14.1 for a definition of terms). **Contains** integer input for processor **CSM1 (see** CSM Testbed **User's** Manual Section 14.1

 $NI = 33$  $NJ = 1$  $Type = Integer$ 

Contents of each record:

- 1. NNPE, Number of nodes per element  $(3, 4, \text{ or } 9)$
- 2. IOPT, Element option: 0 for E33 or E43 elements; 1 for experimental **IOPT, Element option: 0 for E33** or **E43 elements;** 1 **for experimental**
- 3. NRINGS, Number of rings of elements (4 or 9 node) around hole
- . **NRINGS, Number of rings** *of elements* (4 **or 9 node)** around **hole NSPOKES, Number of radial spokes** *o.f nodes* **normal to hole boundary**
- **(must be** a **multiple of 8)**
- . **Translational constraints** along **the z** *=* **0 edge of the panel.**
- 7. Translational constraints along the  $y = 2 * (B_E + B_S)$  edge of the panel.
- 8. Rotational constraints along the  $y = 2 * (B_E + B_S)$  edge of the panel.
- 9. Translational constraints along the  $x = A_i$  edge of the panel.
- For **novalidial constraints along** the  $x = A_1$  edge of the panel.
- 11. **Transferronal constraints along the**  $y = 0$  **edge of the panel.**
- 12. **Exploring constraints along** the  $y = 0$  edge of the panel.
- 10. **Halongal constraints at the corner**  $(0,0)$
- $\cdots$  reconstraints at the corner  $(0, 0)$
- 14. **Rotational** constraints **at the corner** (0, **0)**
- 10. **Notational constraints at the corner**  $(0, 2 * (B_E + B_S))$
- 16. Iransiational constraints at the corner  $(A_l, 2*(B_E +$
- 10. **Rotational constraints at the corner**  $(A<sub>l</sub>, 2 * (B<sub>E</sub> + B<sub>S</sub>))$
- 18. **Hanslational constraints at the corner**  $(A<sub>l</sub>, 0)$
- *zo.* **transmally at** the corner  $(A<sub>l</sub>, 0)$
- **21. Transfational constraints on stimeners at**
- 22. **Transide Constraints** on stiffeners at  $x = 0$
- $\boldsymbol{z}$ . **Rotational** constraints on stiffness at  $\boldsymbol{x}$  =

#### **CSMP.FOCS.I.1 (concluded)**

- 24. Rotational constraints on stiffeners at  $x = A_l$
- 25. **IWALL,** Panel section property flag (NSECT for **panel** skin)
- 26. JWALL, Stiffener section property flag (NSECT for stiffeners)
- 27. IREF, Material reference frame for panel skin
- 28. JREF, Material reference frame for stiffeners
- 29. NELX, Number of elements (4 or 9 node) between  $0 < x < \frac{(A_i A)}{2}$
- 30. **NELE,** Number of elements (4 or **9** node) from panel edge to outside stiffener; between  $0 < y < B_E$
- 31. NELBS, Number of elements (4 or **9** node) between interior stiffeners; **between**  $B_S < y < [B_E + B_S - \frac{A}{2}]$
- 32. NELS, Number of elements (4 or **9** node) **across** height of stiffener; if NELS  $= 0$ , there are no stiffeners
- 33. IFILL, Flag to fill in hole: 0=No fill-in, 1=Fill-in

### CSMP.FOCS.I.2

**Contains** floating **point input** for **processor CSM1** (see **CSM** Testbed User's Manual Section 14.1 for a definition of terms).

 $NI = 10$  $NJ =$  $\mathbf{1}$ Type = single **precision** real

- 1. *A*, Length of a side of the central square region;  $A < 2B<sub>S</sub>$
- 2. *DHOLE,* Diameter of hole. *DHOLE< A*
- 3. Local **z** coordinate of the center of the hole relative to the Point O
- 4. Local *y* **coordinate** of the **center** of the hole relative to the Point O
- 5. Local *z* coordinate of the **center** *of* the hole relative to the Point O
- 6. **RAT,** Mesh **grading factor.** For **RAT** *=* **0,** element **rings** will **be** of nearly **equal size. As** RAT **is increased** to a **value of one (1), the mesh** becomes **finer close** to the hole and **coarser away from** the hole. RAT **is only effective within the** *A* by *A* **square region around** the hole.
- 7. *At,* Overall length of the **panel.**
- **8.** *Be,* **Distance between the panel edge** and an **outside stiffener.**
- **9.** *Bs,* **Distance between** an **outside stiffener** and the **inside stiffener.**
- **10.** *Hs,* Height **of each stiffener.**

## **CSMP.FOCS.2.1**

**Contains** integer input for processor CSM2 (see CSM Testbed User's Manual, Section 14.6 for a definition of terms).

 $NI = 23$  $NJ = 1$ Type **= Integer**

**Contents of** each **record:**

- 1. NNPE, Number of nodes per element (3, 4, or 9)
- 2. IOPT, Element option: 0 for E33 or E43 elements; 1 for experime (GEP-implemented) elements
- . NRINGS, Number of rings *of elements* (4 or 9 node) around hol
- 4. NSPOKES, Number of radial spokes *of nodes* normal **to** hole boundary (must be a multiple of 8)
- . Translational constraints along the  $x=0$  edge of the pane
- 6. Rotational constraints along the  $x = 0$  edge of the pane
- 7. Translational constraints along the  $y = A$  edge of the pane
- 8. Rotational constraints along **the** *y* = *A* edge of the panel.
- 9. Translational constraints along the  $x = A$  edge of the panel.
- 10. Rotational constraints along the  $x = A$  edge of the pane
- 11. Translational constraints along the  $y = 0$  edge of the pane
- 12. Rotational constraints along the *y* = 0 edge of **the** panel.
- 13. Translational constraints at the corner  $(0,0)$
- 14. Rotational constraints at the corner (0,0
- 15. Translational **constraints** at the **corner** (0, *A)*
- 16. Rotational constraints at the corner (0, *A)*
- 17. Translational **constraints** at the corner (A, *A)*
- 18. **Rotational** constraints at the corner (A, *A)*
- 19. Translational constraints at the corner  $(A, 0)$
- 20. **Rotational constraints** at **the corner** (A, 0)
- 21. IWALL, Panel section property flag (NSECT for panel)
- 22. IREF, Material reference frame for pan
- 23. IFILL, Flag to fill in hole:  $0=$ No fill-in,  $1=$ Fill

### **CSMP.FOCS.2.2**

**Contains** floating **point** input for processor **CSM2** (see CSM Testbed **User's** Manual, **Section** 14.6 for **a** definition of terms).

 $NI = 7$  $NJ = 1$  $Type = single precision real$ 

- 1. *A,* Length of a **side** of **the panel**
- 2.  $D_{HOLE}$ , Diameter of hole.  $D_{HOLE} < A$
- 3. Local **z** coordinate of the center of the hole relative to the Point O
- 4. Local *y* **coordinate** of the **center** of the hole relative to the Point O
- 5. Local *z* coordinate of the center of the hole relative to the Point O
- 6. RAT, Mesh **grading factor.** For RAT *=* 0, **element** rings will be of nearly **equal size.** As RAT is increased to a value of one (1), the mesh becomes finer close to the hole and coarser away from the hole.
- 7. RCURV, Radius of curvature of panel

#### **D EF.xxxx.itype.nnod**

```
\mathbf{XXX} = element name (e.g., E43, S81, EX
\iotatype = element type num
nnod= number of joints per elen
         (E21=1 thru E44=12, $41=16, $61=17, $81=18, element
         implemented using an independent element processor = 0)
 Created in processor ELD.
 NJ = Number of elements type xxxx
 NI varies depending on the number of nodes in the element
```
 $Type = integer$ 

The dataset contains NJ nominal records, NI items per record.

Contents:

- 1. Element number
- 2. Group number
- 3. Element number within group
- 4. Stress reference frame number
- 5. N3 of corresponding dataset xx.BTAB.N3.N4
- 6. N4 where  $xx = BA$ , BB, SA, . . .
- 7. Index of MArC entry for element material constants
- 8. Index of section property dataset entry for element *section* properties
- 9. Index of non-structural weight dataset entry (NSW)
- 10. Index of rigid link offset dataset entry (BRL)
- 11. Index of beam orientation dataset entry (MREF)
- 12. Section type code
- 13. Node #1
- 14. Node #2
- 15. Node #3
- 16. Node #4
	-

### Node *n*

#### **DEM.DIAG**

Created in processor E.

SYSVEC format. See APPL.FORC.iset.1

Contents:

System mass matrix in diagonal form.

#### **D IR.xxxx.itype.nnod**

xxx\_x *=* **element name (e.g.,** E43, \$81, EX97) *itype =* element **type number (E21=l thru** E44-12, **\$41=16, \$61=17, \$81=18, element implemented** *using* an **independent element** *processor* **= O)** *nnod* **= number of joints per element Created in processor** ELD.  $\mathbf{1}$  $NJ =$  $N<sub>I</sub>$ 20

**Type = integer**

#### **Contents:**

- 1. **Number** of **nodes**
- **2.** Element type **number**
- 3. **Number of elements of** this type
- **4.** N4 **in name of dataset xx.BTAB.N3.N4 where** xx is BA, BB, **SA,** ...
	- 5. Length of E-file<sup>†</sup> entry for this element
- **6.** Offset of the end of segment 1 from the beginning of E-file  $\epsilon$
- *7.* **Offset** *of* **the end** *of segment* 2 from **the** begmmng **of** E-file **entry**
- 8. Offset of the end of segment 3 from the beginning of **E-file e**
- 9. Offset of the end of segment 4 from the beginning of E-file **e**
- 10. Offset of the end of segment 5 from the beginning of E-file **e**
- 11. Offset of the end of segment **6** from the beginning of E-file e
- 12. Offset of the end of segment *I* from the beginning of E-file **e**
- 13. Offset of the end of segment 8 from the beginning of E-file **e** 
	- Offset of **the** end of segment **9** from the **begmmng** of **E-file** entry
	- Precision of **element** stiffness in segment 5 of the E-file **entry;**  $1 =$  single precision,  $2 =$  double precision
		-
	- Number of **stresses**
	- 17. Number of thermal loads
	- 18. Number of degrees of freedom per node
	- MAJOR (=1 for beams, *=2* for plates/shells, *=3* for solids)
	- 20. MINOR

*'f* The **term** "E-file" **refers to the** xxxx.EFIL.itype.nnod dataset.

#### DISL.xxxx.iset.icase

 $\boldsymbol{x} \boldsymbol{x} \boldsymbol{x} =$  **element** name  $\mathbf{i} s \mathbf{e} t = \mathbf{0}$  load set **element n Created in processor AUS.**  $NJ =$ number of elements of this type

number **of** dements **of this** type

#### Type **=** single precision **real**

 $NI = 6$ 

 $\mathcal{L}$ 

Contents of each entry:  $\mathbb{R}^n$ 

- **Contents** of each entry:
- 2. Displacement in direction 2
- **2.** Displacement in direction **2**
- **4.** Rotation about axis 1
- **5.** Rotation about axis 2
- 5. **Rotation about** axis **2**

These displacements and rotations are relative to a reference frame, parallel to the element's reference frame, and embedded in node 2. **These displacements and rotations are relative to a reference frame,** parallel **to the** element's

 $For E31 elements:$  $NI = 3$ Contents of each entry:

NI = **3**

- **Contents of**
- 1. Displacement **of** joint **2** in **direction** 1
- 3. Displacement of joint 3 in direction 2

For E32 elements:

$$
NI=6
$$

**Contents of each entry: NI=6**

- **Contents** of **each entry:**
- 2. Rotation of joint 2 about axis 1
- 2. **Rotation of** joint 2 **about** axis 1
- 4. Displacement of joint 3 in direction 3
- 5. Rotation of joint 3 about axis 1
- 5. Rotation of joint 3 about axis 1

### DISL.xxxx.iset.icase (continued)

**For E33** elements

$$
\mathbf{NI} = 9
$$

**Contents** of each entry:

**1.** Displacement of joint 2 in direction 1

2. Displacement of joint **3 in** direction **1**

**3.** Displacement of **joint 3** in direction 2

4. Displacement of joint 2 in direction **3**

**5.** Rotation of joint 2 about **axis** 1

**6.** Rotation of joint **2** about **axis 2**

**7.** Displacement of **joint** 3 in direction 3

8. Rotation of joint 3 about **axis** 1

**9.** Rotation of joint 3 about **axis** 2

**For** E41 elements:

 $NI = 6$ 

**Contents** of each entry:

1. Displacement of **joint 2 in** direction 1

**2. Displacement of joint 3 in direction** 1

**3. Displacement of joint 3 in direction 2**

**4. Displacement of joint** 4 **in direction 1**

**5. Displacement of joint** 4 **in direction 2**

**6. Displacement of joint 4 in direction 3**

**For** E42 **elements:**

 $NI = 9$ 

**Contents of** each entry:

- 1. Displacement of joint 2 in direction 3
- 2. **Rotation** of joint 2 about axis 1
- 3. Rotation of joint 2 about **axis** 2
- 4. Displacement of joint 3 in direction 3
- 5. Rotation of joint 3 about axis 1
- 6. Rotation of joint 3 about axis 2
- 7. Displacement of joint 4 in direction 3
- 8. Rotation of joint 4 about axis 1
- 9. Rotation of **joint** 4 about axis 2

## DISL.xxxx.iset.icase **(concluded)**

#### **For** E43 elements:

 $NI = 14$ 

**Contents of** each entry:

- **1.** Displacement **of** joint 2 in direction **1**
- 2. Displacement of joint 3 in direction 1
- 3 in direction **3. Displacement of** joint 2
- 4. Displacement of joint 4 in direction 1
- **4** in direction **5. Displacement** of joint 2
- **6. Displacement** of joint 2 in direction 3
- 7. **Rotation** of joint 2 about axis 1
- 8. **Rotation** of joint 2 about axis 2
- **9.** Displacement of joint 3 in direction 3
- 10. **Rotation** of joint 3 about axis 1
- 11. **Rotation** of joint 3 about axis 2
- 12. Displacement of joint **4** in direction 3.
- 13. **Rotation** of joint **4** about axis 1
- 14. **Rotation** of joint **4** about axis 2

**For E44** elements:

 $NI = 6$ 

**Contents of each** entry:

- **1. Displacement** of joint 2 in direction 1
- 2. **Displacement** of joint 3 in direction 1
- 3. **Displacement** of joint 3 in direction 2
- **4.** Displacement of joint **4** in direction 1
- 5. Displacement of joint **4** in direction 2
- **6.** Displacement **of** joint **4** in direction 3

#### xxxx.EFIL.itype.nnod

 $\iota \iota \iota \jmath p e =$  element type number  $nnod = number of points per even$  $xxxx = element name (e.g., E43, S81, EX97)$ (E21=l thru E44=12, \$41=16, \$61=17, \$81=18, element implemented using an independent **element** processor *=* 0)

Created by processor E, modified by processors EKS and GSF and by independent element processors, E

 $NJ=$  $Type = mixed integer and re$ Number of elements of this type

#### **Contents:**

This dataset contains NJ entries, written as one entry per nominal record of mixed type data; each entry is made up of segments whose offsets from the beginning of the entry may be determined from the DIR.xxxx.itype.nnod dataset for the corresponding element type. There are two possible structures for records in this dataset: one structure is used for elements implemented in a structural element processor and a different dataset record **structure** is used for original SPAR elements. The two structures are described on the following pages.

For **the** remaining discussion of **this** dataset, the following definitions apply:

the number of nodes  $n$ en  $=$ 

the number of degrees of freedom per element node  $\frac{ndof}{dt}$  $\!\!\!=\!\!\!$ 

- the number of element degrees of freedom (typically *hen* \* *ndof)*  $nee$  $=$
- the number of matrix terms in the upper triangle of the element matrices.  $nmt$  $=$

$$
nmt=ndof^2*nen*(nen+1)/2\\
$$

the number of stress terms; used for SPAR elements only.  $\boldsymbol{n}$  $=$ 

the number of matrix terms in the full stress recovery matrix  $nsrt$  $=$ for original SPAR elements.

$$
n s r t = \dot{n} e n * n d o f * n b
$$

## xxxx.EFIL.itype.nnod (continued)

For elements implemented using a Structural Element processor (e.g., ES1, ES5), the structure of the dataset is as follows:

xxxx.EFIL dataset Contents and Contents and Contents and Contents and Contents and Contents and Contents and Contents and

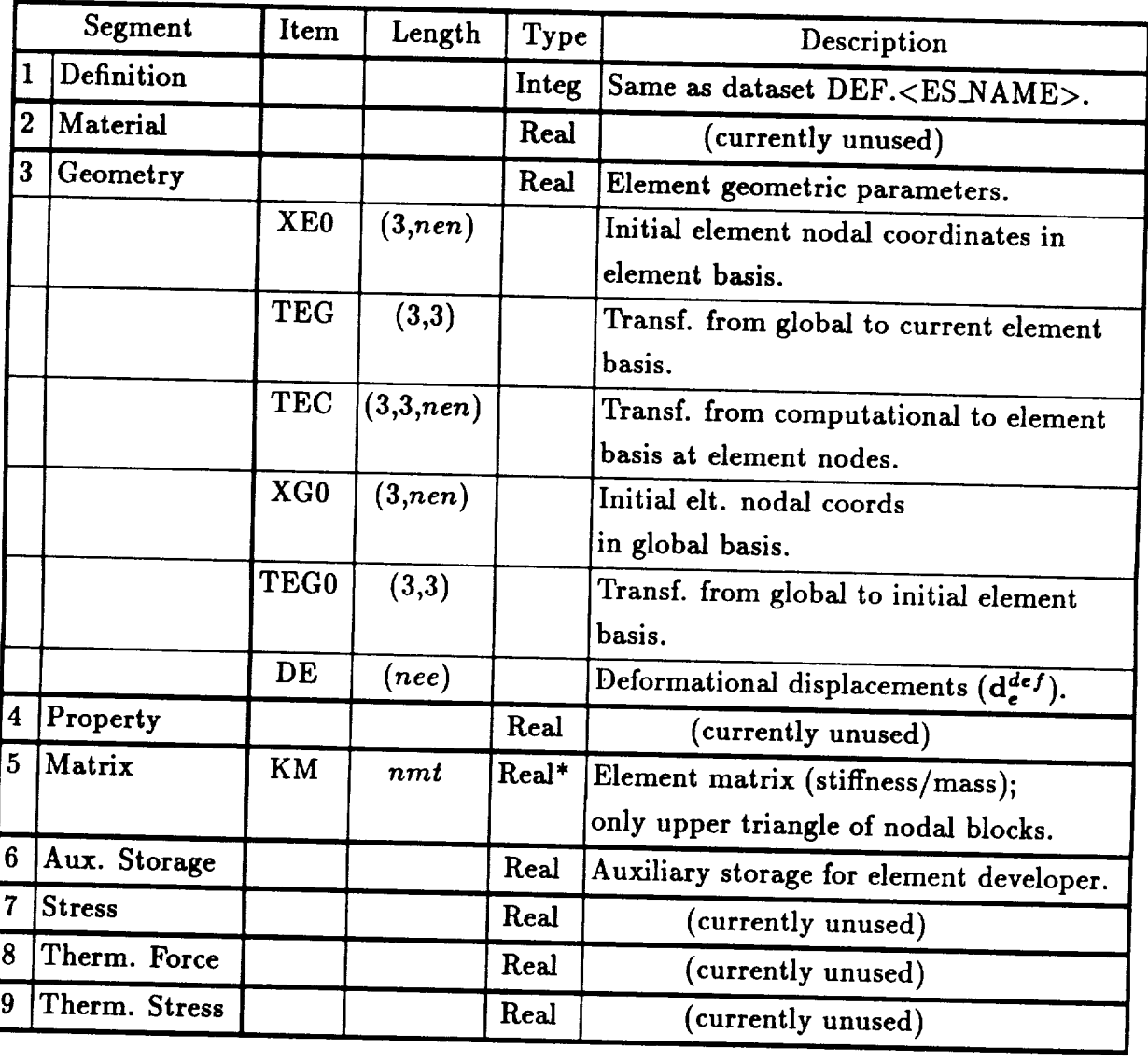

\*The element stiffness/mass matrix, item KM in Segment 5, may be stored in either single<br>or double precision, as apaif ad in the depth of DID or double precision, as specified in dataset DIR.xxxx.itype.nnod (entry 15). However, all of the other REAL data in the xxxx.EFIL.itype.nnod dataset are stored exclusively in single precision. **the other REAL data in the xx.**<br>Exclusively in the xx.EFIL.ity person data set are stored exclusively in single-

(currently **unused)**

## **xxxx.EFIL,** *itype, nnod* (continued)

**For the original SPAR** elements **the structure of the** record **is as follows:**

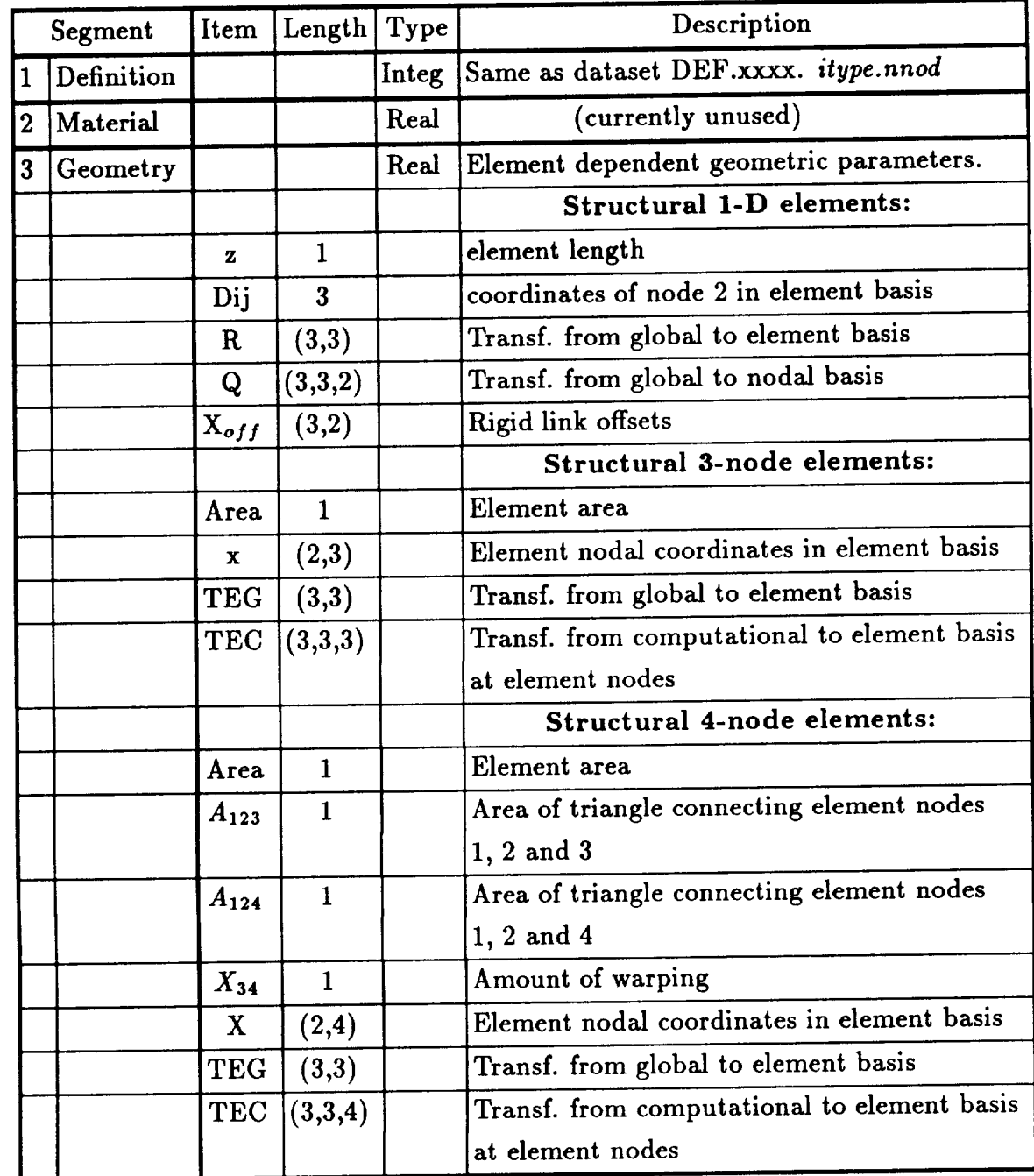

## **xxxx.EFIL.itype.nnod (concluded)**

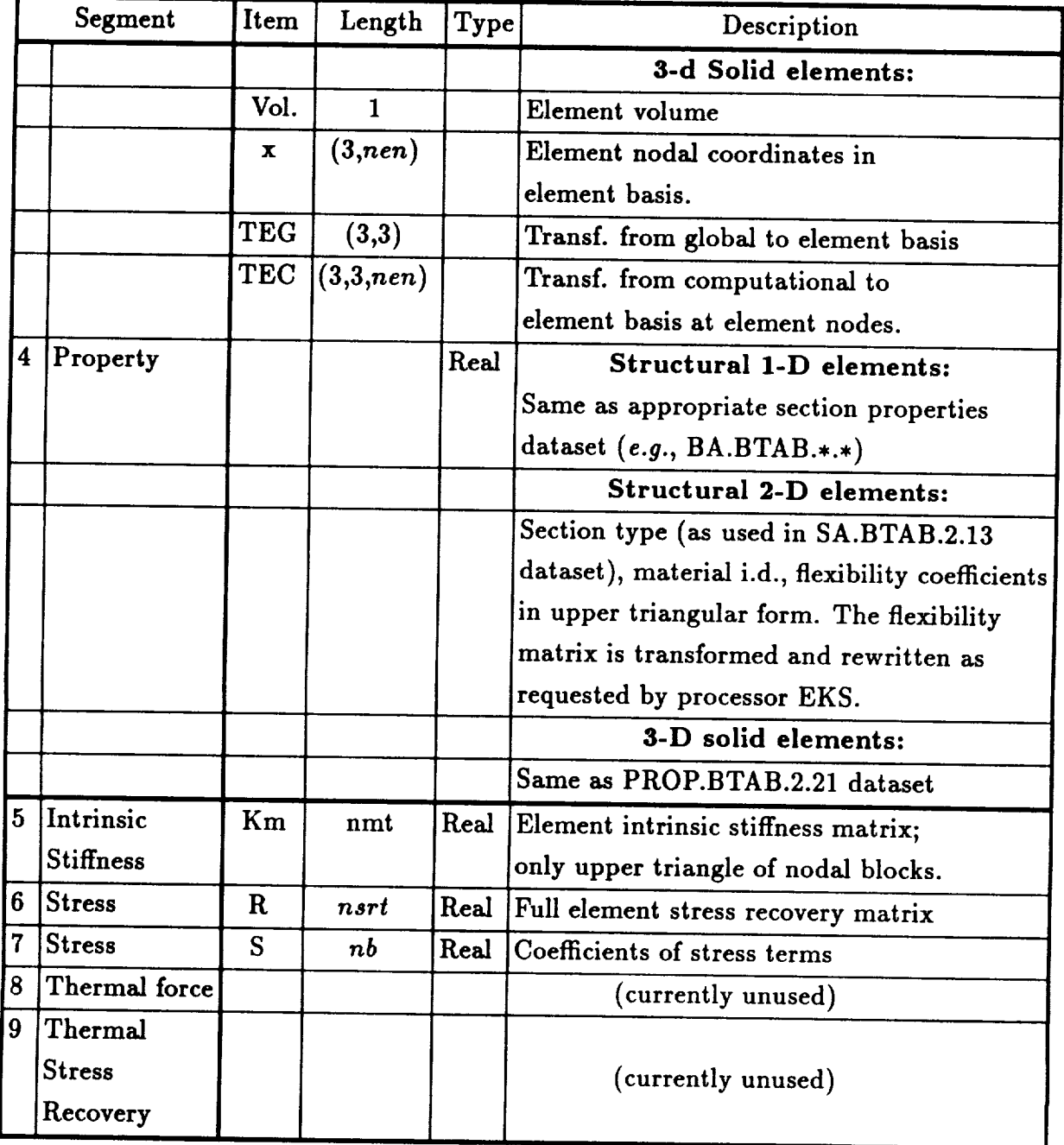

 $\pmb{\epsilon}$
### **ELTS.ISCT**

**Created** in processor ELD.

**NJ** *=* Number **of** element **types in the model**  $NI =$  $\mathbf{1}$ Type = integer

**Contents:**

**N4 of xx.BTAB.N3.N4 where xx** = BA, **BC, SA, ... which contains** section **property information** for an element **type.**

### **ELTS.NAME**

**Created** in processor **ELD.**

**NI= 1 NJ** = **Number of** element **types** in **the model Type = alphanumeric**

**Contents:**

**Alphanumeric** element **name of** each element **used** in **the model.**

## **ELTS.NNOD**

Created **in processor** ELD.

NJ *=* Number of element types in the model  $NI =$  $\mathbf{1}$ Type *=* integer

**Contents:**

**The number of nodes in each element type.**

### **ES.SUMMARY**

**Created** by **structural element** processors, ESi. **Type - mixed integer, real,** and **character**

**Contents:**

This **dataset contains** a **comprehensive set of** parameters which collectively **describe each element type/processor** involved in **the** current model definition. The dataset is useful for **both** user query during pre/post-processing, as well as for driving the **standard** ES procedure which **cycles through** all pertinent **element processors/types** to perform analysis functions.

The following table describes the various **record** groups stored in dataset ES.SUMMARY.

### **ES.SUMMARY (concluded)**

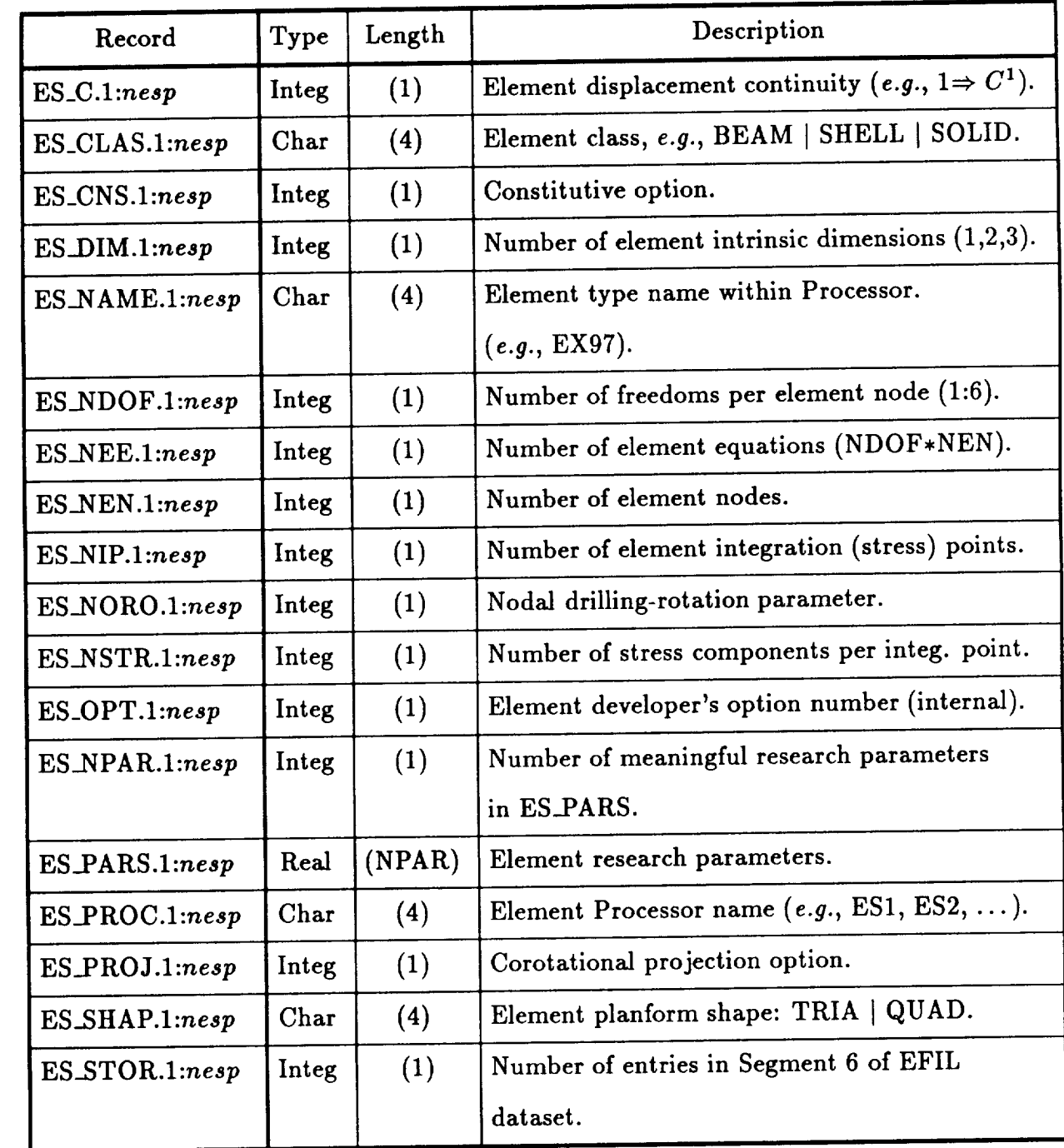

where *nesp* **is** the **number** of structural-element (ES) processors active **in** the current model. The **sequence** of element processors/types represented in this dataset *corresponds* to the sequence in which the elements were defined, using the DEFINE ELEMENTS command. Note that the *ith* element-processor and element-type defined in the model would be stored in records ES\_PROC.i and ES\_NAME.i, respectively.

### **EXT.FORC**

Created **by procedure NL\_STATIC\_I.** SYSVEC format. See APPL.FORC.iset.1

Contents:

This dataset **contains** the external forces at any load **step.** If no, **APPL.FORC.iset.1** dataset is defined, EXT.FORC is initialized to **zero** by procedure NL\_STATIC\_I.

### **FAIL.xxxx.i.j**

**Contains** failure criteria evaluated **at the** lower and upper surfaces of each layer in **a** laminate **at** one or more of the following locations: element centroid, element integration points, **and** element nodes.

 $xxxx = element name (e.g., E41, EX97)$ 

For linear static analysis:

 $i =$ load step  $j =$  constraint case (ncon)

For nonlinear static **analysis.**

 $i =$ load step *j=0*

**Created** by processor FPF.

 $Type = single precision real$ 

The dataset may contain as many as 2I record groups, one record in each record group per element. The record name is determined by **the** location at which a given criterion is evaluated as well as the specific criterion being evaluated. Record names may in general be defined as

#### *rname\_savid.ielt*

where rname corresponds to the failure criterion evaluated, *savid* corresponds to the location, and *ielt* designates the element number.

Currently, permissible values for rname are:

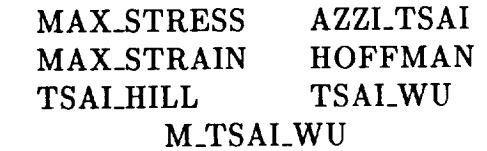

Permissible values for *savid* are: 'N' (nodes), 'I' (integration points), 'C' (centroids).

Each record contains *n* items of data where

*n* = *nsave* **•** *max\_layer\_model* • *icrit*

 $nsave = 1$  if location = CENTROIDS,

# element nodes if location  $=$  NODES, or

 $#$  element integration points if location = INTEG\_PTS

*maz\_layer\_model* = maximum number of layers in the model; records for elements with fewer layers are zero-filled

 $icrit =$  number of values saved at each point for each layer (e.g., icrit = 6 for

**MAX\_STRESS** (three margins **at** lower and upper surfaces); icrit *=* 2 **for TSAI\_WU** (one **value** at **lower** and **upper surface))**

**The data is stored** by **layers** for each evaluation **location. For** example, when location = NODES, **the** record MAX\_STRESS\_N.1 will **contain:**

**3 margins** at **lower** surface **of** laminate at node 1 **3 margins** at upper surface **of** bottom layer at node 1

**3** margins at lower surface **of** top **layer** at node 1 **3 margins** at upper surface **of laminate** at node 1 **3 margins** at lower surface **of laminate at** node **2**

**3** margins **at upper** surface **of laminate** at node **4**

### **GD.xxxx.itype.nnod**

 $xxxx =$  **Element name** *itype* = **Type number (E21=1 thru E44=12, \$41=16, \$61=17, \$81=18, element implemented using** an **independent element processor** *=* **0)** *nnod =* **number of** joints **per** element

**Created from** element **definitions in processor ELD.**

 $NJ =$  **Number of groups**<br> $NI = 2$ **NI= 2 Type** *=* **integer**

**Contents** of each **entry:**

- 1. **Total number** of elements **within** group
- **2. Cumulative total of elements in** all **previous** groups

#### xxxx.GSP.iset.ncon

Created by processor GETK. **c**  $\textbf{c}$  can be set of SPAR sparse formatted matrix dataset (e.g., K, CEM,  $K + KG$ , etc.)  $\textbf{\textit{i} set} = \text{Load set}$ K-4-KG, **etc.)**

Contains matrix coefficients and various associated integer pointer arrays. The coefficients are obtained by processor GETK from SPAR sparse formatted matrices stored in xxxx. SPAR datasets. SPAR sparse matrix format is the nodal block sparse storage used by processor K and matrix factorization processor INV. The sparse matrix format created by processor GETK, hereafter referred to as dof sparse format, is designed for more general degree-of-freedom oriented equation solvers. The dof sparse storage scheme is storage of the coefficients of the lower triangular part of symmetric matrices. The lower triangular coefficients are stored in a named record in the dataset xxxx. GSP.iset.ncon, arranged by columns. For each coefficient stored, an integer row index is also stored in a separate integer named record. Two additional integer named records are stored giving the starting position of each column of the lower trianglar matrix and the number of non-zeros in each column. Section 6.8 in the Testbed User's Manual describes the purpose and use of processor *OFTK* and possides suggested the number of the number of non-zeros in the number of non-zeros in the number of non-zeros in the number of  $\alpha$ the **vyv** CSD isst peach detect from **EQDED** IN the xxxx.GSP.iset.ncon dataset from a FORTRAN program.

The matrices stored in this dataset are stored with row or column pointer indices which reference the coefficients in one of two numbering schemes. The first scheme is used for the coefficients of matrix  $K_{1,1}$  (see 6.8.1 in the Testbed Users Manual). The  $K_{1,1}$  matrix is an  $n \times n$  symmetric matrix where the integer stored for each coefficient indicates the row in which each coefficient is located. This symmetric non-singular matrix is usually factored or used as the input matrix for an iterative equation solver. The term equation ordering is used to describe this numbering scheme. The second scheme is used to minimize the need for indirect addressing associated with the multiplication of the  $K_{1,2}$  and  $K_{2,2}$  matrices stored in the xxxx.GSP.iset.ncon dataset by SYSVEC format vectors (see 6.8.1 in the Testbed Users Manual). The dimensions of these matrices are determined by the number of constraint conditions specified for a given problem. If m different constraints are specified (either fixed zero or non-zero displacements), then matrix  $K_{1,2}$  has dimension  $n \times m$  while  $K_{2,2}$  is symmetric and has dimension  $m \times m$ . For both of these matrices the integer stored for each coefficient indicates the joint-dof corresponding to that coefficient. The term joint-dof identifies both the joint and degree-of-freedom associated with a particular equation in the global stiffness matrix. (e.g., the third degree-of-freedom for node j would have a joint-dof of  $(j - 1) \times n dof + 3$  where ndof is the number of degrees of freedom at each node). This scheme is used because matrices  $K_{1,2}$  and  $K_{2,2}$  are used only to multiply SYSVEC format vectors which are stored in the joint-dof ordering. Since the coefficients of  $K_{1,2}$  and  $K_{2,2}$  are also stored in the joint-dof ordering no transformation from a local numbering for the coefficients of the matrices to the *joint-dof* numbering  $\alpha$  **of**  $\alpha$  **of**  $\alpha$  **b**  $\alpha$  **b**  $\alpha$  **b**  $\alpha$  **order** in the  $\alpha$  **order** in the  $\alpha$  **order**  $\alpha$  **order**  $\alpha$  **order**  $\alpha$  **order**  $\alpha$  **order**  $\alpha$  **order**  $\alpha$  **order**  $\alpha$  **order**  $\alpha$  **order**  $\alpha$  **order**  $\alpha$ **from** a **local** numbering for the coefficients **of** the matrices to the *joint-dof* numbering

**coefficients of** *K1,2* **and** *K2,2* **are also stored in the** *joint-dof* ordering **no transformation from a local numbering for the coefficients of the matrices to the** *joint-dof* **numbering is required. The** *K1,2* **matrix is not symmetric and is stored** by **columns with only the non-zero coefficients in each column stored. Example 2 in Section** 6.8.7 **of the Testbed Users Manual illustrates the differences between the** *equation ordering* **numbering scheme and the** *joint-dof* **numbering scheme.**

**The** dataset **may** contain as **many as 14 named records. The record names,** contents, and sizes **are** defined as follows:

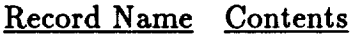

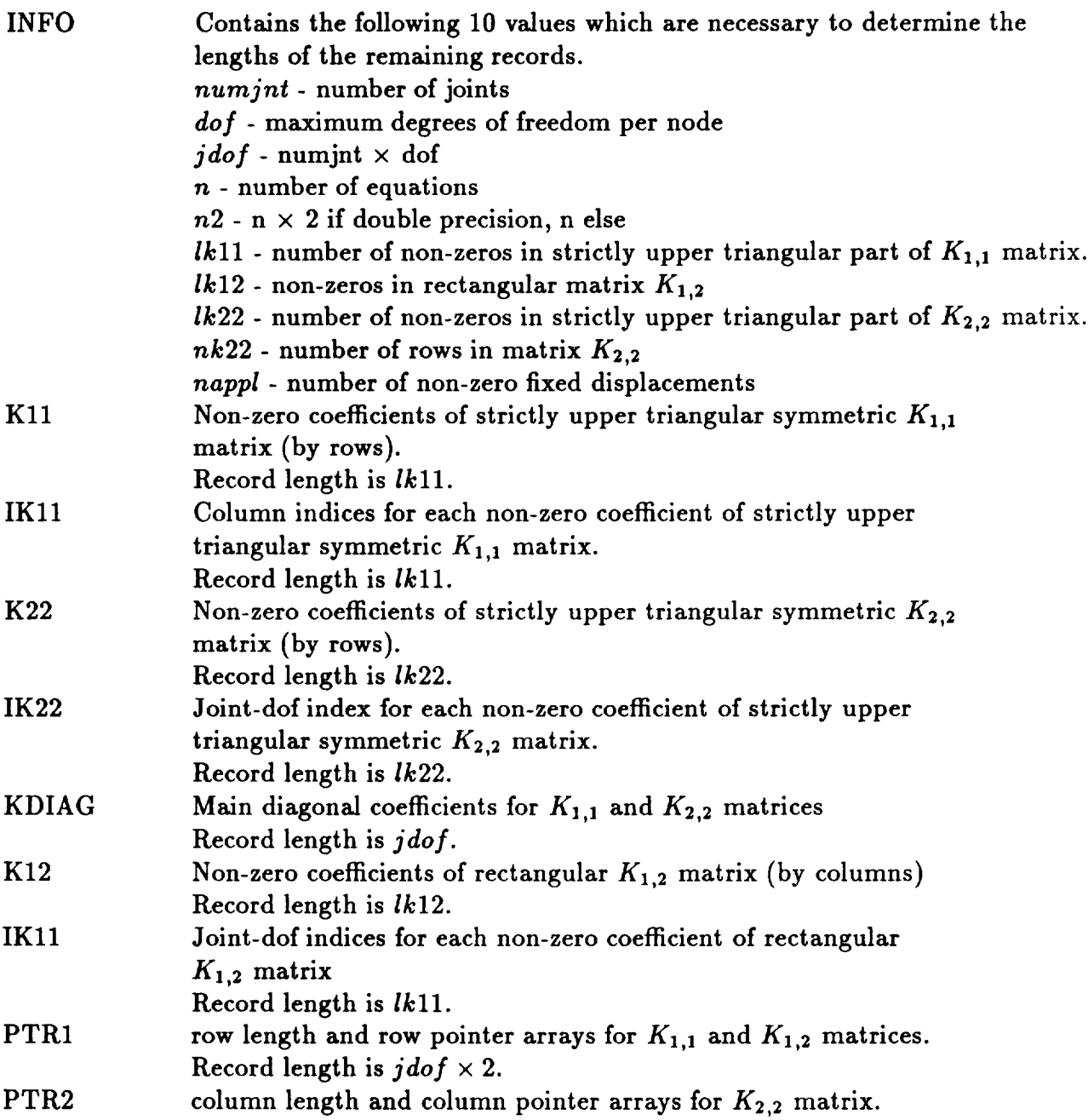

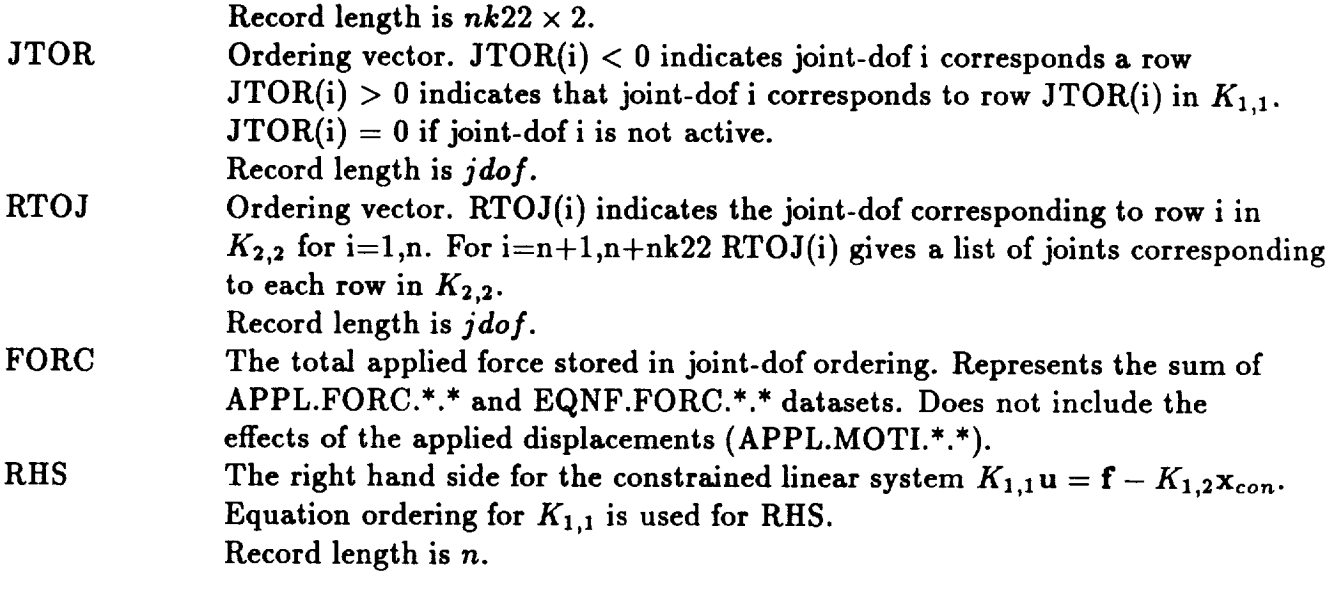

## **GSTR.E31.iset.icase**

**Contains** stress **resultants** transformed **to the** global **reference** frame.

*iset* = **Load** set *icase* = Load case within set Created in processor GSF. NJ = Number of E31 elements  $NI = 11$ Type = single precision real

The dataset **contains** NJ nominal records, NI items per **record.**

Contents of each record: (Note  $- x, y, z$  are in global reference frame.)

- 1. Group number
- 2. Element number within group
- 3. Joint #1
- 4. Joint #2
- 5. Joint #3
- 6. not used
- 7. Index of section property dataset entry for element section properties
- 8. Section type code
- 9. Tractive force in *z-direction, N\_*
- 10. Tractive force in *y-direction, N\_*
- 11. Shearing force,  $N_{xy}$

Formulas:

*S\_* = *N\_/thickness Sy* = *Ny/thickness*  $T_{xy} = N_{xy}/\text{thickness}$ 

### **GSTR.E32.i\_et.icase**

**Contains** stress **resultants transformed to the global** reference frame.

*iset* **= Load** set *icase* **= Load case** within set Created in processor GSF.  $NJ =$  Number of E32 elements  $NI = 28$ Type = **single** precision real

The dataset **contains** NJ nominal records, NI items per record.

Contents of each record:

- 1. Group **number**
- 2. Element number within group
- 3. Joint #1
- 4. Joint #2
- 5. Joint #3
- 6. Not used
- 7. Index of **section** property dataset entry for element section properties
- 8. Section type code
- 9. *Mz* Bending moment about *y-axis* at joint 1
- 10. *My* Bending moment about x-axis at joint 1
- 11. *M<sub>zy</sub>* Twisting moment at joint 1
- 12. *Qz* Transverse shear in *z-direction* at joint 1
- 13. *Q\_* Transverse shear in *y-direction* at joint 1
- 14. *Mz* Bending moment about *y-axis* at joint 2
- 15.  $M_y$  Bending moment about x-axis at joint 2
- 16.  $M_{xy}$  Twisting moment at joint 2
- 17.  $Q_x$  Transverse shear in *x*-direction at joint 2
- 18. *Qv* Transverse **shear** in *y-direction* at joint 2
- 19. *Mz* Bending moment about *y-axis* at joint 3
- 20. *M<sub>y</sub>* Bending moment about *x*-axis at joint 3
- 21. *M<sub>ry</sub>* Twisting moment at joint 3
- 22. *Q\_* Transverse **shear** in *z-direction* at joint 3
- 23. *Q\_* Transverse shear in *y-direction* at joint 3

# **GSTR.E32.iset.icase (concluded)**

- 24. *Mffi* **Bending moment about** *y-axis* at **the center**
- 25.  $M_y$  Bending moment about  $x$ -axis at the center
- 26.  $M_{xy}$  Twisting moment at the center
- 27. *Q,* Transverse shear in **z-direction at** the center
- 28. *Qv* Transverse shear in *v-direction* at **the** *center*

**Formulas:**

$$
S_x = f_{4j}M_x
$$
  $f_{ij} = 1/\text{thickness for } i \text{ and } j = 1, 2, 3$   
\n
$$
S_y = f_{5j}M_y
$$
  $f_{42} = f_{52} = -f_{62} = 6/(\text{thickness})^2$   
\n
$$
T_{xy} = f_{6j}M_{xy}
$$
  $f_{43} = f_{53} = -f_{63} = -6/(\text{thickness})^2$ 

### **GSTR.E33.i\_eL** *ica\_e*

**Contains** stress resultants **transformed to the** global reference frame.

 $i$ *set*  $=$  Load set  $icase =$  Load case within set **Created** in processor GSF. NJ *=* Number of E33 **elements**  $NI = 31$ Type *=* single precision real

The **dataset contains** NJ nominal records, NI items **per record.**

Contents of each record:

- 1. Group number
- 2. Element number within group
- 3. Joint #1
- 4. Joint #2
- 5. Joint #3
- 6. Not used
- 7. Index of section property dataset entry for **element** section properties
- 8. Section type code
- 9. *N\_* Tractive force in z-direction
- 10. *N\_* Tractive **force in** *y-direction*
- 11.  $N_{xy}$  Shearing force
- 12. *M\_* Bending moment about *y-axis* at **joint** 1
- 13. *M\_* Bending moment about z-axis at **joint** 1
- 14. *M\_y* Twisting moment at joint 1
- 15. *Q\_* Transverse shear in **z-direction** at **joint** 1
- 16. *Q\_* Transverse shear in *y-direction* at joint 1
- 17. *M\_* Bending moment about *y-axis* at joint 2
- 18. *M\_* Bending moment about z-axis at joint 2
- 19. *M\_y* Twisting moment at joint 2
- 20. *Q\_* Transverse shear in **z-direction** at joint 2
- 21. *Qy* Transverse shear in *y-direction* at joint 2
- 22. *M\_,* Bending moment about *y-axis* at joint 3
- 23.  $M_y$  Bending moment about x-axis at joint 3

### **GSTR.E33.iset.icase** (concluded)

24.  $M_{xy}$  Twisting moment at joint 3

25. *Q.* Transverse shear in *z-direction* at joint 3

26. *Qv* Transverse shear in *y-direction* at joint 3

27. *M.* Bending moment about *y-axis* at the center

28.  $M_{\nu}$  Bending moment about *x*-axis at the center

29.  $M_{xy}$  Twisting moment at the center

30. *Q.* Transverse shear in *z-direction* at the center

31. *Qv* Transverse shear in *y-direction* at the center

**Formulas:**

$$
S_x = f_{1j}N_x + f_{4j}M_x
$$
  
\n
$$
f_{ij} = 1/\text{thickness for } i \text{ and } j = 1, 2, 3
$$
  
\n
$$
S_y = f_{2j}N_y + f_{5j}M_y
$$
  
\n
$$
f_{42} = f_{52} = -f_{62} = 6/(\text{thickness})^2
$$
  
\n
$$
T_{xy} = f_{3j}N_{xy} + f_{6j}M_{xy}
$$
  
\n
$$
f_{43} = f_{53} = -f_{63} = -6/(\text{thickness})^2
$$

### **GSTR.E41.iset.icase**

**Contains** stress resultants transformed **to the** global reference frame.

*iset* = Load set *icase* = **Load** case within set Created in processor GSF.  $NJ =$  Number of E41 elements  $NI = 23$ Type = **single** precision real

The dataset contains NJ nominal records, NI items per record.

Contents of each record:

- 1. Group number
- 2. Element number within group
- 3. Joint #1
- 4. **Joint** #2
- 5. Joint #3
- 6. Joint #4
- 7. Index of section property dataset entry for element section properties
- 8. Section type code
- 9. *N=* Tractive force in *z-direction* at joint 1
- 10. *N\_* Tractive force in *y-direction* at joint 1
- 11. *N<sub>zy</sub>* Shearing force at joint 1
- 12. *N*<sub>z</sub> Tractive force in *x*-direction at joint 2
- 13. *N*<sub>y</sub> Tractive force in *y*-direction at joint 2
- 14. *N*<sub>zy</sub> Shearing force at joint 2
- 15. *N\_* Tractive force in **z-direction** at joint 3
- 16. *N\_* Tractive force in *y-direction* at joint 3
- 17. *N*<sub>zy</sub> Shearing force at joint 3
- 18. *N<sub>z</sub>* Tractive force in *x*-direction at joint 4
- 19. *N*<sub>*v*</sub> Tractive force in *y*-direction at joint 4
- 20. *N<sub>xy</sub>* Shearing force at joint 4
- 21. *N\_* Tractive force in *z-direction* at the **center**
- **22.** *Ny* Tractive force in *y-direction* at the center
- 23. *N<sub>zy</sub>* Shearing force at the center

# **GSTR.E41.iset.icase (concluded)**

**Formulas:**

$$
S_x = N_x / \text{thickness}
$$
  

$$
S_y = N_y / \text{thickness}
$$
  

$$
T_{xy} = N_{xy} / \text{thickness}
$$

### **GSTR.E42.i\_et.icase**

**Contains** stress **resultants transformed to the** global reference frame.

*iset =* Load **set** *icase* **=** Load case within set Created in **processor** GSF. NJ *=* Number of E42 **elements**  $NI = 33$ Type *=* **single** precision real

The dataset **contains** NJ nominal records, **NI** items per record.

Contents **of** each **record:**

- 1. Group number
- 2. Element number within group
- 3. Joint #1
- 4. Joint #2
- 5. Joint #3
- 6. Joint  $#4$
- 7. Index of section property dataset entry for element section properties
- 8. Section type code
- 9. *M\_* Bending moment about *y-axis* at joint 1
- 10. *My* Bending moment about z-axis at joint 1
- 11. *M\_y* Twisting moment at joint 1
- 12. *Q\_* Transverse shear in z-direction at joint 1
- 13. *Qy* Transverse shear in *y-direction* at joint 1
- 14. *M\_* Bending moment about *y-axis* at joint 2
- 15. *My* Bending moment about z-axis at joint 2
- 16. *M\_y* Twisting moment at joint 2
- 17. *Qz* Transverse shear in **z-direction** at joint 2
- 18. *Qy* Transverse **shear** in *y-direction* at joint 2
- 19. *M<sub>z</sub>* Bending moment about *y*-axis at joint 3
- 20. *My* Bending moment about **z-axis** at joint 3
- 21. *Mzy* Twisting moment at joint 3
- 22.  $Q_x$  Transverse shear in *x*-direction at joint 3
- 23. *Q\_* Transverse shear in *y-direction* at joint 3

### **GSTR.E42.iset.icase (concluded)**

- 24. *Mz* **Bending** moment about *y-axis* at joint 4
- 25. *My* **Bending moment** about **z-axis** at joint **4**
- 26.  $M_{xy}$  Twisting moment at joint 4
- **27.** *Qz* Transverse shear in *z-direction* at joint 4
- 28. *Qv* Transverse shear in *y-direction* at joint 4
- 29. *M\_* Bending moment about *y-axis* at the *center*
- 30. *M\_* Bending moment about z-axis at the center
- 31. *M\_y* Twisting moment at **the** center
- 32. *Q\_* Transverse shear in *z-direction* at the center
- 33. *Q\_* Transverse shear in *y-direction* at the *center*

Formulas:

$$
S_x = f_{4j}M_x \t f_{42} = f_{52} = -f_{62} = -6/(\text{thickness})^2
$$
  
\n
$$
S_y = f_{5j}M_y \t f_{43} = f_{53} = -f_{63} = -6/(\text{thickness})^2
$$
  
\n
$$
T_{xy} = f_{6j}M_{xy}
$$

÷.

### **GSTR.E43.iset.icase**

Contains **stress resultants transformed to** the global reference **frame.**

*iset* = **Load** set *lease* = **Load case within** set Created in processor GSF.  $NJ =$  Number of E43 elements  $NI = 48$ **Type = single precision real**

The dataset **contains** NJ nominal **records,** NI items per **record.**

**Contents** of each record:

- 1. **Group** number
- 2. Element number within group
- 3. Joint #1
- 4. Joint #2
- 5. Joint #3
- **6.** Joint #4
- 7. Index of section property dataset entry for element section properties
- 8. Section type **code**
- 9. *N=* Tractive force in *z-direction* at joint 1
- 10.  $N_y$  Tractive force in *y*-direction at joint 1
- 11. *N<sub>xy</sub>* Shearing force at joint 1
- 12. *Nz* Tractive force in *z-direction* at joint 2
- 13. *Ny* Tractive force in *y-direction* at joint 2
- 14. *N<sub>zy</sub>* Shearing force at joint 2
- 15. *N\_* Tractive force in *x-direction* at joint 3
- 16. *N*<sub>y</sub> Tractive force in *y*-direction at joint 3
- 17. *N*<sub>zy</sub> Shearing force at joint 3
- 18. *N=* Tractive force in *z-direction* at joint 4
- 19. *Ny* Tractive force in *y-direction* at joint 4
- **20.** *N=y* **Shearing** force at joint **4**
- **21.** *N\_* **Tractive force in z-direction at the center**
- **22.** *N\_* **Tractive force in** *y-direction* at **the center**
- 23.  $N_{xy}$  Shearing force at the center

#### **GSTR.E43.iset.icase (concluded)**

- **24.** *M\_* Bending **moment** about *y-axis* at joint **1**
- 25. *Mu* Bending moment about z-axis at **joint** 1

26. *M<sub>zy</sub>* Twisting moment at joint 1

- 27.  $Q<sub>x</sub>$  Transverse shear in *x*-direction at joint 1
- 28. *Qy* Transverse shear in *y-direction* at joint 1
- 29. *M,* Bending moment about *y-axis* at joint 2
- 30. *My* Bending moment about z-axis at joint 2
- 31. *Mzv* Twisting moment at joint 2
- 32.  $Q_x$  Transverse shear in *x*-direction at joint 2
- 33. *Qv* Transverse shear in *y-direction* at joint 2
- 34. *M<sub>x</sub>* Bending moment about *y*-axis at joint 3
- 35. *My* Bending moment about z-axis at joint 3
- 36. *M,y* Twisting moment at joint 3
- 37. *Q,* Transverse shear in *z-direction* at joint 3
- 38. *Qy* Transverse shear in *y-direction* at joint 3
- 39. *Mffi* Bending moment about *y-axis* at joint **4**
- **40.** *My* Bending moment about z-axis at joint **4**
- 41.  $M_{xy}$  Twisting moment at joint 4
- 42.  $Q_x$  Transverse shear in x-direction at joint 4
- **43.** *Qv* Transverse shear in *y-direction* at joint **4**
- **44.** *M,* Bending moment about *y-axis* at the **center**
- **45.** *My* Bending moment about z-axis at the center
- 46.  $M_{xy}$  Twisting moment at the center
- **47.** *Q,* Transverse shear in z-direction at the center
- **48.** Q\_ Transverse shear in *y-direction* at the center

**Formul as:**

$$
S_{\mathbf{z}} = f_{1j}N_{\mathbf{z}} + f_{4j}M_{\mathbf{z}} \qquad f_{ij} = 1/\text{thickness for } i \text{ and } j = 1, 2, 3
$$
  
\n
$$
S_{\mathbf{y}} = f_{2j}N_{\mathbf{y}} + f_{5j}M_{\mathbf{y}} \qquad f_{42} = f_{52} = -f_{62} = 6/(\text{thickness})^2
$$
  
\n
$$
T_{\mathbf{z}\mathbf{y}} = f_{3j}N_{\mathbf{z}\mathbf{y}} + f_{6j}M_{\mathbf{z}\mathbf{y}} \qquad f_{43} = f_{53} = -f_{63} = 6/(\text{thickness})^2
$$

### **G TIT.xxxx.** {type.nnod

xxx\_x **: Element name**  $itype = Type number$ (E21=1 thru E44=12, S41=16, S61=17, S81=18, element implemented using an independent element processor = 0) nnod = Number of **joints/element Created** from **element** definitions in processor ELD.

NJ = Number of groups  $NI = 15$ Type = **alphanumeric**

**Contents** of **each** entry:

**15 words of** title for each group; default **is** blanks.

# **ICA.IN2.1.1**

**Created** using AUS/TABLE for **processors LDR** and TRAN.

Contains the discrete force data for a variable forcing function.

 $NI =$  $\mathbf{1}$ NJ = Number **of** points **Type** = Single-precision **real**

**Contents:**

**1.]1**

2. *f2*

**3.** *f3*

4. **etc.**

### **INT.FORC**

**Created** by procedure **NL\_STATIC\_I. SYSVEC** format. **See APPL.FORC.iset.1**

**Contents:**

This dataset contains **the** internal **forces at the current** load **step. At** each **load step,** *istep,* **internal forces are computed and saved in this dataset (overwriting the data from the** previous **load step) which is then copied into the REAC.FORC.istep dataset.**

#### **INV.name.ncon**

*name* **=** name of **the** unfactored sparse format system **matrix** *ncon* = constraint case applied during factorization

**Created** in processor INV.

 $NJ =$  total number of joints in the model  $Type = mixed$  real and integer

**Contains the** upper **triangle** of **the** factored system matrix. For **a** matrix, **A,** factored into the product  $LDL^T$ , INV.A.2 dataset contains the inverse of the diagonal matrix  $D$  and the triangular matrix  $L^T$  stored by row for the system matrix  $A$  subject to constraint set 2. **The** dataset consists of one or more records with **the** default record size of **3584** words. A joint group is included for every joint in the model. **Each** record contains **the** following:

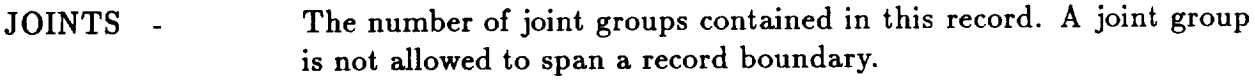

INDEX(JMAX) An array of integers pointing to the beginning of each joint group in the record. JMAX is defaulted to 50 and JOINTS must be  $\leq$  JMAX.

Repeated JOINTS times:

JNT - The number of the current joint.

NZERO - the number of active degrees of freedom at the current joint. If NZERO equals zero, the next joint group follows.

MAP(NZERO) - a list of the unconstrained degrees of freedom at the current joint.

CONRNG - the number of joints connected to the current joint at the time of its elimination.

CONECT(CONRNG-1) - a list of all connected joints in the upper triangle of the factored matrix.

A(JDF, CONRNG, NZERO) - contains the  $1/D_{ii}$  and  $L_{ij}^T$  components of the factored matrix for this joint. For each active degree of freedom (1 to NZERO), there is a vector JDF  $\times$  CONRNG in length which represents a row of the factored matrix.

# ITIM.IN2.1.1

Created using AUS/TABLE **for processors** LDR and **TRAN.**

Contains the **time data for a variable forcing function.**

**NI=** 1 **NJ** *=* Number **of points Type** *=* **Single-precision real**

**Contents:**

- 1.  $t_1$
- **2.** *t2*
- **3.** *t3*
- **4.** etc.

# **JDF1.BTAB.1.8**

Created by the TAB processor START command.

 $NJ = 1$  $NI = 18$ **Type = integer**

Contents:

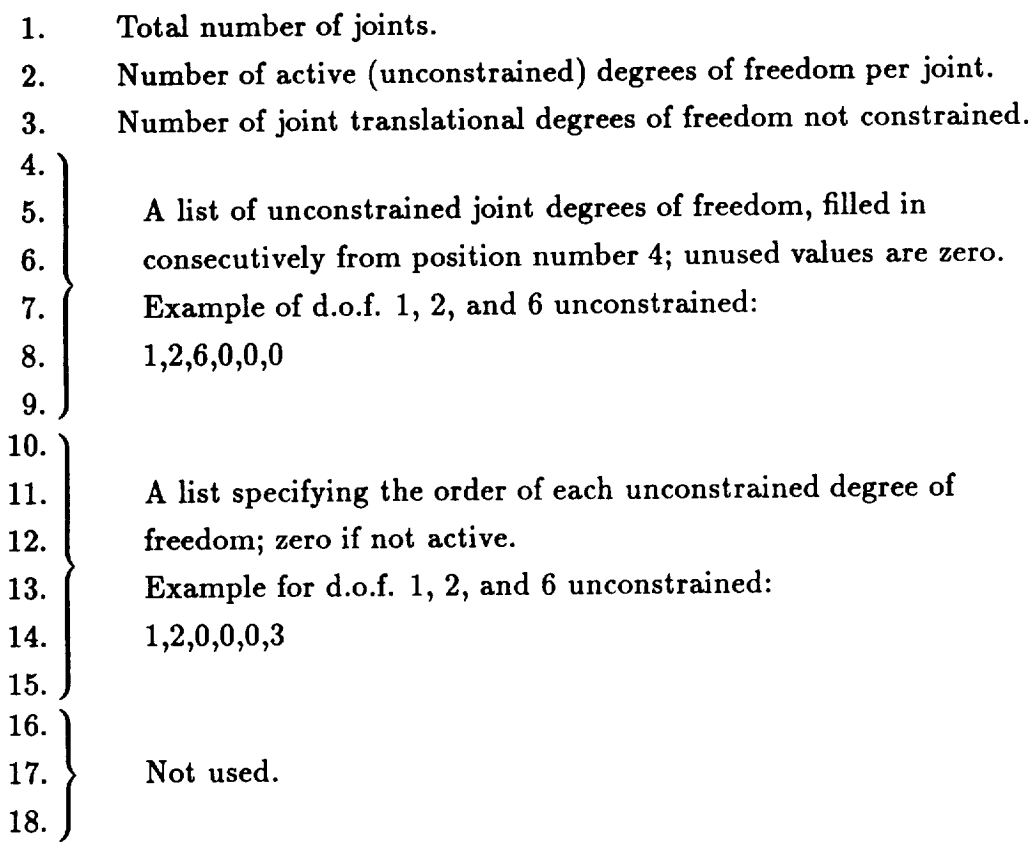

### **JLOC.BTAB.2.5**

**Created in** subprocessor **JLOC of processor TAB.**

**NJ = Number of joints NI= 3 Type = single precision real**

**Contents:**

 $J = 1, 2, \ldots$  **Number** of joints

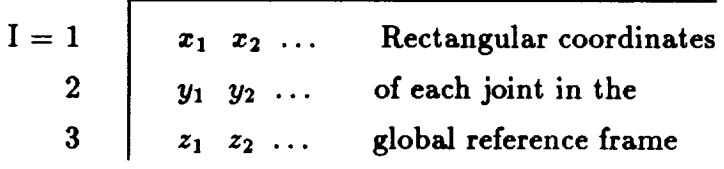

### **JREF.BTAB.2.6**

**Created** by subprocessor **JREF** of processor TAB.

 $NJ =$  Total number of joints<br> $NI = 1$  $NI =$ Type = integer

#### **Contents:**

**Contains the** joint **reference frame number for each joint, corresponding to the** entry **in data.set ALTR.BTAB.2.4 containing the definition of** each joint **reference frame.**

### JSEQ.BTAB.2.17

Created by subprocessor JSEQ in processor TAB or by automatic joint **Created** by **subprocessor JSEQ in** *processor* **TAB or** by **automatic joint**

 $NJ =$  number of joints in the model  $NI =$  $\mathbf{1}$  $T_{\text{max}} = \text{int}_{\text{max}}$ **NI= 1**

Contents:

The j<sup>th</sup> entry contains the elimination order number for joint j.

# **K.SPAR.jdf2**

*jd:f\_,* = square **of the** number of degrees **of** freedom **in** the **model, JDF.**

Created in processor K.

NJ = **total** number of joints in the model Type = single or double precision real

**Contents:**

**Contains the** assembled global stiffness matrix in **the** Testbed sparse matrix format. The Testbed sparse matrix format stores only the nonzero JDF by JDF submatrices in the upper triangle of the symmetric system matrix. Submatrix i, j is nonzero if **an** element **connects** joints i and j. A Testbed sparse matrix format dataset consists of one or more fixed length records with a default record size of 2240 words. A joint group is included for every joint in the model starting in record 1 with the first joint to be eliminated in factorization. Integer information is converted to **the** numeric type of **the** dataset before being stored in **the** record. **Each** record *contains* the following:

JOINTS - The number of joint groups contained in this record. A joint group is not allowed to span a record boundary.

Repeated JOINTS times:

CONRNG - The number of submatrices including the diagonal in the upper triangle for the *current* joint.

SUBMAP(CONRNG) - A list of joints *connected* to the *current* joint (listed first).

S(JDF, JDF, CONRNG) - The submatrices in the upper triangle of the system matrix *connected* to the current joint. These correspond to the joints listed in SUBMAP.

# **KMAP..nsubs.ksize**

- *nsubs* = **the total number of submatrices** in **a sparse** format **system** matrix for this model
- *ksize* = the maximum number of joints **active at any** time during the **assembly** of the system matrix

**Created** in processor TOPO **and** used by various processors to guide the assembly of **system** matrices.

 $NJ =$  total number of joints in the model  $Type = integer$ 

**Contents:**

The purpose of this dataset is to furnish compact information about elements connected to each joint in the model. It also defines which upper triangle submatrices will be nonzero for each joint. During **assembly** of **a** Testbed system matrix, **a** work **area** S(JDF, JDF, KSIZE) is used to hold the **active submatrices.** Information in the dataset shows where each piece of **an** elemental matrix fits in the **array** S. Other information in KMAP..nsubs.ksize shows which joint pair i, j is **associated** with **each** submatrix in S.

### **KMAP..nsubs.ksize** (concluded)

**The KMAP..nsubs.ksize dataset** consists **of one or** more **fixed** length **records** with a **default record** size **of** 1792. A **joint group** is included for each joint in **the** model. **Each** joint **group** contains element **groups for** elements connected **to the** joint. **Each record** contains the following:

JOINTS - Number of joint groups contained in **this** record. A joint group is not allowed to span a record boundary.

#### Repeated **JOINTS times:**

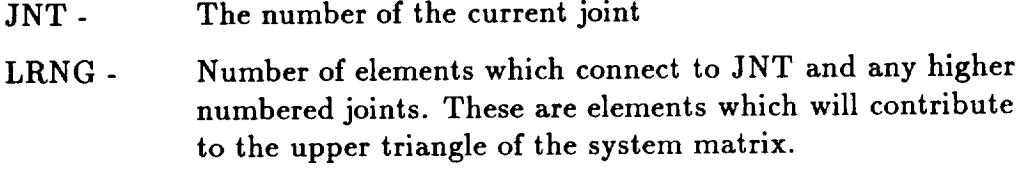

#### **Repeated** LRNG **times:**

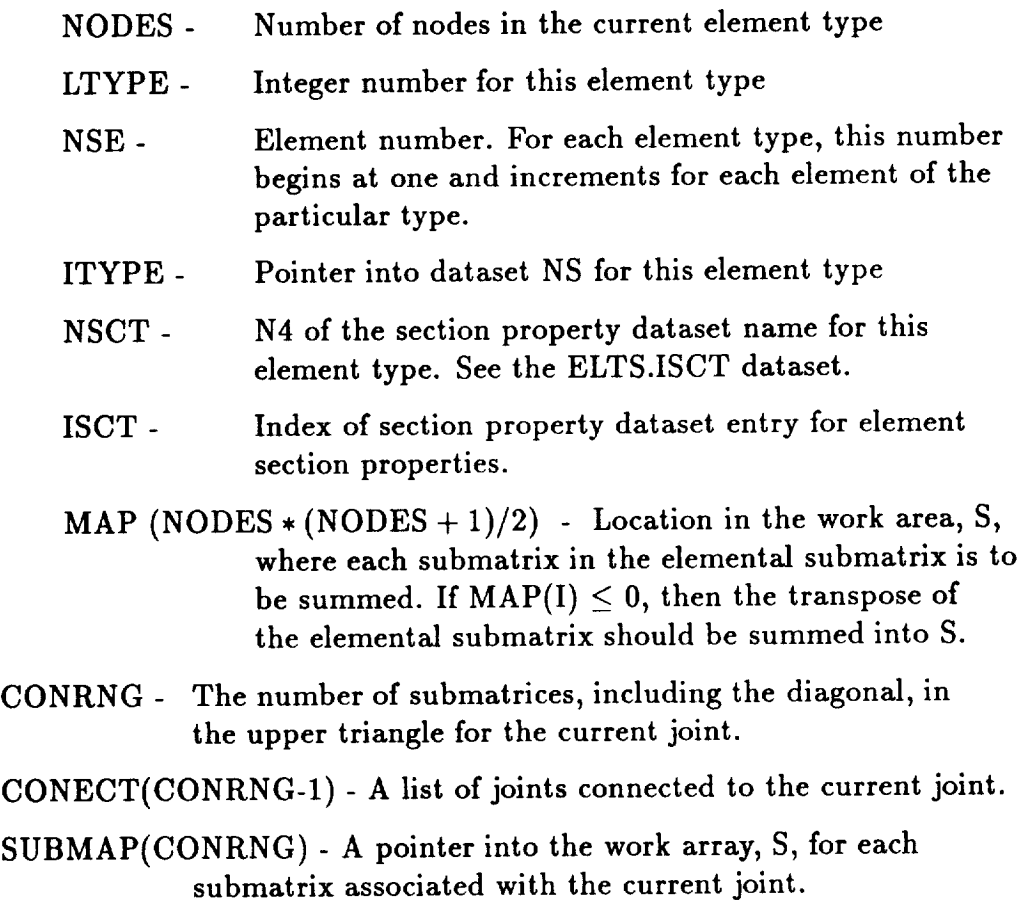

### **LAM.OMB.nsect.1**

**Contains the** laminate data **for shell section** number **"nsect".**

**Created using AUS/TABLE**

**NI= 3** NJ = **Number of** layers **Type** = **single** precision **real**

**Contents** of **each entry:**

- 1. Material number
- **2. Layer thickness**
- 3. Layer orientation

**Repeated** NJ **times.**
# LAM.O3D.nsect.1

Contains the laminate data for solid section number "nsect".

**Created using AUS/TABLE**

**NI= 3 NJ = Number of layers Type =** single **precision real**

Contents **of each entry:**

- **1. Material number**
- **2. Layer thickness**
- 3. **Layer orientation**

**Repeated NJ times.**

# **LANC.DISP.i.j**

**For** linear **dynamic** analysis:

 $i =$  Load set (iset)

*j* **= Constraint case** (neon)

**Created in processor TRAN.**

**SYSVEC** format. **See APPL.FORC.iset.1.**

# **Contents:**

**Each** entry **contains displacements** for **that joint** in each active direction **found using the Lanczos-vectors as** basis **vectors.**

## **LAN C.VECT.nset.neon**

*nset* = **Set** identifier *neon* = **Constraint** case **Created** in processor **LAN. SYSVEC** format. **See APPL.FORC.iset.1.**

**Contents of each record:**

Each block of data contains one Lanczos vector corresponding to an eigenvalue stored in **VIBR.EVAL.nset.ncon created** by processor **LAN. Data are stored for** each **joint** in **each active direction.**

# **MATC.BTAB.2.2**

Created by MATC subprocessor of **processor** TAB.

NJ *=* Number of material types  $NI = 10$ Type *=* single precision real

**Contents** of each entry:

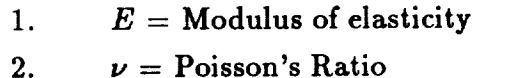

3.  $G =$  shear modulus; default is  $E/(2(1 + \nu))$ 

4.  $\rho =$  Weight per unit volume

5.  $\alpha_1$  = Thermal expansion coefficient, direction x

6.  $\alpha_2$  = Thermal expansion coefficient, direction *y* 

7.  $\theta$  = Angle between element reference frame and the frame used for input of  $\alpha_1$  and  $\alpha_2$ .

**8.**<br>**9.**<br>**0.**  $\Big\}$ Not used.

10.

## MREF.BTAB **.2.7**

Created by subprocessor **MREF** in **processor TAB.**

NJ **=** Number of beam orientation entries  $NI = 5$ Type = single precision real

**Contents** of each entry:

**Format** 1 (Default)

- 1. Beam **axis** NB
- **2.** Global **axis** NG
- **3.** 1. **(floating**point one) **ifcosine** between NB and NG ispositive,**-I.** (floating point negative one) if negative
- **Cosine** of **angle** between NB and NG m
- 1. (floating **point one; indicates format** = 1) 5.

Format **2**

- **1.** X1
- **2.** X2
- 3. X3
- **4. 1** 1 axis orientation
- 5.  $-1$ . (floating point negative one; indicating format  $= 2$ )

## MSTR.E31.iset.icase

**Contains stress resultants transformed to the** material reference frame.

 $\boldsymbol{i}$ *set* = Load set  $\textbf{i} \textbf{case} = \textbf{Load} \textbf{ case}$  within set  $\operatorname{Create}$  in processor GSI  $NJ =$  $NI =$ Type = single precision real Number of E31 elements 11

The dataset **contains** NJ nominal records, NI items per record.

Contents of each record: (Note - *x*, *y*, *z* are in material reference frame.)

- 1. **Group** number
- 2. Element number within group
- 3. Joint #1
- 4. Joint #2
- 5. Joint #3
- 6. **Not** used
- 7. Index of section property dataset entry for element section properties
- 8. Section type code
- 9. Tractive force in x-direction  $N_x$
- 10. Tractive force in *y*-direction  $N_{\nu}$
- 11. **Shearing** force *N\_*

Formulas;

 $S_z = N_z/\text{thickness}$  $S_y = N_y/\text{thickness}$  $T_{xy} = N_{xy}/\text{thickness}$ 

#### **MSTR.E32.iset.icase**

**Contains** stress resultants transformed to the **material** reference **frame.**

*iset* = **Load** set *lease* **= Load** case **within** set Created in processor GSF. NJ **= Number** of E32 elements  $NI = 28$ Type **=** single precision real

The **dataset contains** NJ nominal records, **NI items per record.**

Contents of each **record:**

- 1. Group number
- 2. Element number within group
- 3. Joint #1
- 4. Joint #2
- 5. Joint #3
- 6. Not used

*7.* Index of section property dataset entry for element section properties

- 8. Section type code
- 9. *M\_* Bending moment about y-axis at joint 1
- 10. *Mz,* Bending moment about z-axis at joint 1
- 11. *M<sub>zy</sub>* Twisting moment at joint 1
- 12. *Qz* Transverse shear in z-direction at joint 1
- 13. *Q\_* Transverse shear in *y-direction* at joint 1
- 14. *M\_,* Bending moment about *y-axis* at joint 2
- 15.  $M_{\nu}$  Bending moment about *x*-axis at joint 2
- 16. *M\_y* Twisting moment at joint 2
- 17. *Q,* Transverse shear in z-direction at joint 2
- 18. *Q\_* Transverse shear in *y-direction* at joint 2
- 19. *M\_* Bending moment about *y-axis* at joint 3
- 20. *M\_* Bending moment about z-axis at joint 3
- 21. *M<sub>zy</sub>* Twisting moment at joint 3
- 22. *Q,* Transverse shear in z-direction at joint 3
- 23. *Qy* Transverse shear in y-direction at joint 3

# **MSTR.E32.iset.icase (concluded)**

- 24. *Me* **Bending moment** about *y-axis* at **the center**
- 25.  $M_y$  Bending moment about x-axis at the center
- 26. *Mz\_* Twisting moment at the center
- 27. *Q\_* Transverse shear in **z-direction** at the center
- 28. *Q\_* Transverse **shear** in *y-direction* at the center

Formulas:

$$
S_x = f_{4j}M_x
$$
  $f_{ij} = 1/\text{thickness for } i \text{ and } j = 1, 2, 3$   
\n
$$
S_y = f_{5j}M_y
$$
  $f_{42} = f_{52} = -f_{62} = 6/(\text{thickness})^2$   
\n
$$
T_{xy} = f_{6j}M_{xy}
$$
  $f_{43} = f_{53} = -f_{63} = -6/(\text{thickness})^2$ 

#### MSTR.E33.iset.icase

**Contains** stress resultants **transformed** to the material **reference** frame.

*iset* = **Load** set *lease* = Load **case within** set **Created in** processor GSF. NJ = **Number** *of* E33 elements  $NI = 31$ Type = single precision real

**The** dataset **contains** NJ nominal records, NI items per record.

Contents **of** each record:

- 1. Group number
- **2. Element** number within group
- 3. Joint #1
- **4.** Joint #2
- 5. Joint #3
- **6.** Not used

*7.* Index of section property dataset entry for element section properties

- 8. Section type code
- **9.** *Nz* Tractive force in *z-direction*
- 10. *Ny* Tractive force in *y-direction*
- 11. *N<sub>zy</sub>* Shearing force
- 12. *M\_* Bending moment **about** *y-axis* at joint 1
- 13.  $M_y$  Bending moment about x-axis at joint 1
- 14. *Mzy* Twisting moment at joint 1
- 15. *Qz* Transverse shear in z-direction at joint 1
- 16. *Qy* Transverse shear in *y-direction* **at** joint 1
- 17. *Mz* Bending moment about *y-axis* at joint 2
- 18.  $M_y$  Bending moment about x-axis at joint 2
- 19. *M\_y* Twisting moment at joint 2
- 20. Q\_ Transverse shear in *z-direction* at joint 2
- 21. *Qy* Transverse shear in *y-direction* at joint 2
- 22. *M\_* Bending moment about *y-axis* **at** joint 3
- 23.  $M_y$  Bending moment about x-axis at joint 3

### **MSTR.E33.iset.icase (concluded)**

- 24.  $M_{xy}$  Twisting moment at joint 3
- 25. *Qz* **Transverse** shear in **z-direction** at joint 3
- **26.** *Qu* **Transverse shear in** *y-direction* **at joint 3**
- **27.** *Mz* **Bending moment** about *y-axis* at **the center**
- 28.  $M_y$  Bending moment about x-axis at the center
- **29.** *Mzr* **Twisting moment** at **the center**
- 30. *Q\_* Transverse shear in *z-direction* at **the** center
- **31.** *Qr* **Transverse shear in** *y-direction* at **the center**

Formulas:

$$
S_x = f_{1j}N_x + f_{4j}M_x
$$
  
\n
$$
f_{ij} = 1/\text{thickness for } i \text{ and } j = 1, 2, 3
$$
  
\n
$$
S_y = f_{2j}N_y + f_{5j}M_y
$$
  
\n
$$
f_{42} = f_{52} = -f_{62} = 6/(\text{thickness})^2
$$
  
\n
$$
T_{xy} = f_{3j}N_{xy} + f_{6j}M_{xy}
$$
  
\n
$$
f_{43} = f_{53} = -f_{63} = -6/(\text{thickness})^2
$$

#### MSTR.E41.iset.icase

**Contains stress** resultants **transformed to the material** reference frame.

*iset* = Load set  $i \text{case} =$  Load case within set Created in processor GSF.  $NJ =$  Number of E41 elements  $NI = 23$ Type = single precision real

**The dataset** contains **NJ** nominal **records,** NI **items** per record.

**Contents** of each **record:**

- 1. Group number
- 2. **Element** number within group
- 3. Joint  $#1$
- 4. Joint #2
- 5. Joint #3
- **6.** Joint #4
- **7. Index of section property dataset entry for element section properties**
- **8. Section** type **code**
- **9.** *Nz* **Tractive force in z-direction** at **joint** 1
- 10. *Ny* **Tractive force in** *y-direction* at **joint** 1
- 11. *Nzy* Shearing force at joint 1
- 12. *N,* Tractive force in *z-direction* **at** joint 2
- 13. *Ny* Tractive force in *y-direction* at joint 2
- 14. *N<sub>zy</sub>* Shearing force at joint 2
- 15. *N\_* Tractive force in *z-direction* at joint 3
- 16. *N\_* Tractive force in *y-direction* at joint 3
- 17. *N<sub>zy</sub>* Shearing force at joint 3
- 18. *Nz* Tractive force in z-direction at joint **4**
- 19. *N\_* Tractive force in *y-direction* **at** joint **4**
- 20. *N<sub>zu</sub>* Shearing force at joint 4
- 21. *N\_* Tractive force in **z-direction** at the center
- 22. *N\_* Tractive force in *y-direction* at the center
- 23. *N\_y* Shearing force at **the** *center*

# MSTR.E41.iset.icase (concluded)

## Formulas:

 $S_z = N_x / \text{thickness}$  $S_y = N_y / \text{thickness}$  $T_{xy} = N_{xy}/\text{thickness}$ 

#### MSTR.E42.iset.icase

**Contains** stress resultants **transformed** to **the** material reference frame.

*iset* = **Load** set *lease* = **Load case** within set Created in processor GSF.  $NJ =$  Number of E42 elements  $NI = 33$ Type *=* single precision real

The **dataset contains** NJ nominal **records,** NI items **per** record.

Contents of each record:

- 1. Group number
- 2. Element number within group
- 3. Joint  $#1$
- 4. Joint #2
- 5. Joint #3
- 6. Joint #4
- 7. Index of section property dataset entry for element section properties
- 8. Section type code
- 9. *M\_* Bending moment about *y-axis* at joint 1
- 10.  $M_y$  Bending moment about *x*-axis at joint 1
- 11. *M*<sub>zy</sub> Twisting moment at joint 1
- 12. *Q<sub>z</sub>* Transverse shear in *x*-direction at joint 1
- 13. *Q\_* Transverse shear in *y-direction* at joint 1
- 14. *M=* Bending moment about *y-axis* at joint 2
- 15. *M\_* Bending moment about *z-axis* at joint 2
- 16. *M\_y* Twisting moment at joint 2
- 17. *Q=* Transverse shear in *z-direction* at joint 2
- 18. *Q\_* Transverse shear in *y-direction* at joint 2
- 19. *M=* Bending moment about *y-axis* at joint 3
- 20. *M<sub>u</sub>* Bending moment about *z*-axis at joint 3
- 21.  $M_{xy}$  Twisting moment at joint 3
- 22. *Q=* Transverse shear in *z-direction* at joint 3
- 23. *Qy* Transverse shear in *y-direction* at joint 3

# **MSTR.E42.i\_et.icase (concluded)**

- 24. *Mz* **Bending moment about** *y-axis* **at** joint **4**
- **25.** *M\_* **Bending** moment **about** z-axis **at joint 4**
- **26.** *M\_y* **Twisting moment at joint 4**
- **27.** *Q\_* **Transverse** shear **in z-direction at joint 4**
- **28.** *Q\_* **Transverse shear in** y-direction **at joint 4**
- **29.** *M\_* **Bending moment about** *y-axis* **at the center**
- **30.** *M\_* **Bending moment about z-axis at the center**
- 31. *M\_* **Twisting moment at the center**
- **32.** *Q\_* **Transverse shear in z-direction at the center**
- **33.** *Qv* **Transverse shear in** y-direction **at the center**

Formulas:

$$
S_x = f_{4j}M_x \t f_{42} = f_{52} = -f_{62} = -6/(\text{thickness})^2
$$
  
\n
$$
S_y = f_{5j}M_y \t f_{43} = f_{53} = -f_{63} = -6/(\text{thickness})^2
$$
  
\n
$$
T_{xy} = f_{6j}M_{xy}
$$

#### MSTR.E43.iset.icase

**Contains** stress **resultants transformed to the** material reference frame.

*iset* = Load set *icase* = Load **case** within set **Created** in processor GSF. NJ = Number of E43 elements  $NI = 48$ Type = single precision real

The dataset contains NJ nominal records, NI items per record.

Contents of each record:

- 1. **Group** number
- 2. Element number within group
- 3. Joint #1
- 4. Joint #2
- 5. Joint #3
- 6. Joint  $#4$
- *7.* Index of section property dataset entry for element section properties
- 8. Section type code
- 9. *N\_* Tractive force in z-direction at joint 1
- 10. *N\_* Tractive force in *y-direction* at joint 1
- 11. *N<sub>zy</sub>* Shearing force at joint 1
- 12. *N<sub>z</sub>* Tractive force in *x*-direction at joint 2
- 13.  $N_y$  Tractive force in *y*-direction at joint 2
- 14. *N<sub>2y</sub>* Shearing force at joint 2
- 15. *N\_,* Tractive force in z-direction at joint 3
- 16. *N\_* Tractive force in *y-direction* at joint 3
- 17. *N<sub>zy</sub>* Shearing force at joint 3
- 18. *N=* Tractive force in *z-direction* at joint 4
- 19. *Nl,* Tractive force in *y-direction* at joint 4
- 20. *N<sub>zy</sub>* Shearing force at joint 4
- 21. *N\_* Tractive force in z-direction at the center
- 22. *N\_* Tractive force in *y-direction* at the center
- 23. *N\_y* Shearing force at the *center*

#### MSTR.E43.iset.icase (concluded)

- 24. *M\_* **Bending** moment about *y-axis* **at** joint 1
- 25. *My* **Bending moment** about z-axis **at** joint **1**
- *26. M\_* Twisting moment at **joint** 1
- 27. *Qs* Transverse shear in z-direction at joint 1
- 28. *Q\_* Transverse shear in *y-direction* at joint 1
- 29. *Ms* Bending moment about *y-axls* at joint 2
- 30.  $M_{\nu}$  Bending moment about x-axis at joint 2
- 31.  $M_{xy}$  Twisting moment at joint 2
- 32. *Qs* Transverse **shear** in z-direction at joint 2
- 33. *Qy* Transverse shear **in** *y-direction* at joint 2
- 34. *Ms* Bending moment **about** *y-axis* at joint 3
- 35. My Bending moment about x-axis at joint 3
- 36.  $M_{xy}$  Twisting moment at joint 3
- 37. *Qs* Transverse shear in **z-direction** at joint 3
- 38. *Qv* Transverse shear in *y-direction* at joint 3
- 39. *M\_* Bending moment about *y-axis* at joint 4
- 40.  $M_y$  Bending moment about x-axis at joint 4
- 41.  $M_{xy}$  Twisting moment at joint 4
- 42. *Qs* Transverse shear in *z-direction* at joint 4
- 43. *Qv* Transverse shear in *y-direction* **at** joint 4
- 44. *M\_* Bending moment about *y-axis* at the center
- 45. *M\_* **Bending** moment about z-axis at **the center**
- 46.  $M_{xy}$  Twisting moment at the center
- 47. *Qs* Transverse shear in *z-direction* at the center
- 48. *Q1,* Transverse shear in *y-direction* at the center

Formulas:

$$
S_x = f_{1j}N_x + f_{4j}M_x
$$
  
\n
$$
f_{ij} = 1/\text{thickness for } i \text{ and } j = 1, 2, 3
$$
  
\n
$$
S_y = f_{2j}N_y + f_{5j}M_y
$$
  
\n
$$
f_{42} = f_{52} = -f_{62} = 6/(\text{thickness})^2
$$
  
\n
$$
T_{xy} = f_{3j}N_{xy} + f_{6j}M_{xy}
$$
  
\n
$$
f_{43} = f_{53} = -f_{63} = 6/(\text{thickness})^2
$$

# **NDAL**

**Created by the TITLE command in** processor **TAB.**

 $NJ = 1$ Type **= alphanumeric**

Contents:

**Library** title

# **NMBE.DISP.i.j**

**For linear** dynamic **analysis:**

 $i =$  Load set (*iset*) *j* = **Constraint case** (neon)

**Created in processor TRAN.**

SYSVEC **format.** See **APPL.FORC.iset.1.**

**Contents:**

Each **entry contains displacements for that joint in each active direction found** using **the Newmark Beta method.**

### **NODA.PRES.iset.1**

*iset* = **Load** set **Created** using subprocessor **TABLE in** processor AUS.  $NJ =$  Number of joints  $NI =$  $\mathbf{1}$ Number **of** blocks **= Number of** load **cases in this** load set. Type = single precision real

**Contents:**

Each **block of data contains nodal pressures** for **every joint in the structure.** One block **corresponds to one load case.**

### NODA.TEMP.iset.1

 $\text{i}$ *set* = Load set

**Created using** subprocessor **TABLE** in **processor AUS.**

**NJ = Number of joints NI=** 1 **Number of** blocks **= Number of load cases in this load** set. **Type = single** precision **real**

**Contents:**

**Each block of data contains nodal temperatures** for every **joint in the** structure. **One** block **corresponds to one** load **case.**

#### **xxxx.NODE.i.j**

Contains nodal **values** interpolated **from** element **centroidal**values.

**xxxx** = first word of the element value dataset name from which interpolation occurred (e.g., **ESR,** ESC)

 $i.j =$  the same as used in the element value dataset name

**Created** in processor NVAL.

NJ = Number of joints

NI is a variable determined by resets used in Processor NVAL. Default  $= 8$ Type = single precision real

**Contents:**

The dataset **contains** one nominal **record.** This **record contains** "smoothed" nodal values interpolated from 2-D structural element centroidal values **(i.e.,** stress resultants, strain energy, etc.).

# **NS**

Created **in processor** ELD. NJ **=** Number **of** element **types present**  $NI =$  $\mathbf{1}$ **Type = integer**

**Contents of each entry:**

- 1. Offset of the end of segment 1 from the beginning of E-filet eng
- **2. Offset of the end of segment 2 from the** begmmng **of** E-file entry
- **3. Offset of the end of segment 3 from the** beginning **of** E-file entry
- **4. Offset of the end of segment 4 from the** begmnmg **of** E-file entry
- **5. Offset of the end of segment 5 from the begmmng** of E-file entry
- **6. Offset of the end of segment 6 from the begmmng** of **E-file** entry
- 7. **Offset of the end of segment** 7 **from the beganmng** of E-file entry
- **8. Offset of the end of segment 8 from the beginning** of E-file entry
- 9. Offset of the end of segment 9 from the beginning of E-file ent
- 10. Precision of element stiffness in segment 5 of the E-file ent  $1 =$  single precision,  $2 =$  double precision
- 11. Number of **stress** resultants per element for elements implemented using **an** independent structural element processor. For original SPAR elements, this position is used to indicate the number of terms used in the stress **approximation.** For example, for E31 elements, **a** three (3) is stored here; for E41 elements a five (5) is stored here. See the **CSM** Testbed Theory Manual for further information.
- 12. Number of **thermal** loads
- 13. Number of degrees of freedom **per** node
- 14. MAJOR
- 15. MINOR

(The **contents** of each entry **are** the same as words **6-20** *of* the DIR.xxxx.itype.nnod dataset for the dement **type.)**

t **The term "E-file" refers to the** xxxx.EFIL.itype.nnod dataset.

### OMB.DATA.I.1

**Created** by AUS/TABLE

**Contains the** material properties for **the 2-D section types.**

 $NI = 16$  $NJ =$  **Number** of materials

 $Type = Real$ 

**Contents of each** entry:

- 1. Young's Modulus, *E1*
- 2. Poisson's Ratio,  $\nu_{12}$
- **3.** Young's Modulus, *E2*
- 4. Shear Modulus, *G12*
- 5. Shear Modulus, *Gls*
- 6. Shear Modulus, *Gz\_*
- 7. Linear Thermal Expansion Coefficient, *al*
- 8. Linear Thermal Expansion Coefficient, *a2*
- 9. Weight Density (weight per unit volume)
- 10. Longitudinal Compression Strain Allowable  $(\epsilon_1)_{all}^C$
- 11. Transverse Compression Strain Allowable  $(\epsilon_2)_{all}^C$
- 12. Inplane Shear Compression Strain Allowable  $(\gamma_{12})_{all}^C$
- 13. Longitudinal Tension Strain Allowable  $(\epsilon_1)^T_{all}$
- 14. Transverse Tension Strain Allowable  $(\epsilon_2)_{all}^T$
- 15. **Inplane Shear Tension Strain Allowable**  $(\gamma_{12})_{all}^T$
- 16. Zero-degree Lamina Compressive Strength,  $\sigma_0$

Repeated NJ **times.**

# 03D.DATA.I.1

**Created** using AUS/TABLE Contains the material properties for the 3-D section types.  $NI = 13$ NJ = Number of materials  $Type = Real$ 

Contents **of each entry:**

- 1. Young's Modulus, *I*
- Young's Modulus, *E2*
- Young's Modulus, *E3*
- 4. Shear Modulus, G
- 5. Shear Modulus, *G*
- 6. Shear Modulus, G
- 7. Poisson's Ratio,  $\nu_1$
- 8. Poisson's Ratio,  $\nu$
- 9. Poisson's Ratio,  $\nu$
- 10. Weight Density (weight per unit volume)
- 11. Linear Thermal Expansion Coefficient, *al*
- 12. **Linear** Thermal Expansion Coefficient, *a2*
- 13. Linear Thermal Expansion Coefficient,  $\alpha$

Repeated NJ times.

#### **P RE S .xxxx.** *is e t. icas e*

 $xxxx = Element$  name *iset* = Load **set** *icase* = **Load** case **within** Load **set**

Created **in processor AUS.**

**NJ = Number of** elements **of** this **type Type = single precision real**

For 2-node elements: **Not** Applicable.

For 3-node structural elements:

$$
\mathrm{NI} = 3
$$

**Contents** of each entry:

1. Pressure at joint 1

- 2. Pressure at **joint** 2
- 3. Pressure at joint 3

For 4-node structural elements:

 $NI = 4$ 

Contents of each entry:

- 1. Pressure at joint 1
- 2. Pressure at joint 2
- 3. Pressure at joint 3
- 4. Pressure at joint 4

# **PROP.BTAB.I.IO1**

*Created* **from** beam *section* properties in processor LAUB

 $NI = 36$  $NJ =$  Number of beam fabrications  $Type = double precision real$ 

*Contents* of each entry:

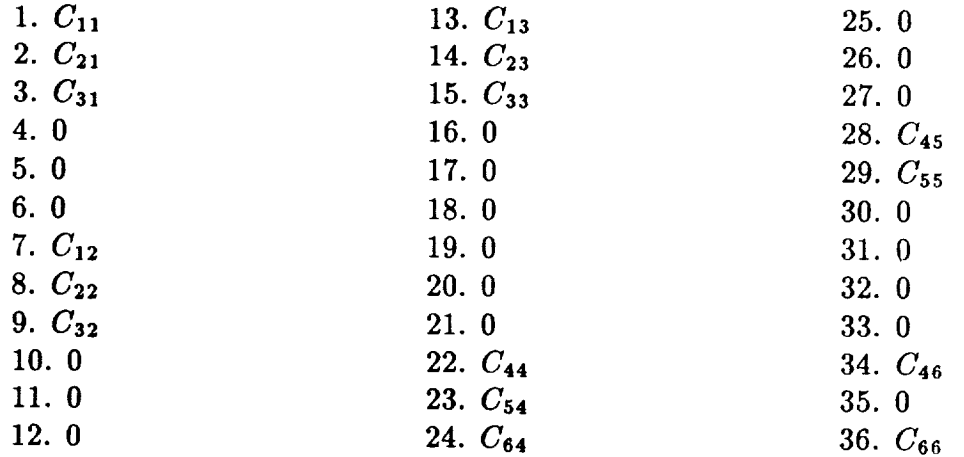

$$
C(6,6) = \begin{array}{c c c c c c c c} \overline{\epsilon}_x & \kappa_y & \kappa_z & \alpha & \gamma_y & \gamma_z \\ N_x & C_{11} & C_{12} & C_{13} & 0 & 0 & 0 \\ M_y & C_{21} & C_{22} & C_{23} & 0 & 0 & 0 \\ C_{31} & C_{32} & C_{33} & 0 & 0 & 0 \\ T & 0 & 0 & 0 & C_{44} & C_{45} & C_{46} \\ Q_y & 0 & 0 & 0 & C_{54} & C_{55} & 0 \\ Q_z & 0 & 0 & 0 & C_{64} & 0 & C_{66} \end{array}
$$

where *Cij* are the coefficients of the integrated constitutive matrix **relating** stress resultants and strains, where  $N_x$ , is the axial force,  $M_x$  and  $M_y$  are the two bending moments,  $T$  is the torsional moment, and  $Q_y$ , and  $Q_z$ , are the two transverse shear forces, and  $\bar{\epsilon}_x$  is the *axial* strain,  $\kappa_y$  and  $\kappa_z$  are the *bending* strains,  $\alpha$  is the *torsional strain*, and  $\gamma_y$  and  $\gamma_z$ are some "average" measures of the *transverse-shear* strains in the  $x - y$  and  $x - z$  planes, respectively.

### **PROP.BTAB.2.21**

Created from solid section properties in processor LAU if reset  $SPAR = -1$ 

 $NI = 31$ NJ = Number **of** solid sections  $Type = single precision real$ 

Contents **of** each entry:

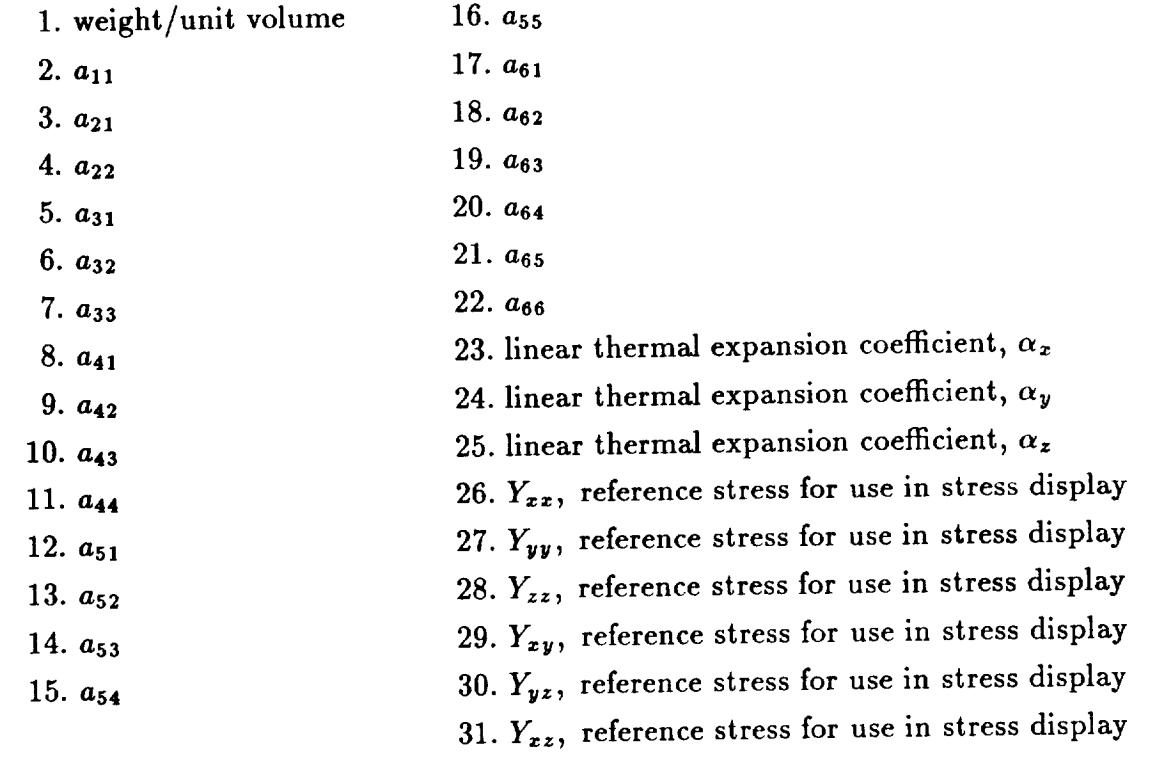

The default **values** of each reference stress is 1.0.

For an orthotropic material with the 1-, 2-, and 3-directions aligned with the  $x$ -,  $y$ -, and *z-directions* respectively, the flexibility matrix components in terms of the engineering constants are

$$
\begin{Bmatrix}\n\epsilon_x \\
\epsilon_y \\
\epsilon_z \\
\gamma_{xy} \\
\gamma_{yz} \\
\gamma_{zx}\n\end{Bmatrix} = \begin{bmatrix}\n\frac{1}{E_1} & -\frac{\nu_{11}}{E_2} & -\frac{\nu_{31}}{E_3} & 0 & 0 & 0 \\
-\frac{\nu_{12}}{E_1} & \frac{1}{E_2} & -\frac{\nu_{32}}{E_3} & 0 & 0 & 0 \\
-\frac{\nu_{13}}{E_1} & -\frac{\nu_{23}}{E_2} & \frac{1}{E_3} & 0 & 0 & 0 \\
0 & 0 & 0 & \frac{1}{G_{12}} & 0 & 0 \\
0 & 0 & 0 & 0 & \frac{1}{G_{23}} & 0 \\
0 & 0 & 0 & 0 & 0 & \frac{1}{G_{13}}\n\end{bmatrix}\n\begin{Bmatrix}\n\sigma_x \\
\sigma_y \\
\sigma_z \\
\sigma_z \\
\tau_{xy} \\
\tau_{yz} \\
\tau_{zx}\n\end{Bmatrix}
$$

# **PROP.BTAB.2.21 (concluded)**

or

$$
\begin{Bmatrix}\n\epsilon_x \\
\epsilon_y \\
\epsilon_z \\
\gamma_{xy} \\
\gamma_{yz} \\
\gamma_{zz}\n\end{Bmatrix} = \begin{bmatrix}\na_{11} & & & & & & \\
a_{21} & a_{22} & & & & \\
a_{31} & a_{32} & a_{33} & & \\
a_{41} & a_{42} & a_{43} & a_{44} & & \\
a_{51} & a_{52} & a_{53} & a_{54} & a_{55} & \\
a_{61} & a_{62} & a_{63} & a_{64} & a_{65} & a_{66}\n\end{bmatrix} \begin{bmatrix}\n\sigma_x \\
\sigma_y \\
\sigma_z \\
\tau_{xy} \\
\tau_{yz} \\
\tau_{zz}\n\end{bmatrix}
$$

where

 $E_1$ ,  $E_2$ ,  $E_3$  = Young's moduli in 1, 2, and 3 directions, respectively.  $v_{ij}$  = Poisson's ratio for transverse strain in the *j*-direction when stressed in the  $i$ -direction.

 $G_{23}$ ,  $G_{13}$ ,  $G_{12}$  = shear moduli in the 2-3, 1-3, and 1-2 planes, respectively.

$$
\frac{\nu_{ij}}{E_i} = \frac{\nu_{ji}}{E_j} \qquad i,j = 1,2,3
$$

Thus, there are three reciprocal relations that must be satisfied for an orthotropic material. Moreover, only  $\nu_{12}$ ,  $\nu_{13}$ , and  $\nu_{23}$  need be further considered since  $\nu_{21}$ ,  $\nu_{31}$ , and  $\nu_{32}$  can be expressed in terms of the first-mentioned Poisson's ratios and the Young's moduli.

# **PROP.BTAB.2.101**

**Created** from shell section properties in processor **LAU**

40  $NI =$  $NJ =$  Number of shell sections **Type** = single precision real

**Contents** include **the** stiffness coefficients for a first-order transverse shear deformation **theory.**

**Contents** of each entry:

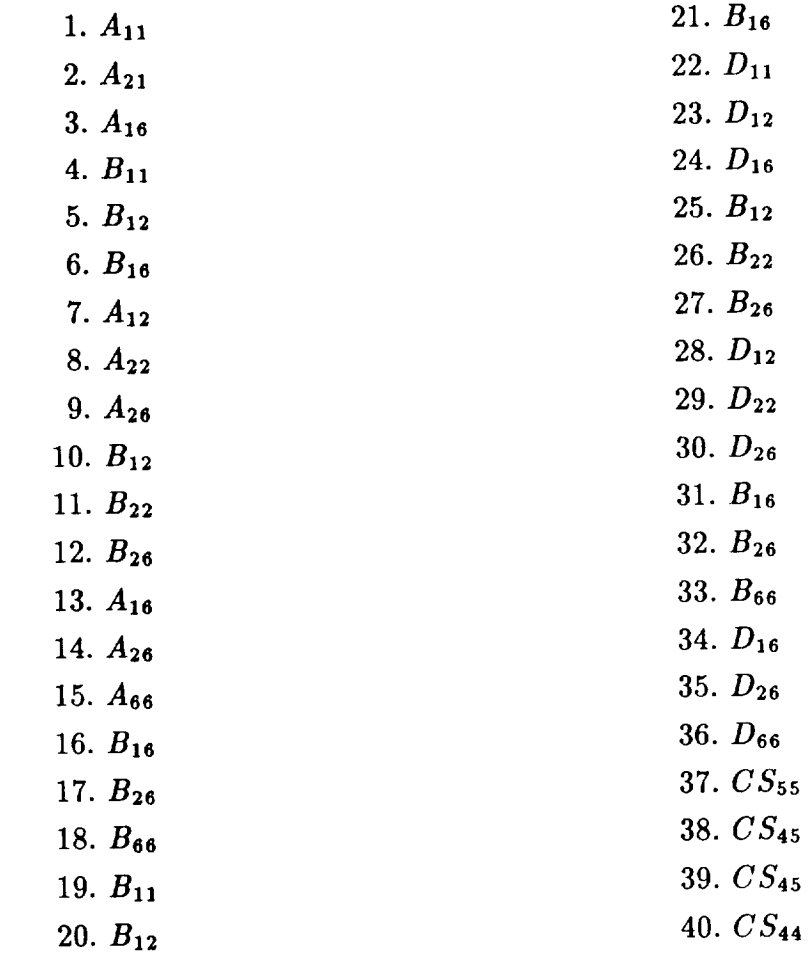

where  $A_{ij}$  are the extensional stiffness coefficients,  $B_{ij}$  are the bending-extensional *coupling* stiffness coefficients,  $D_{ij}$  are the bending stiffness coefficients, and *c*,  $j$ shear **stiffness** coefficients.

# **PROP.BTAB.2.101 (concluded)**

These stiffness **coefficients** relate the force and **moment resultants** to the middle surface strains and curvatures. That is,

 $\alpha = 1$  , we assume

$$
\begin{pmatrix}\nN_x \\
N_y \\
N_{zy} \\
\vdots \\
M_x \\
M_y \\
M_{zy}\n\end{pmatrix} = \begin{bmatrix}\nA_{11} & A_{12} & A_{16} & | & B_{11} & B_{12} & B_{16} \\
A_{12} & A_{22} & A_{26} & | & B_{12} & B_{22} & B_{26} \\
A_{16} & A_{26} & A_{66} & | & B_{16} & B_{26} & B_{66} \\
\vdots & \vdots & \ddots & \vdots & \ddots & \vdots \\
B_{11} & B_{12} & B_{16} & | & D_{11} & D_{12} & D_{16} \\
B_{12} & B_{22} & B_{26} & | & D_{12} & D_{22} & D_{26} \\
B_{16} & B_{26} & B_{66} & | & D_{16} & D_{26} & D_{66}\n\end{bmatrix} \begin{pmatrix}\n\epsilon_x^o \\
\epsilon_y^o \\
\vdots \\
\epsilon_x^o \\
\kappa_x \\
\kappa_y \\
\kappa_x\n\end{pmatrix}
$$

and

$$
\left\{\begin{array}{c} Q_x \\ Q_y \end{array}\right\} = \left\{\begin{array}{cc} CS_{55} & CS_{45} \\ CS_{45} & CS_{44} \end{array}\right\} \left\{\begin{array}{c} \gamma_{xz}^o \\ \gamma_{yz}^o \end{array}\right\}
$$

### P **RO P.BTAB .2.102**

**Created** from shell section **properties** in processor LAU

 $NI =$ 64 NJ = **Number of** shell sections Type = single precision real

Contents include **the** stiffness coefficients for a first-order **transverse** shear deformation theory.

**Contents** of each entry:

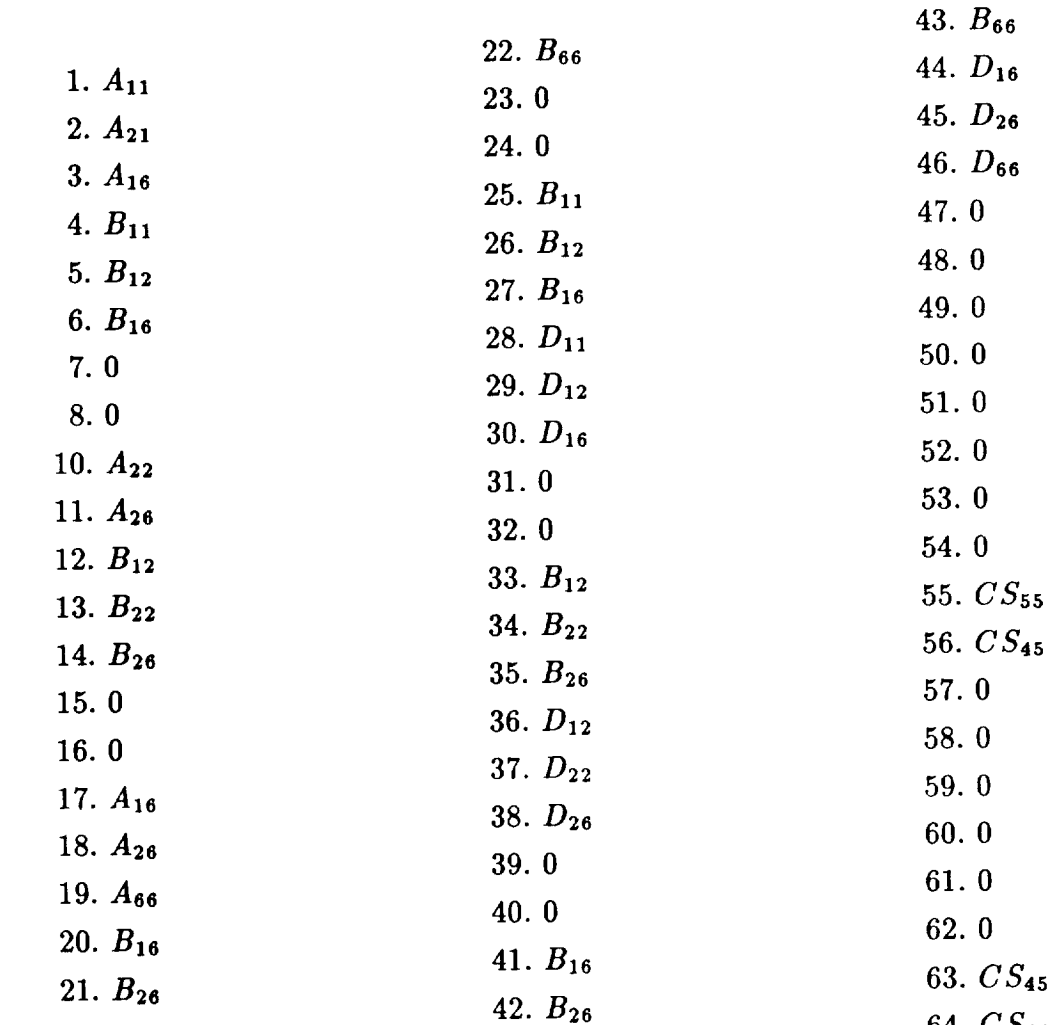

42. *B26* 64. *CS44*

# **PROP.BTAB.2.102** (concluded)

where  $A_{ij}$  are the extensional stiffness coefficients,  $B_{ij}$  are the bending-extensional coupling stiffness coefficients, *Dij* are the bending stiffness *coefficients,* and *CSij* are the transverse shear stiffness coefficients.

These stiffness coefficients relate the force and moment resultants to the middle surface strains and curvatures. That is,

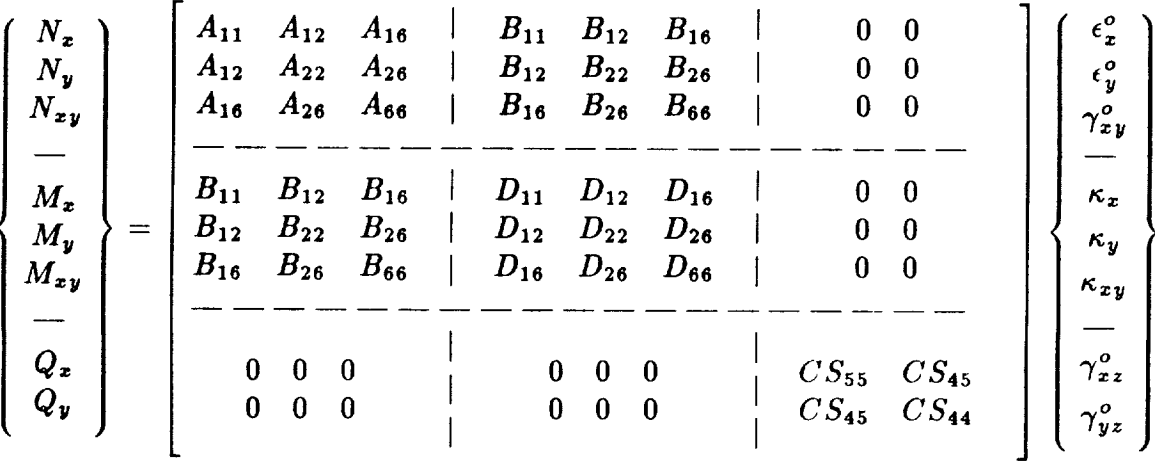

## **PROP.BTAB.2.103**

Created from solid section **properties** in processor LAU  $NI = 36$ NJ *=* Number of solid sections Type *=* single precision real

Contents include the constitute matrix for 3-D elasticity.

Contents of each entry:

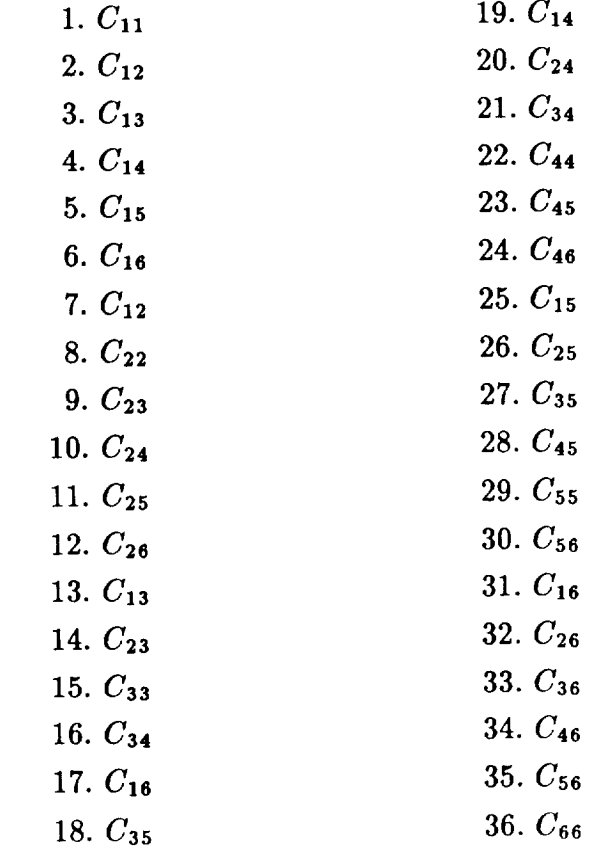

For an orthotropic material with the 1-, 2-, and 3-directions aligned with the *x-, y-,* and *z-directions,* respectively, the stress-strain relations are:

$$
\begin{Bmatrix}\n\sigma_x \\
\sigma_y \\
\sigma_z \\
\tau_{yz} \\
\tau_{xz} \\
\tau_{xy}\n\end{Bmatrix} = \begin{bmatrix}\nC_{11} & C_{12} & C_{13} & 0 & 0 & 0 \\
C_{12} & C_{22} & C_{23} & 0 & 0 & 0 \\
C_{13} & C_{23} & C_{33} & 0 & 0 & 0 \\
0 & 0 & 0 & C_{44} & 0 & 0 \\
0 & 0 & 0 & 0 & C_{55} & 0 \\
0 & 0 & 0 & 0 & 0 & C_{66}\n\end{bmatrix} \begin{bmatrix}\n\epsilon_x \\
\epsilon_y \\
\epsilon_z \\
\gamma_{yz} \\
\gamma_{zx} \\
\gamma_{zy}\n\end{bmatrix}
$$

### **PROP.BTAB.2.104**

**Created from** 2-D section properties in processor **LAU NI** *=* 13  $NJ =$  Number of 2-D sections Type = single precision real

**Contents** include **the** stiffness coefficients for 2-D plane elasticity.

Contents of **each entry:**

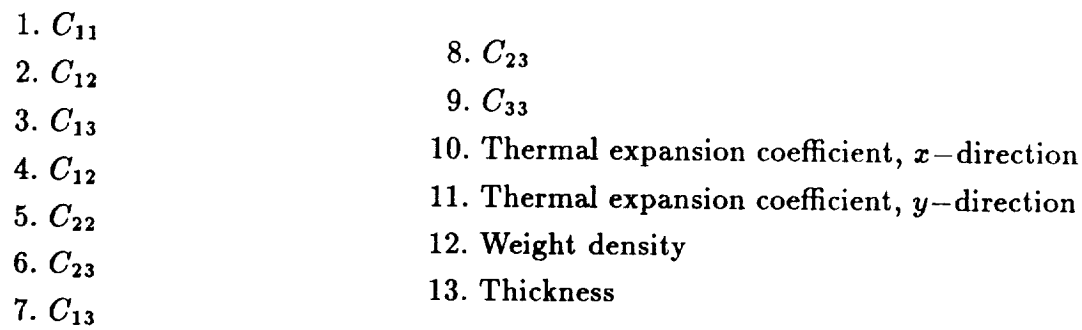

For isotropic **materials** only, **the** stress-strain relations are:

$$
\left\{\n\begin{array}{c}\n\sigma_x \\
\sigma_y \\
\tau_{xy}\n\end{array}\n\right\} =\n\left[\n\begin{array}{ccc}\nC_{11} & C_{12} & C_{13} \\
C_{12} & C_{22} & C_{23} \\
C_{13} & C_{23} & C_{33}\n\end{array}\n\right]\n\left\{\n\begin{array}{c}\n\epsilon_x \\
\epsilon_y \\
\gamma_{xy}\n\end{array}\n\right\}
$$

PLANE STRESS

$$
\begin{pmatrix}\n\sigma_x \\
\sigma_y \\
\tau_{xy}\n\end{pmatrix} = \frac{E}{(1-\nu^2)} \begin{bmatrix}\n1 & \nu & 0 \\
\nu & 1 & 0 \\
0 & 0 & \frac{1-\nu}{2}\n\end{bmatrix} \begin{Bmatrix}\n\epsilon_x \\
\epsilon_y \\
\gamma_{xy}\n\end{Bmatrix}
$$

PLANE STRAIN

$$
\left\{\begin{array}{c} \sigma_x \\ \sigma_y \\ \tau_{xy} \end{array}\right\} = \frac{E}{(1+\nu)(1-2\nu)} \left[\begin{array}{ccc} 1-\nu & \nu & 0 \\ \nu & 1-\nu & 0 \\ 0 & 0 & \frac{1-2\nu}{2} \end{array}\right] \left\{\begin{array}{c} \epsilon_x \\ \epsilon_y \\ \gamma_{xy} \end{array}\right\}
$$

where  $E =$  Young's Modulus

 $\nu$  = Poisson's Ratio

#### **PROP.MASS.1.101**

**Created from beam section properties in processor** LAUB

NI *=* **36 NJ** *=* **Number of** beam **fabrications Type** *=* **double precision real**

**Contents** of **each entry:**

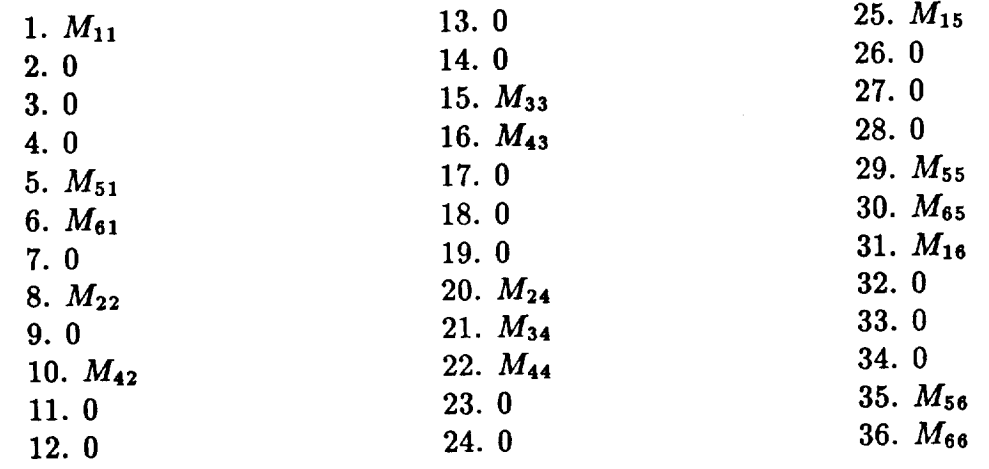

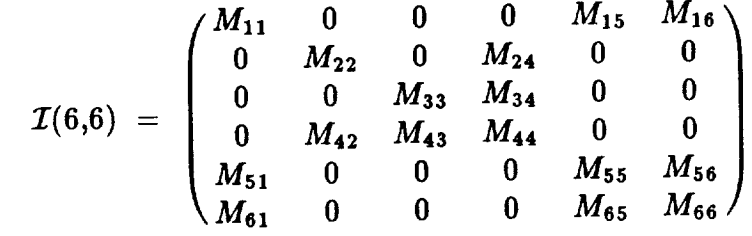

**where** *Mij* are the **coefficients** of **the** integrated inertia matrix.

## PROP.MASS.2.102

Created from shell section properties by processor LAU.

 $NI = 3$  $NJ =$  Number of shell sections  $Type = single precision real$ 

Contents include the mass coefficients.

1.  $\overline{m}_0$ 

2.  $\overline{m}_1$ 

 $3. \overline{m}_2$ 

where  $\overline{m}_0$  is the translational inertia coefficient,  $\overline{m}_1$  is the translational-rotary inertia coupling coefficient, and  $\overline{m}_2$  is the rotary inertia coefficient. The effect of an eccentric middle surface of the shell is included in these coefficients.
#### **PROP.MASS .2.103**

Created from **solid** section properties by processor **LAU.**

 $NI = 1$  $NJ =$  Number of solid sections Type = single precision real

Contents include the average mass densities.

**Contents** of each entry:

**1.** *p*

where  $\rho$  is the average mass density for the solid sections.

## **QGEN.APPF.iset.1**

**Created** using AUS/TABLE for **processor** QGEN.

Contains input for uniform line loads along any arbitrary edge or line (defined by the two points P and Q) for 2-D problems where *iset* is the load set number.

 $NI = 6$ NJ *-* Number of edges  $Type = Mixed$ 

Contents of each record:

- 1. x- coordinate of point P
- 2. y- coordinate of point P
- 3. x- coordinate of point Q
- 4. y- coordinate of point Q
- 5. Direction of the constant force
- 6.  $= 1$ , if the force acts normal to PQ
- 7.  $= 2$ , if the force acts tangential to PQ
- 6. Numerical value of the constant force

## **QGEN.APPM.con.1**

Created using AUS/TABLE for processor QGEN.

**Contains** the **nonzero** displacement boundary **conditions in** any arbitrary plane line, or point (defined by the **coordinates** of the three points P, Q, and R) for constraint set number *con.*

 $NI = 11$ NJ **=** Number of **planes**  $Type = Mixed$ 

*Contents* of each record:

- 1. x- coordinate of point P
- 2. y- *coordinate* of point P
- 3. z- coordinate of point P
- 4. x- coordinate of point Q
- 5. y- coordinate of point Q
- 6. z- coordinate of point Q
- 7. x- coordinate of point R
- 8. y- coordinate of point R
- 9. z- coordinate of point R
- 10. Degree of freedom which is nonze
- 11. Numerical value of the nonzero degree of freedom

## QGEN.BCS.con.1

Created using AUS/TABLE for **processor** QGEN.

Contains the constrained (zero-displacement) **boundary** conditions **in** any arbitrary plane, line, or point (defined by the coordinates of the three points P, Q, and R) for constraint set number *con.*

 $NI = 15$ NJ *=* Number of planes  $Type = Mixed$ 

Contents of each record:

- 1. x- coordinate of point P
- 2. y- coordinate of point P
- 3. z- coordinate of point P
- 4. x- coordinate of point Q
- 5. y- coordinate of point Q
- 6. z- coordinate of point Q
- 7. x- coordinate of point R
- 8. y- coordinate of point R
- 9. z- coordinate of point R
- 10. First degrees of freedom to be suppres
- 11. Second degrees of freedom to be suppres
- 12. Third degrees of freedom to be suppres
- 13. Fourth degrees of freedom to be suppres
- 14. Fifth degrees of freedom to be suppres
- 15. Sixth degrees of freedom to be suppres

## **QGEN.DEF.I.1**

**Created using** AUS/TABLE for **processor** QGEN

**Contains the element connectivity for the** superelements.

 $NI = 12$ NJ = Number **of** superlements Type **=** Integer

**Contents of** each record:

- **. Node** number 1 **of superelement 1**
- **2.** Node number **2 of** superelement **1**
- 3. **Node number 3 of superelement 1**
- 4. **Node number 4 of superelement 1**
- 5. **Node number 5 of superelement 1**
- 6. **Node number 6 of superelement 1**
- 7. **Node number** 7 **of superelement 1**
- 8. **Node** number **8** of superelement 1
- 9. **Material** identification for **the** element (= 1 if left blank)
- 10. Sectional property identification for the element  $(= 1)$  if left blan
- 11. Group identification for the element  $(= 1)$  if left blan
- 12. Stress reference frame  $(= 0)$  if left blan

**Repeated** NJ times.

Note: **All** elements generated within a superelement will have the same **values** for NMAT, NSECT, GROUP and SREF as specified in entries (9) to (12).

## **QGEN.DVID.I.1**

**Created using AUS/TABLE** for **processor** QGEN.

**Contains the** element division **(discretization)** in each **superelement** along with **mesh grading factors.**

 $NI = 5$ **NJ -- Number of superelements in model. Type** *=* Mixed

Contents of each **record:**

- **1.** Element number
- 2. Number of divisions needed in  $\xi$  direction
- 3. Number of divisions needed in  $\eta$  direction
- 4. Grading factor BETA1, in  $\xi$  direction
- 5. Grading factor BETA2, in  $\eta$  direction

## QGEN.JLOC.I.1

**Created** using **AUS/TABLE** for processor QGEN.

Contains the coordinates of the user-defined points in the superelement model (midside points on straight sides are generated automatically by processor QGEN).

 $NI = 4$ NJ *=* Number of joints for which coordinates are input Type = Mixed

Contents of each record:

- 1. Joint number
- 2. x- coordinates or the joint
- 3. y- coordinates of the joint
- 4. z- coordinates of the joint

### QJJT.BTAB.2.19

Created in processor TAB.  $NJ =$  Number of Joints  $\mathbf{M} = \mathbf{J}$  $\mathbf{I} \mathbf{J} \mathbf{P}^{\mathbf{C}}$  =

Contents of each entry:

 $1. a_{11}$ 

- 1. *ala*
- $3. a_{31}$
- $4. a_{12}$
- 4. *al\_*
- 6.  $a_{32}$
- 7.  $a_{13}$
- **7,** *0,13*
- 9.  $a_{33}$

Formula:

Each entry contains a  $3 \times 3$  matrix to convert global reference frame to alternate reference  $\mathbb{R}^3$  and  $\mathbb{R}^3$  and  $\mathbb{R}^3$  reference frame to alternate reference frame to alternate reference frame to alternate reference frame to alternate reference frame to alternate reference frame to alternate refere

$$
\left\{\n\begin{array}{c}\nX_a \\
Y_a \\
Z_a\n\end{array}\n\right\} = \n\left[\n\begin{array}{cccc}\na_{11} & a_{12} & a_{13} \\
a_{21} & a_{22} & a_{23} \\
a_{31} & a_{32} & a_{33}\n\end{array}\n\right] \n\left\{\n\begin{array}{c}\nX_g \\
Y_g \\
Z_g\n\end{array}\n\right\}
$$

 $r$ dinates in alternate reference frame

*coordi* global reference frame

# **REAC.FORC.istep**

*istep* = Load step for nonlinear static analysis

Created by procedure NL\_STATIC\_I. SYSVEC format. See APPL.FORC.iset.1

Contents:

This dataset contains the nodal reaction forces at load step *istep.*

## **RESPONSE.HISTORY**

Created by procedure NL\_STATIC\_1. Type = mixed integer and double precision real

This dataset contains a nonlinear response history. The user may select the nodes and degrees-of-freedom to be saved. The following table describes the various record groups stored in RESPONSE.HISTORY dataset.

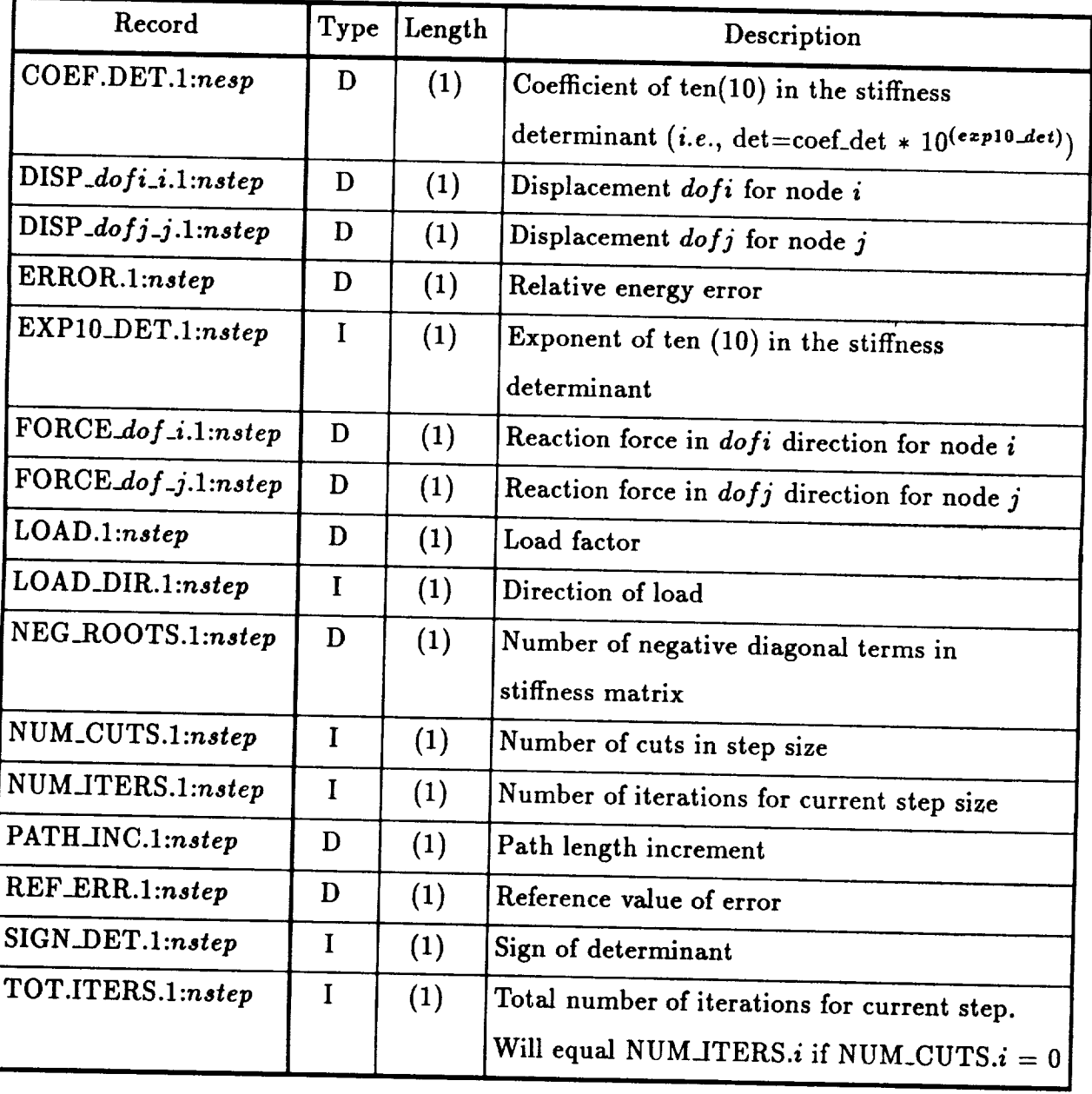

## **RESPONSE.HISTORY (concluded)**

**where**

*nstep* is the **number of steps** in the **nonlinear** analysis

dofi, dofj are degrees-of-freedom specified in NL\_STATIC\_1 argument list (SEL\_DOFS)

*i,j* are nodes specified in NL\_STATIC\_I argument list (SEL\_NODES)

Note that the name of this dataset is an argument to the NL\_STATIC\_I procedure. The name, **RESPONSE.HISTORY,** is the default name.

## **SA.BTAB.2.13**

Created from shell section properties in processor TAB.

NJ **= Number** of **entries Type = single precision real**

Contents **vary** according to section type:

For MEMBRANE, PLATE, ISOTROPIC or UNCOUPLED section types: NI

Contents of each **entry:**

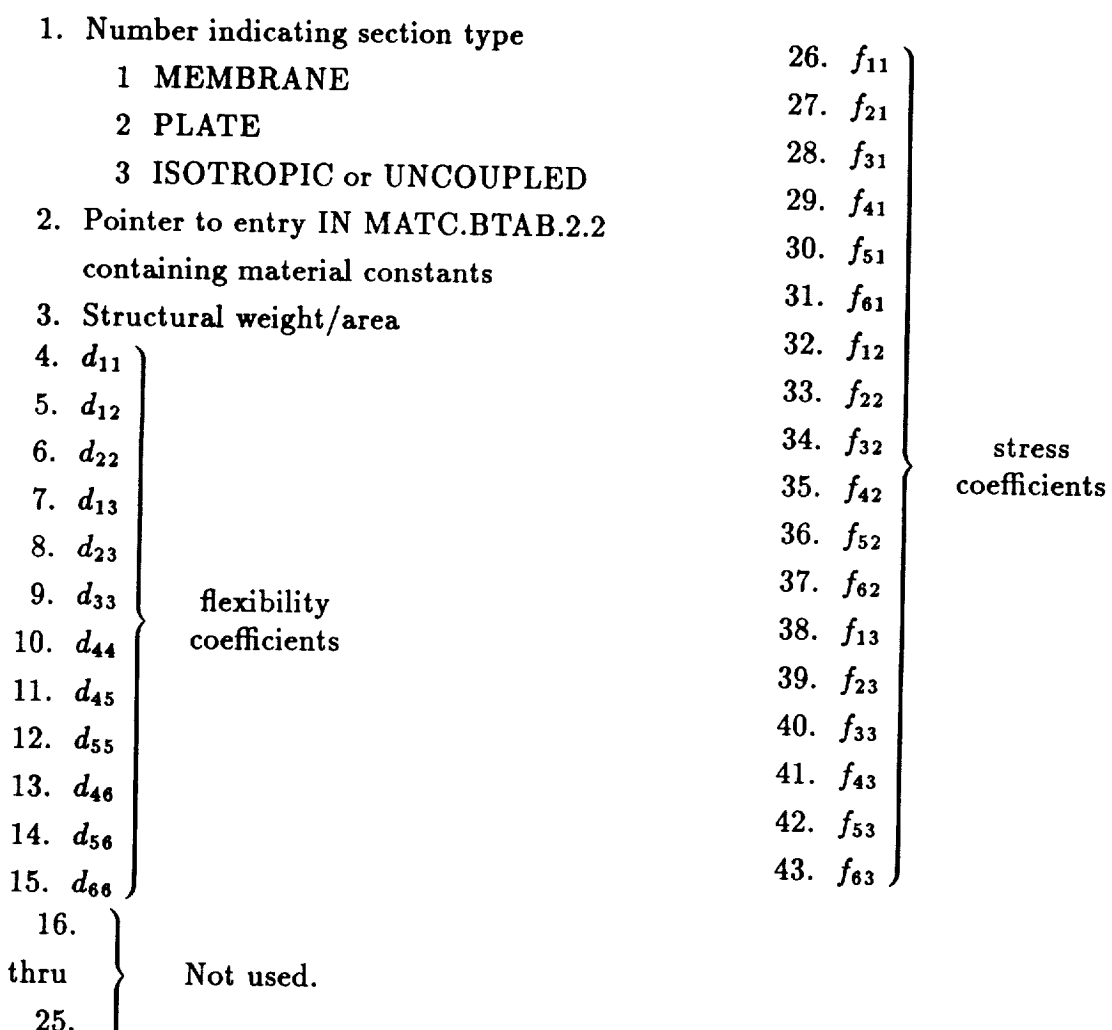

## **SA.BTAB.2.13 (continued)**

For COUPLED section types:  $NI = 43$ 

**Contents** of each entry:

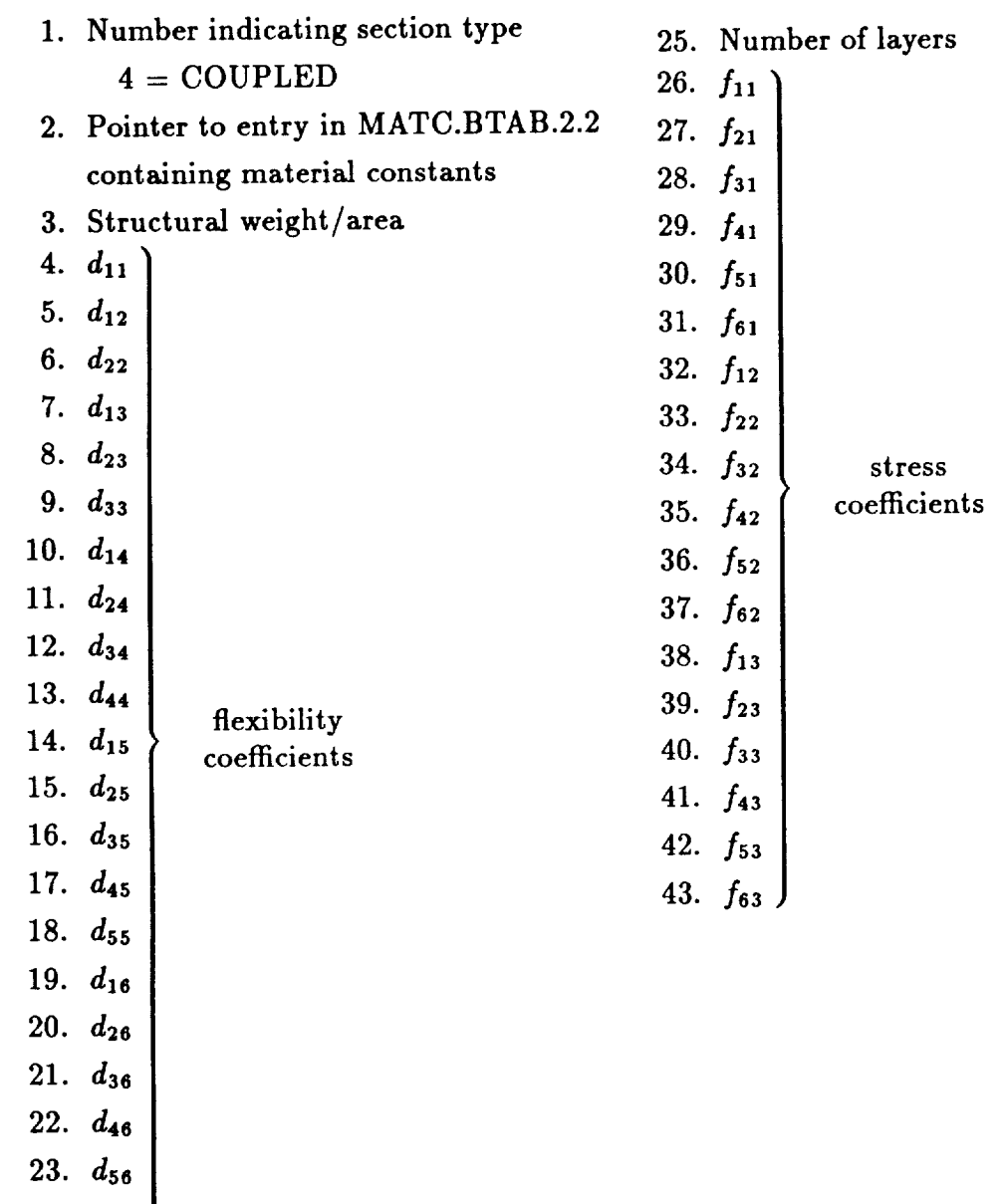

24. *dee*

 $\overline{\phantom{a}}$ 

 $\frac{1}{2} \left( \frac{1}{2} \right) \left( \frac{1}{2} \right) \left( \frac$ 

## SA.BTAB.2.13 (concluded)

For LAMINATE section types:  $NI = 25 + (18 \text{ times number of layers})$ 

For **LAMINATE section**types: **NI** = **25 +** (18 **times** number of layers)

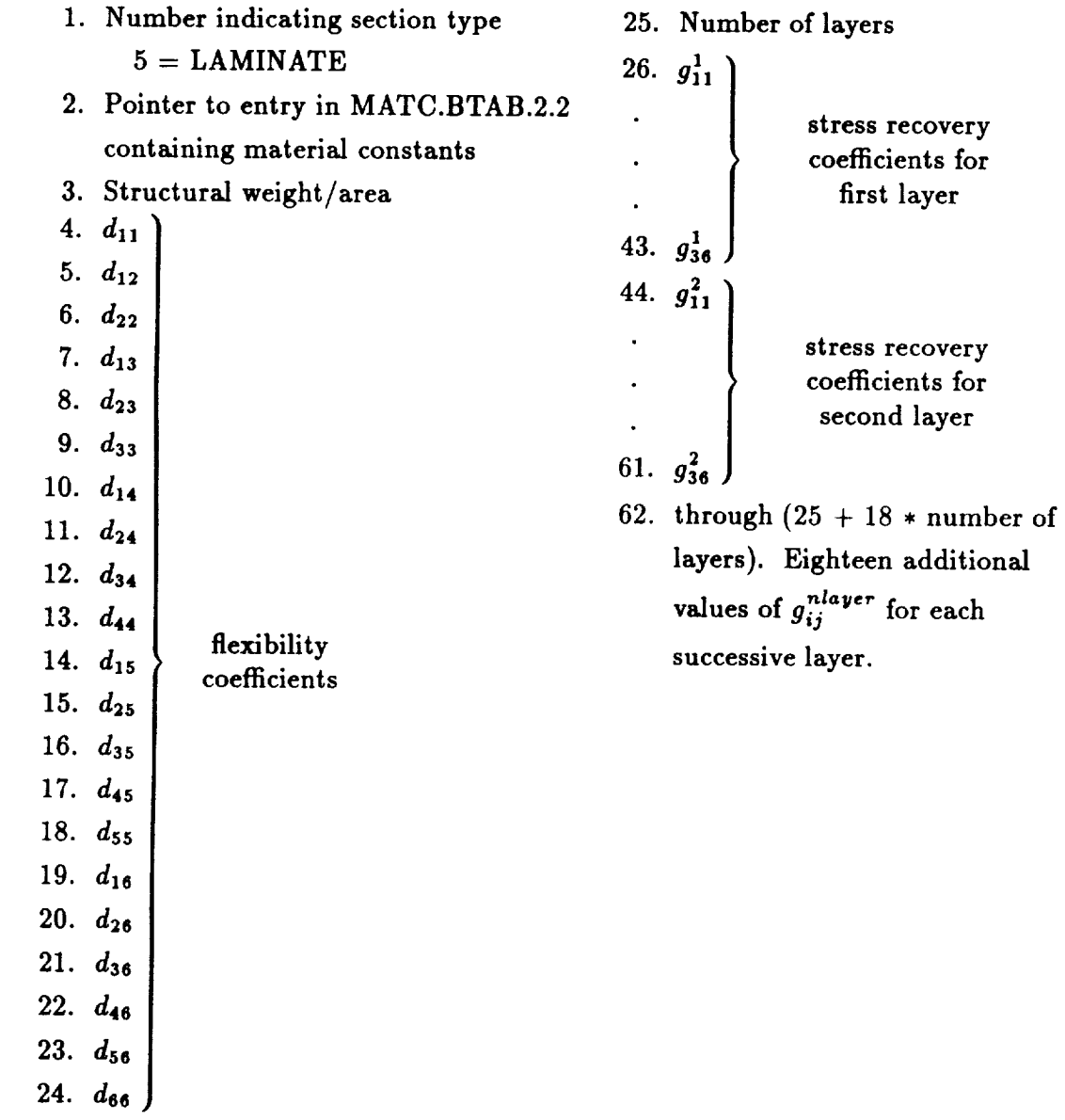

## **SB.BTAB.2.14**

Created by subprocessor SB in processor TAB.

NJ = Number *of* entries  $NI = 4$ Type = single precision **real**

Contents of each entry:

```
1. Thickness of E44 dement
2.3. Not used.
4.
```
#### $\textbf{SED}.\textbf{x} \textbf{x} \textbf{x} \boldsymbol{\ldots}$

Contains element strain energy density (SED) components for 2-D elements at one or<br>more of the following locations: element centroid each integration point, and sach element centroid, each integration point, and each node.

 $xxxx = element name (e.g., EX41, EX97)$ 

For linear static analysis:

 $\mathbf{i} =$  Load set *(iset)* 

 $j =$  Constraint case (ncon)

For **nonlinear** static analysis:

 $\mathbf{i} =$ Load step (*istep*) **For nonlinear** static analysis:

 $\Gamma$  **posted by**  $\theta$  =  $\theta$ 

 $Type = single precision real$ 

The dataset may contain as many as 12 record groups, one record in each record group per structural element. The record name is determined by the location and the reference frame used in calculating the strain energy density. The record names, contents, and sizes are defined as follows:

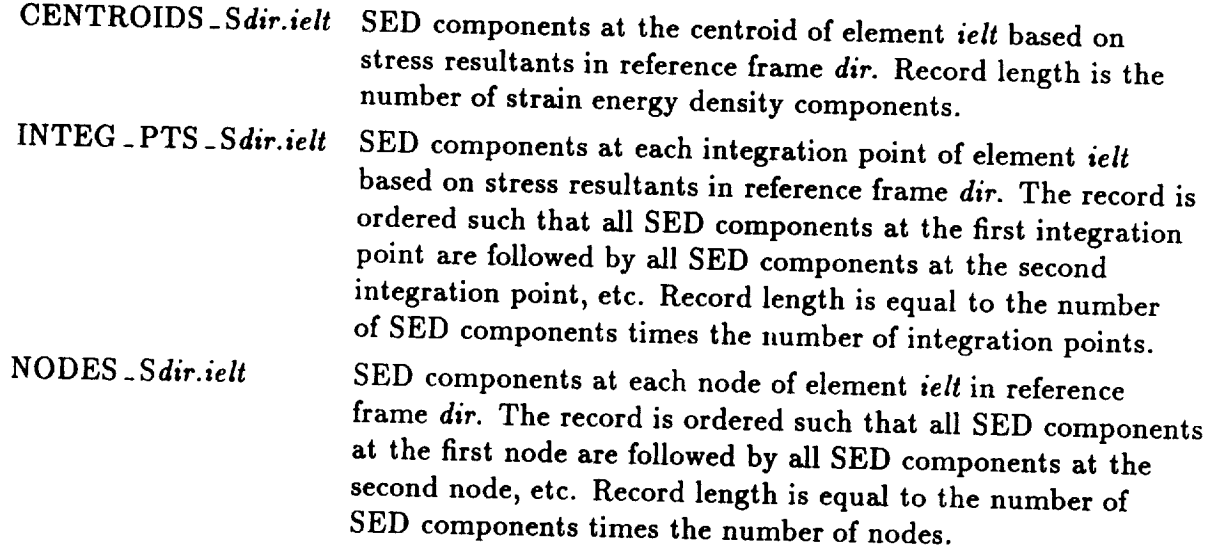

ress/strain reference frame. Strain components may be comin the element stress/strain reference frame  $dir = 0$ ) or in one of three alternate reference frames. For  $dir = 1$ , the strain x direction is coincident with the global x direction. For  $dir = 2$ , the strain x direction is coincident with the global y direction. For  $dir = 3$  the strain *x* direction is coincident with the  $\frac{1}{n}$  let  $\frac{1}{n}$  be alleged  $\frac{1}{n}$  or  $\frac{1}{n}$  and  $\frac{1}{n}$  alleged  $\frac{1}{n}$  and  $\frac{1}{n}$  and  $\frac{1}{n}$  and  $\frac{1}{n}$  and  $\frac{1}{n}$  and  $\frac{1}{n}$  and  $\frac{1}{n}$  and frames. For *dir* = 1, the strain **z** direction is **coincident** with the **global z** direction. For

frame need not be coincident with the material reference frame. For example, a record named

#### **CENTROIDS** \_ S1.15

will **contain** SED components, at the **centroids, computed** in the global **reference** frame for element number 15.

Strain energy density *components* are ordered: **SED** due to membrane stress resultants, SED due **to** out-of-plane bending resultants, SED due to membrane-bending coupling, SED due to transverse **shear,** and the total SED (the sum of the first four components).

## SPLI.GEOM.isurf.nsym

 $isurf = surface number$  $nsym = \begin{cases} \text{isym} & \text{if } \text{isym} \geq 0; \\ |\text{isym}| + 2 & \text{otherwise.} \end{cases}$ 

where isurf and isym are defined in processor SPLN (see Section 14.2 of the CSM Testbed *User's Manual).* 

Contains minimum and maximum x and y values for the spline interpolation region within the global model.

Created in processor SPLN.  $NJ = 1$  $NI = 4$ <br>Type = single precision real

e dataset

- 1. Minimum  $x$  coordinate
- 2. Maximum  $x$  coordinate
- 3. Minimum  $y$  coordinate
- 2. Maximum z **coordinate**

#### **SPLI.INPU.isurf.nsym**

*isurf* = surface number  $nsym = \begin{cases} isym & \text{if } isym \geq 0; \\ |isym| + 2 & \text{otherwise.} \end{cases}$ 

where *isurf* and *isym* are defined in processor SPLN (see Section 14.2 of the CSM Testbed User's Manual).

Contains the nodal *z* and *y* coordinates for the spline interpolation region within the global model.

Created in processor SPLN.  $NJ =$  number of joints in interpolation region  $NI =$  $\boldsymbol{2}$ Type = single precision real

The dataset contains NJ nominal records, NI items per record.

**Contents:**

 $J = 1, 2, \ldots$  Number of joints

 $x_1$   $x_2$  ... Rectangular coordinates  $y_1$   $y_2$   $\ldots$  joints in global reference in

## $SPLI. NODI. is *urf.nsym*.$

 $\boldsymbol{i}$ *surf* = *surface* number  $nsym = \begin{cases} \text{isym} & \text{if } \text{isym} \geq 0; \\ \text{[isym]} + 2 & \text{otherwise.} \end{cases}$ 

**where** *isurfand isyrn* are **defined in processor SPLN** (See **Section 14.2 of the** CSM **Testbed User's Manual).**

Contains **the node numbers of the corresponding** *z* and *y* **coordinates for the spline interpolation region within the global model.**

Created **in processor SPLN.**

**N,I = number of joints in interpolation region**  $NI =$  $\mathbf{1}$ **Type = integer**

**The data.set contains** NJ **nominal records,** NI **items per record.**

**Contents:**

 $J = 1, 2, \ldots$  Number of joints

 $I = 1$   $J_1 J_2 ...$  Node numbers

### **SP LI.MATR.isurf.nsym**

*isurf* = surface number  $nsym = \begin{cases} isym & \text{if } isym \geq 0; \\ |isym| + 2 & \text{otherwise.} \end{cases}$ 

where *isurf* and *isym* are defined in processor SPLN (see Section 14.2 of the CSM Testbed User's Manual).

Contains the spline coefficient matrix or its inverse to be used for interpolating the specified field. If the reset parameter INV is equal to one, the dataset contains the inverse of the coefficient matrix. If INV is not equal to one, then the dataset contains the coefficient matrix.

Created in processor SPLN.

 $NJ =$  number of joints in interpolation region + *n*  $NI =$  number of joints in interpolation region + *n*  $Type = single precision real$ where  $n = \begin{cases} 3 & \text{if } isym = 0; \\ 2 & \text{otherwise.} \end{cases}$ 

The dataset **contains NJ** nominal records, NI **items** per record.

Contents:

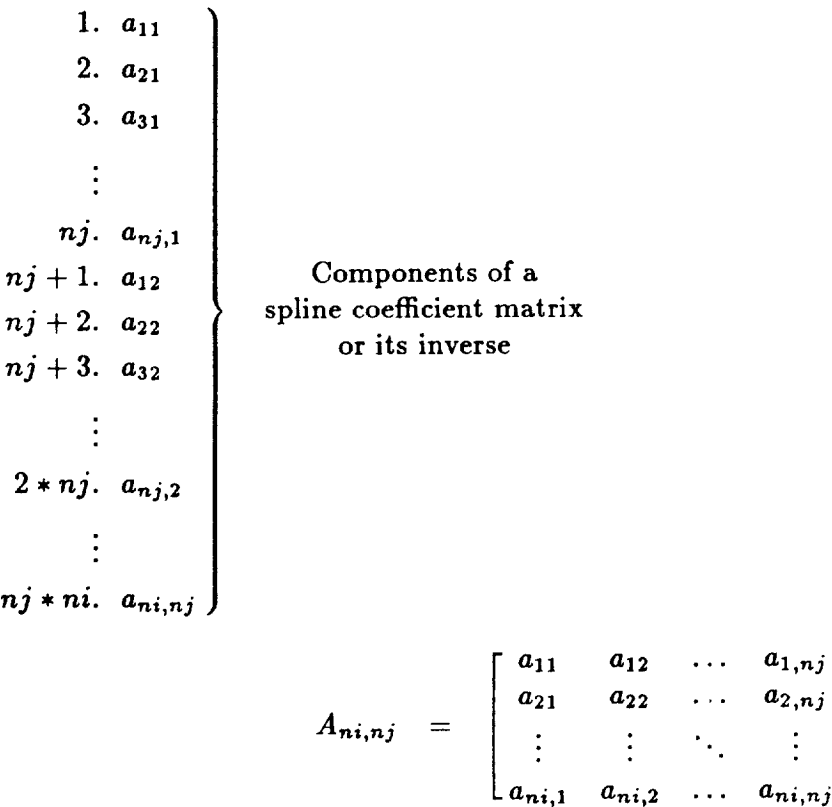

## **STAT.DISP.i.j**

For **linear** static analysis:

 $i =$ Load set (iset) *j =* **Constraint case** (ncon)

**For nonlinear static analysis:**

 $i =$ Load step (istep) *j =0*

**Created** in **processor SSOL.**

SYSVEC format. See APPL.FORC.iset.1.

**Contents:**

Each entry **contains static displacements for that joint in** each active **direction.**

#### **STAT.REAC.i.j**

For **linear** static analysis:

 $i =$ Load set (*iset*)

 $j =$  Constraint case  $(ncon)$ 

For nonlinear static analysis:

 $i =$ Load step (istep) *j =0*

**Created** in processor SSOL.

SYSVEC format. See APPL.FORC.iset.1.

**Contents:**

Each entry contains static reactions for **the** joint *constrained* degrees of freedom and residual errors for the joint unconstrained degrees of freedom. There are no entries for globally constrained degrees of freedom (i.e., those declared inactive using TAB/START).

**STAT.RES** Dataset **Contents**

#### **STAT.RES.iaet.ncon**

*iset* **= Load set** *ncon=* Constraint **set** Created in processor **ITER. SYSVEC format**

Each entry represents the residual for the associated equation in the linear system  $Ku = f$ . **The residual is computed using** the **constrained system K** which **is derived by** applying **constraint conditions to the unconstrained stiffness matrix** (usually **K.SPAR). This dataset is** useful **whenever one** wants to **examine the error in the computed solution** *u,* **particularly** when **there** are **fixed displacements in the problem** (APPL.MOTI.). **See documentation for processor ITER in the** User's **Manual** (Section 7.5).

#### **STRN.xxxx.i.j**

**Contains** element strain components at **one or** more of **the following locations: centroid,** each **integration** point, and each **node.** element

 $xxxx = element name (e.g., EX41, EX97)$ 

**For linear** static analysis:

 $\mathbf{i} =$  **Load** set (*iset*)

 $j =$  **Constraint case** (*ncon*)

For **nonlinear static** analysis:

 $\mathbf{i} =$ Load step ( $\mathbf{i}$ *step*)

 $i = 0$ 

**Created by** processor ESi (e.g., ES1, ES2, ES5)

Type **= single** precision real

**The** dataset **may contain** as **many** as 12 **record groups, one record in** each **record** group per structural element. The record name is determined by the location and the reference frame used in calculating the strain components. The record names, contents, and sizes are defined as follows:

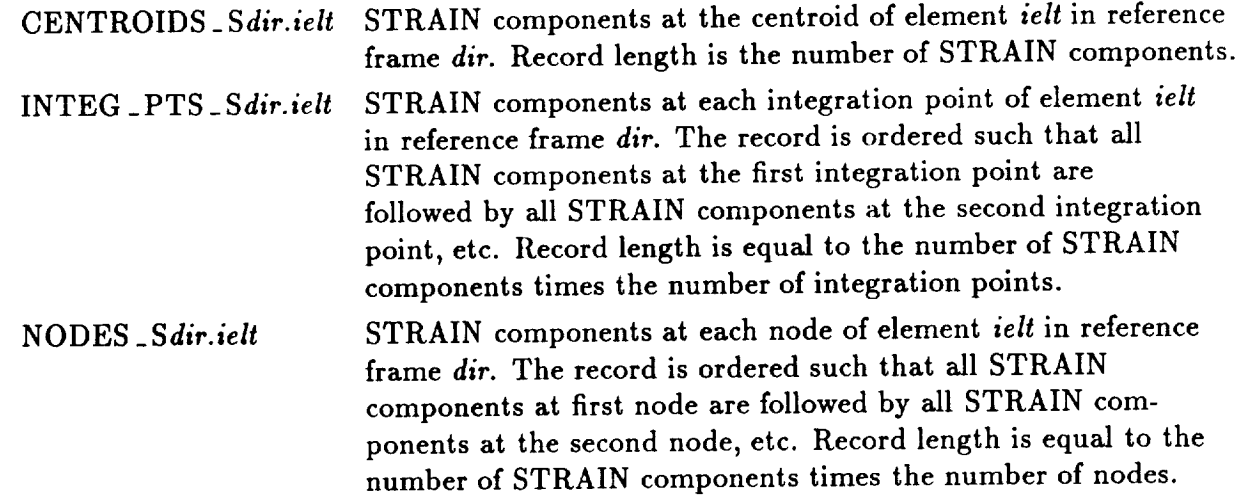

where *dir* indicates the stress/strain reference frame. Strain components may be computed in the element stress/strain reference frame  $dir = 0$ ) or in one of three alternate reference frames. For  $dir = 1$ , the strain x direction is coincident with the global x direction. For  $dir = 2$ , the strain *x* direction is coincident with the global *y* direction. For  $dir = 3$  the strain **z** direction is **coincident** with the global *z* direction. Note that the chosen reference frame need not be **coincident** with the material reference frame. For example, a record **named**

#### CENTROIDS \_ S1.15

**wiLl contain** strain **components,** at **the** centroids, computed **in the** global **reference frame for dement** number 15.

For 2-D structural elements, strain components are typically ordered:  $\epsilon_{xx}^o$ ,  $\epsilon_{yy}^o$ ,  $\epsilon_{xy}^o$ ,  $\kappa_{xz}$ ,  $\kappa_{yy}$ ,  $\kappa_{zy}$ ,  $\gamma_z$ ,  $\gamma_y$ . Users should consult the specific element processor documentation for **the strain components calculated by the specific** element *processor.*

#### **STRS.E21iset.icase**

*iset* **= Load** set *icase* = Load case within set Created in processor **GSF.**  $NJ =$  Number of E21 elements  $NI = 52$ Type = single precision real

The dataset contains NJ nominal records, NI items per reco

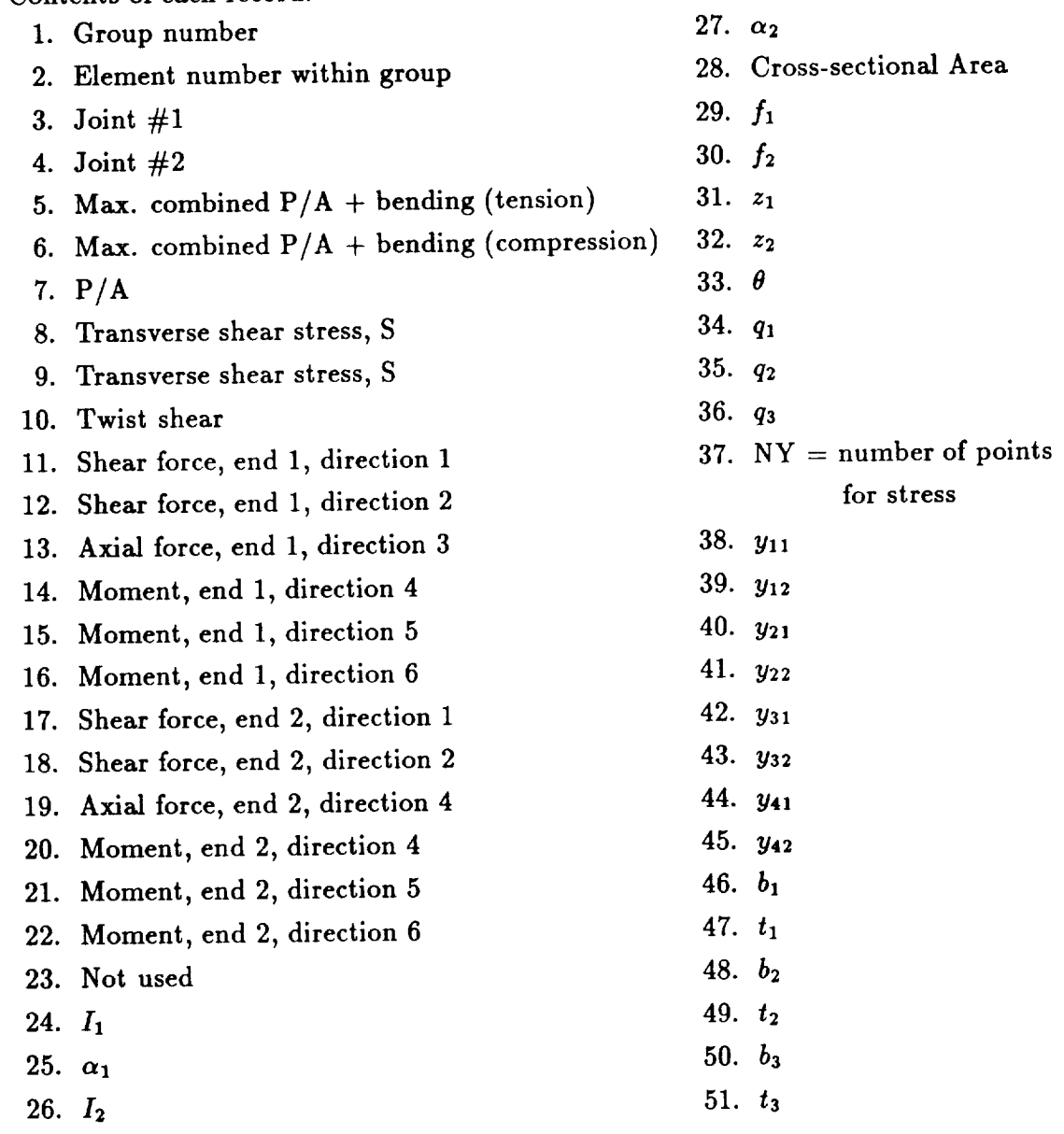

Dataset Contents

## $STRS.E22. is et. is a set.$

 $\textit{iset} =$  Load set  $\textbf{is} =$  Load case within set **Created** in processor GSF.  $NJ =$  Number of E22 elements  $\mathbf{M} = \mathbf{I}\mathbf{0}$ **NJ** *=* Number **of** E22 **elements**

ha datacat

- 
- 2. Element number within group
- **3.** Joint #1
- **4.** Joint  $#2$
- **5.** Force in direction 1 at joint 1
- 6. Force in direction 2 at joint 1
- **5. Force in direction I at joint 1**
- 8. Moment about axis 1 at joint 1
- **1.** Group number **9.** Moment about axis 2 at joint 1
	- 10. Moment about axis 3 at joint 1
	- 11. Force in direction 1 at joint 2
	- 12. Force in direction 2 at joint 2
	- 13. Force in direction 3 at joint 2
	- 14. Moment about axis 1 at joint 2
	- 15. Moment about axis 2 at joint 2
	- 16. Moment about axis 3 at joint 2

#### **STRS.E23.iset.icase**

*iset* **=** Load set *lease* **= Load** case within set **Created** in processor GSF. NJ = Number of E23 elements  $NI = 6$ Type = single precision real

**The** dataset **contains NJ nominal** records, NI items **per record.**

- 1. Group number
- **2.** Element number within **group**
- **3.** Joint #1
- **4.** Joint #2
- 5. Force in element
- **6.** Stress in element

### **STRS.E24.iset.ica\_e**

*iset* = **Load** set *icase* = **Load** case within set **Created** in processor GSF. NJ = Number of E24 elements  $NI =$ 18 Type = single precision real

The dataset **contains** NJ nominal **records,** NI items per record.

- 1. **Group** number
- **2.** Element **number** within group
- 3. **Joint** #1
- 4. **Joint** #2
- **5. Axial force** at joint 1
- **6.** Transverse **shear at joint** 1
- 7. **Moment at joint** 1
- **8. Axial force at joint 2**
- **9. Transverse shear** at **joint 2**
- 10. **Moment** at **joint 2**
- 11. Axial stress at joint 1
- 12. Shear stress at joint 1
- 13. Bending stress on upper surface **at** joint 1
- 14. Bending stress on lower surface at joint 1
- 15. **Axial** stress at joint 2
- 16. Shear **stress** at joint 2
- 17. Bending stress on upper surface at joint 2
- 18. Bending stress on lower surface at joint 2

#### **STRS.E25.iset.icase**

*iset=* **Load** set *icase* = **Load** case within set Created in processor *GSF.*  $NJ =$  Number of E25 elements  $NI = 16$ Type = single precision real

The dataset contains NJ nominal records, **NI** items per record.

- 1. **Group** number
- 2. Element number within group
- **3. Joint** #1
- 4. Joint #2
- 5. Force **in direction** 1 at **joint** 1
- 6. Force in direction 2 at joint 1
- 7. Force in direction 3 at joint 1
- 8. Moment about axis 1 at joint 1
- 9. Moment about axis 2 at joint 1
- 10. Moment about axis 3 at joint 1
- 11. Force in direction 1 at joint 2
- 12. Force in direction 2 at joint 2
- 13. Force in direction 3 at joint 2
- 14. Moment about axis 1 at joint 2
- 15. Moment about axis 2 at joint 2
- 16. Moment about axis 3 at joint 2

#### **STRS.E31.iset.icase**

Contains stress **resultants calculated** in **the** element reference frame.

*iset* = Load set *icase* = **Load case** within **set Created** in **processor GSF.** NJ = **Number** of **E31** elements  $NI = 11$ Type = single precision real

**The** dataset **contains** NJ nominal **records,** NI items per **record.**

Contents of each **record:**

- 1. Group number
- 2. Element **number within** group
- **3. Joint** #1
- **4. Joint #2**
- 5. **Joint** #3
- **6.** Not used
- 7. Index of section property dataset entry for element section properties
- **8.** Section **type code**
- **9.** Tractive force in *x*-direction  $N_x$
- 10. Tractive force in y-direction *N\_*
- 11. Shearing force  $N_{xy}$

Formulas:

*S\_* = *Nz/thickness*  $S_y = N_y/\text{thickness}$  $T_{xy} = N_{xy}/\text{thickness}$ 

#### **STRS.E32.iset.icase**

Contains stress resultants calculated in the element reference frame.

*iset* = Load set *icase* = **Load** case within set **Created** in processor GSF. NJ = Number of **E32** elements  $NI =$ 28  $Type = single precision real$ 

The dataset contains NJ nominal records, NI items per record.

- 1. Group number
- 2. Element number within group
- 3. Joint #1
- 4. Joint #2
- 5. Joint #3
- 6. Not used
- 7. Index of section property dataset entry for element section properties
- **8.** Section type *code*
- 9. *M\_* Bending moment about *y-axis* at joint 1
- 10.  $M_{\nu}$  Bending moment about x-axis at joint 1
- 11. *M*<sub>zy</sub> Twisting moment at joint 1
- 12. *Q\_* Transverse shear in *z-direction* at joint 1
- 13. *Qu* Transverse shear in *y-direction* at joint 1
- 14. *M,* Bending moment about *y-axis* at joint 2
- 15.  $M_{\nu}$  Bending moment about x-axis at joint 2
- 16. *M<sub>ry</sub>* Twisting moment at joint 2
- 17. *Qz* Transverse shear in *z-direction* at joint 2
- 18. *Qy* Transverse shear in *y-direction* at joint 2
- 19. *M\_* Bending moment about *y-axis* at joint 3
- 20. *M<sub>y</sub>* Bending moment about *x*-axis at joint 3
- 21. *M\_y* Twisting moment at joint 3
- 22. *Q\_* Transverse shear in *z-direction* at joint 3
- 23. *Qv* Transverse shear in *y-direction* at joint 3

## **STRS.E32.iset.icase (concluded)**

- 24. *Mz* **Bending** moment about *y-axis* at **the center**
- 25. *M\_* **Bending** moment about **z-axis** at **the center**
- 26. *Mz\_* Twisting moment at the *center*
- 27. *Qz* Transverse shear in **z-direction** at the *center*
- 28. *Qy* Transverse shear in *y-direction* at the *center*

Formulas:

$$
S_x = f_{4j}M_x
$$
  $f_{ij} = 1$ /thickness for *i* and  $j = 1, 2, 3$   
\n
$$
S_y = f_{5j}M_y
$$
  $f_{42} = f_{52} = -f_{62} = 6$ /(thickness)<sup>2</sup>  
\n
$$
T_{xy} = f_{6j}M_{xy}
$$
  $f_{43} = f_{53} = -f_{63} = -6$ /(thickness)<sup>2</sup>

#### **STRS.E33.iset.icase**

**Contains stress resultants** calculated in **the element** reference frame.

*iset* = Load set *icase* = **Load** case within set **Created** in processor GSF.  $NJ =$  Number of E33 elements  $NI = 31$ Type = single precision real

The dataset contains NJ nominal records, NI items per record.

- 1. **Group** number
- 2. Element number within group
- 3. Joint #1
- 4. Joint  $#2$
- 5. Joint #3
- 6. Not used
- 7. Index of section property dataset entry for element section properties
- 8. Section type code
- 9.  $N_x$  Tractive force in *x*-direction
- 10. *N<sub>u</sub>* Tractive force in *y*-direction
- 11. *N<sub>ry</sub>* Shearing force
- 12. *M.* Bending moment about *y-axis* at joint 1
- 13.  $M_y$  Bending moment about x-axis at joint 1
- 14.  $M_{xy}$  Twisting moment at joint 1
- 15. *Q.* Transverse shear in **z-direction** at joint 1
- 16. *Qr* Transverse shear in *y-direction* at joint 1
- 17. *M\_* Bending moment about y-axis at joint 2
- 18.  $M_y$  Bending moment about x-axis at joint 2
- 19. *Mzy* **Twisting moment** at joint 2
- 20. *Q\_* Transverse shear in **z-direction** at joint 2
- 21. *Qr* Transverse shear in *y-direction* at joint 2
- 22. *M\_* Bending moment about y-axis at joint 3
- 23.  $M_y$  Bending moment about x-axis at joint 3

## **STRS.E33.iset.icase** (concluded)

- 24. *M\_* Twisting moment **at joint 3**
- 25. *Q\_* Transverse **shear in** z-direction **at** joint **3**
- 26. *Qy* Transverse **shear** in *y-direction* at joint 3
- 27. *Mz* Bending moment about *y-axis* at the center
- 28. *M\_* Bending moment about z-axis at the center
- 29. *M\_* Twisting **moment** at **the center**
- **30.**  $Q_x$  Transverse shear in *z*-direction at the center
- 31. *Qy* Transverse **shear** in *y-direction* at the center

Formulas:

$$
S_x = f_{1j}N_x + f_{4j}M_x
$$
  
\n
$$
f_{ij} = 1/\text{thickness for } i \text{ and } j = 1, 2, 3
$$
  
\n
$$
S_y = f_{2j}N_y + f_{5j}M_y
$$
  
\n
$$
f_{42} = f_{52} = -f_{62} = 6/(\text{thickness})^2
$$
  
\n
$$
T_{xy} = f_{3j}N_{xy} + f_{6j}M_{xy}
$$
  
\n
$$
f_{43} = f_{53} = -f_{63} = -6/(\text{thickness})^2
$$
## **STRS.E41.iset.icase**

**Contains** stress resultants calculated in **the** element reference **frame.**

*iset* = **Load** set *icase=* **Load case** within set **Created** in **processor GSF.**  $NJ =$  **Number** of E41 elements  $NI = 23$  $Type = single precision real$ 

The dataset *contains* **NJ** nominal records, NI items per record.

**Contents** of each record:

- 1. **Group** number
- 2. Element number within group
- 3. Joint  $#1$
- **4.** Joint #2
- 5. **Joint** #3
- **6.** Joint #4
- 7. Index of section property dataset entry for element section properties
- 8. Section type *code*
- **9.** *N\_* Tractive force in *z-direction* at joint 1
- 10. *N\_* Tractive force in *y-direction* at joint 1
- 11. *Nzv* Shearing force at joint 1
- 12. *Nz* Tractive force in *z-direction* at joint 2
- 13. *N\_* Tractive force in *y-direction* at joint 2
- 14. *N<sub>zy</sub>* Shearing force at joint 2
- 15. *N\_* Tractive force in *z-direction* at joint 3
- 16. *N\_* Tractive force in *y-direction* at joint 3
- 17. *N\_y* Shearing force at joint 3
- 18. *Nz* Tractive force in *z-direction* at joint **4**
- 19.  $N_y$  Tractive force in *y*-direction at joint 4
- 20.  $N_{xy}$  Shearing force at joint 4
- 21. *N\_* Tractive force in *z-direction* at the center
- 22. *Ny* Tractive force in *y-direction* **at the** center
- 23.  $N_{xy}$  Shearing force at the center

# $STRS.E41. is et. case (concluded)$

# **Formulas:**

 $S_x = N_x / \text{thickness}$  $S_y = N_y / \text{thickness}$  $T_{xy} = N_{xy}/\text{thickness}$ 

### **STRS.E42.iset.iease**

Contains **stress resultants calculated in the element reference frame.**

*iset* = **Load** set *lease* = **Load** *case* **within** set **Created** in processor **GSF. NJ** *=* Number **of** E42 **elements**  $NI =$ 33 **Type** *=* **single** *precision* real

**The data.set contains NJ nominal records, NI items per record.**

Contents **of** each **record:**

- 1. **Group number**
- **2.** Element **number** within **group**
- **3.** Joint #1
- 4. **Joint** #2
- **5.** Joint #3
- 6. Joint  $#4$
- 7. **Index of section** property dataset entry **for element section** properties
- **8. Section** type **code**
- **9.** *M\_* **Bending moment** about *g-axis* **at** joint 1
- 10. *My* **Bending moment about** *z-axis* at joint 1
- 11.  $M_{xy}$  Twisting moment at joint 1
- 12. *Qz* Transverse **shear in** z-direction **at** joint 1
- 13. *Qy* Transverse **shear** in g-direction at **joint** 1
- 14. *M=* **Bending moment about** y-axis **at joint 2**
- 15. *My* **Bending** moment **about** *z-axis* **at** joint **2**
- 16. *Mz\_* **Twisting moment** at joint **2**
- 17. **Q\_** Transverse **shear** in z-direction **at** joint **2**
- **18. Q\_** Transverse **shear in** y-direction at **joint** 2
- 19. *M=* **Bending moment about** *y-axis* at **joint 3**
- **20.** *M\_* **Bending moment about** *z-axis* **at** joint **3**
- 21.  $M_{xy}$  Twisting moment at joint 3
- 22.  $Q_x$  Transverse shear in x-direction at joint 3
- **23. Qy** Transverse shear **in** y-direction at joint **3**

# STRS.E42.iset.icase (concluded)

24.  $M_x$  Bending moment about y-axis at joint 4<br>25.  $M_y$  Bending moment about x-axis at joint 4

26.  $M_{xy}$  Twisting moment at joint 4

27.  $Q_x$  Transverse shear in *x*-direction at joint 4

28.  $Q_y$  Transverse shear in y-direction at joint 4

29.  $M_x$  Bending moment about y-axis at the center

30.  $M_y$  Bending moment about x-axis at the center

- 31.  $M_{xy}$  Twisting moment at the center
- 32.  $Q_x$  Transverse shear in *x*-direction at the center

33.  $Q_{y}$  Transverse shear in y-direction at the center

 ${\bf Formulas:}$ 

$$
S_x = f_{4j}M_x \t f_{42} = f_{52} = -f_{62} = -6/(\text{thickness})^2
$$
  
\n
$$
S_y = f_{5j}M_y \t f_{43} = f_{53} = -f_{63} = -6/(\text{thickness})^2
$$
  
\n
$$
T_{zy} = f_{6j}M_{xy}
$$

### **S TRS.E43.iset.icase**

Contains stress resultants calculated in the element reference frame.

*iset* **=** Load set *iease* = **Load case** within **set** Created in processor GSF. NJ = Number of E43 elements  $NI =$ 48 Type = single precision real

The **dataset** contains NJ nominal records, NI items per record.

**Contents** of each record:

- 1. Group number
- 2. Element number within group
- 3. Joint #1
- 4. Joint #2
- 5. Joint #3
- 6. Joint #4
- 7. Index of section property dataset entry for element section properties
- 8. Section type code
- 9. *Nz* Tractive force in z-direction at joint 1
- 10. *N<sub>y</sub>* Tractive force in *y*-direction at joint 1
- 11. *N<sub>zy</sub>* Shearing force at joint 1
- 12. *Nz* Tractive force in *x-direction* at joint 2
- 13. *N<sub>y</sub>* Tractive force in *y*-direction at joint 2
- 14. *Nzy* Shearing force at joint 2
- 15. *Nz* Tractive force in *z-direction* at joint 3
- 16. *N\_* Tractive force in *y-direction* at joint 3
- 17. *Nzy* Shearing force at joint 3
- 18. *Nz* Tractive force in **z-direction** at joint 4
- 19. *Ny* Tractive force in *y-direction* at joint 4
- 20. *N<sub>zy</sub>* Shearing force at joint 4
- 21. *N\_* Tractive force in *x-direction* at the center
- 22. *Ny* Tractive force in *y-direction* at the center
- 23. *N<sub>zy</sub>* Shearing force at the center

## STRS.E43.iset.icase (concluded)

- 24. M<sub>z</sub> Bending moment about y-axis at joint 1
- 25. My Bending moment about x-axis at joint 1
- 
- joint 1 *M\_* **Bending moment about** *y-axis* **at**
- joint 1 *My* **Bending moment about** z-axis **at**
- **joint** 1 29.  $M_x$  Bending moment about y-axis at joint 2 *Q\_* Transverse **shear in z-direction at**
- **joint** 1
- 31.  $M_{xy}$  Twisting moment at joint 2 *M=* **Bending moment** about *y-axis* **at**
- **joint 2**
- 33.  $Q_y$  Transverse shear in y-direction at joint 2 *M\_y* **Twisting moment** at **joint 2**
- *Q=* Transverse **shear in z-direction** at **joint 2**
- 35.  $M_y$  Bending moment about x-axis at joint 3<br>36.  $M_{xy}$  Twisting moment at joint 3
- 
- 37.  $Q_x$  Transverse shear in *x*-direction at joint 3
- 38.  $Q_y$  Transverse shear in y-direction at joint 3
- $M \times N$  **m**  $M$ *Q.*
- 38. *Qr* **Transverse shear in z-direction** at **joint 3 Transverse shear in** *y-direction* at **joint 3**
	- 41.  $M_{xy}$  Twisting moment at joint 4
	- **Bending moment about** *y-axis* **at joint 4**
	- 43.  $Q_y$  Transverse shear in y-direction at joint 4
	- *M=* r Twisting **moment** at joint 4
	- *Q=* **Transverse shear in z-direction** at **joint** 4
	- $\overline{M}$   $\overline{M}$   $\overline{$
	- *M\_* **Bending** moment about *y-axis* at the **center** *M* r Bending moment about z-axis at the center
	- **M**

 ${\rm Formulas:}$ 

$$
S_x = f_{1j}N_x + f_{4j}M_x
$$
  
\n
$$
f_{ij} = 1/\text{thickness for } i \text{ and } j = 1, 2, 3
$$
  
\n
$$
S_y = f_{2j}N_y + f_{5j}M_y
$$
  
\n
$$
f_{42} = f_{52} = -f_{62} = 6/(\text{thickness})^2
$$
  
\n
$$
T_{xy} = f_{3j}N_{xy} + f_{6j}M_{xy}
$$
  
\n
$$
f_{43} = f_{53} = -f_{63} = 6/(\text{thickness})^2
$$

## **STRS.E44.iset.icase**

*iset* = **Load** set *lease* = **Load case within** set **Created** in processor **GSF. NJ** = **Number** of E44 elements **NI=** 8 Type = single precision real

The dataset contains NJ nominal records, NI items per record.

**Contents** of each record:

- 1. **Group** number
- 2. **Element** number within group
- 3. *Joint* #1
- 4. **Joint** #2
- 5. **Joint** #3
- **6.** Joint #4
- 7. **Element thickness**
- **8.** Shear stress

### STRS.xxxx.i.j

Contains element stress components at one or more of the following locations:<br>centroid, each integration point, and each node. element

 $xxxx = element name (e.g., EX41, EX97)$ 

For linear static analysis:

 $\begin{array}{rcl} i & = \text{Load set} (iset) \\ j & = \text{Constant case} (ncon) \end{array}$ 

For **nonlinear** static analysis:

 $i =$ Load step (*istep*)  $j = 0$ **For** nonlinear **static** analysis:

**Created by processor** 

*j* **=0**

The dataset may contain as many as 12 record groups, one record in each record group per structural element. The record name is determined by the location and the reference frame used in calculating the stress components. The record names, contents, and sizes are defined as follows:

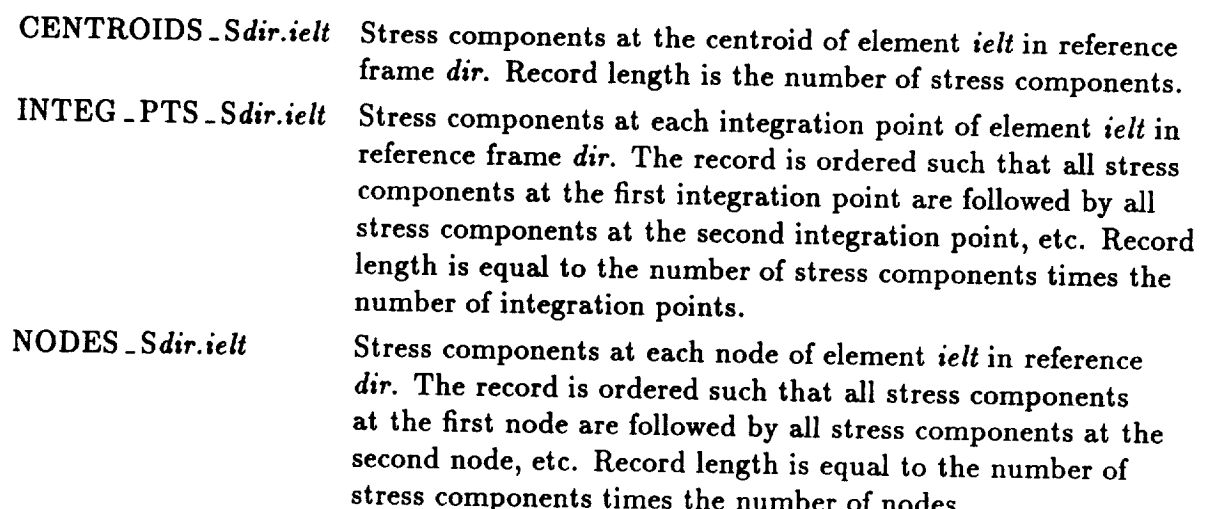

**at** the first node are followed by all stress **components** at the second node reference in the node is estimated in the conduction in the number of  $\alpha$ in the element stress/strain reference frame  $dir = 0$  or in one of three alternate reference frames. For  $dir = 1$ , the stress x direction is coincident with the global x direction. For  $dir = 2$ , the stress x direction is coincident with the global y direction. For  $dir = 3$  the stress *x* direction is coincident with the global *z* direction. Note that the chosen reference frame need not be coincident with the material reference frame. For appendix*dir =* 2, the stress **z** direction is coincident with the global *y* direction. For *dir =* 3 the

### CENTROIDS<sub>-S1.15</sub>

# **Dataset Contents** STRS.xxxx

**will contain** stress **components,** at **the centroids, computed in** the **global reference frame for element** number **15.**

For 2-D **structural elements, the stress components** are **stress** resultants which are **typically** ordered:  $N_x$ ,  $N_y$ ,  $N_{xy}$ ,  $M_x$ ,  $M_y$ ,  $M_{xy}$ ,  $Q_x$ ,  $Q_y$ . Users should consult the specific element **processor documentation for** the **stress components calculated by the specific element processor.**

### TEMP.xxxx.iset.icase

 $xxxx = Element name$  $\textbf{\textit{i} set} = \text{Load set}$  $icase =$  Load case within Load set xxxx **= Element name** *i\_et* **: Load set**

 $NJ =$  **Number** of elements of this type.  $Type = single precision real$ 

For 2-node elements (Not defined for E25 elements):  $NI = 3$ 

Contents of each entry:

- **For** 2-node **elements** (Not **defined for** E25 dements): **NI=3**
	- 2. Transverse gradient in direction 1
	- **3. Transverse gradient in direction 2**

For 3-node structural elements (Not defined for E32 elements):

$$
NI = 3
$$

Contents of each entry:

- $\frac{1}{\sqrt{2}}$  **Temperature** of  $\frac{1}{2}$  **elements** ( $\frac{1}{2}$ **NI=3**
	- 2. Temperature at joint 2 of element
	- 1. **Temperature** at **joint** 1 **of** element

For 4-node structural elements (Not defined for E42 elements):  $NI = 4$ 

Contents of each entry:

- $F_{\text{ammonotors}}$   $\mathcal{L}$   $\mathcal{L}$   $\mathcal{L}$   $\mathcal{L}$   $\mathcal{L}$   $\mathcal{L}$   $\mathcal{L}$ **NI=4**
	- 2. Temperature at joint 2 of element
	- 1. **Temperature at joint** 1 **of** element
	- **2. Temperature at joint 2 of** element

 ${\bf Formula:}$ 

```
\text{Total effective} = Element temperature + Nodal temperature from block icase
temperature at node n
                             at node n
                                                of dataset NODA.TEMP. iset.1
```
### **TEXT.BTAB.2.1**

**Created** by **TEXT subprocessor in** processor **TAB. Type** = **alphanumeric**

**Contains data in text.**

# **TOT.DISP.istep**

*istep* = **Load** step for nonlinear static **analysis**

**Created** by procedure NL\_STATIC\_I. **SYSVEC** format. **See** APPL.FORC.iset.1

**Contents:**

**This dataset contains the total** displacement **solution at load step** *istep.* **Procedure NL\_STATIC\_I** uses processor SSOL to generate **a** STAT.DISP.I.1 dataset **at** each load **step.** This dataset is immediately renamed to TOT.DISP.istep by the procedure.

**Note** that for geometrically (large-rotation) nonlinear analysis, the rotational **components** of TOT.DISP.istep may not be physically meaningful. In that case, the **current** orientation of **the** nodal (surface) triads is used to represent the rotational part of the motion. These triads are stored in TOT.ROTN.istep.

## **TOT.ROTN.istep**

*istep* = **Load** step for nonlinear static analysis

Created by procedure NL\_STATIC\_I.  $NI = 3$ NJ *=* total number of **joints** in model Type *=* single precision real

**Contents:**

This **data.set** contains **nodal pseudo-vectors representing the rotation** of the **nodal** freedom triad, from the **initial** configuration to the **current** configuration. These pseudo-vectors are **relevant only for** large-rotation **geometrically nonlinear** analysis **in which rotational freedoms** are **used** at **some nodes.** Otherwise, this **dataset** should **not even** appear in the **database (note** that the **rotational** components **of** the TOT.DISP.istep datasets are **meaningful for** small **or moderate rotation** analysis).

The **pseudo-vector** at each **node points in** the direction **of** the axis **of rotation,** and the magnitude is simply the angle of rotation (in radians) - where the rotation is measured from the initial configuration to the *current* configuration, and the components are expressed in the global coordinate system. Note that there is a unique correspondence between pseudovectors and rotation (orthogonal) matrices, so that a full 3×3 triad can be obtained at each node from the 3-component psuedo-vectors.

# $VIBR.EVAL.$ *nset.ncon*

 $nset =$  Set identifier  $\mathbf{n}$ *con* = Constraint case **Created** in processor EIG.  $NJ = 1$  $NI =$  Number of eigenvalues<br>Type = single precision real

**NI** *=* **Number of eigenvMues**

## **VIB R.M** O **D E.ns** *et.ncon*

*naet* **= Set identifier** *ncon=* **Constraint case Created in processor EIG. SYSVEC format. See APPL.FORC.i\_et.1.**

### **Contents:**

**Each block of** data **contains one eigenvector (vibration mode shape) corresponding** to **an eigenv\_ue stored in VIBR.EVAL.n\_et.ncon. Data is stored for each joint in each active** direction.

## $VISC.DAMP.$ *nset.ncon*

Created using AUS/TABLE for processors LDR and TRAN.<br>Contains the damping coefficients for a discrete damper at each active **Created using AUS/TABLE** for **processors** LDR and **TRAN.**

 $N1 = 1$ 

 $NJ =$  Number of active degrees of freedom.

 $Type = Single-precision$  real

 $Contents:$ 

1. Damping coefficient for discrete damper at joint one in the direction of degree of freedom one.<br>2. etc.

# **WALL.PROP. 1.1**

**Created** using **AUS/TABLE.**

**Contains** shell wall properties for the 2-D section types.

 $NI = 5$ 

NJ = **Number** of sections

Type = single precision real

**Content of each entry:**

- 1. Shell **wall** eccentricity, **ecz**
- 2. (Reserved for future use.)
- 3. (Reserved for future use.)
- *4.* (Reserved for future use.)
- 5. (Reserved for future use.)

Repeated **NJ times.**

THIS PAGE LEFT BLANK INTENTIONALLY.

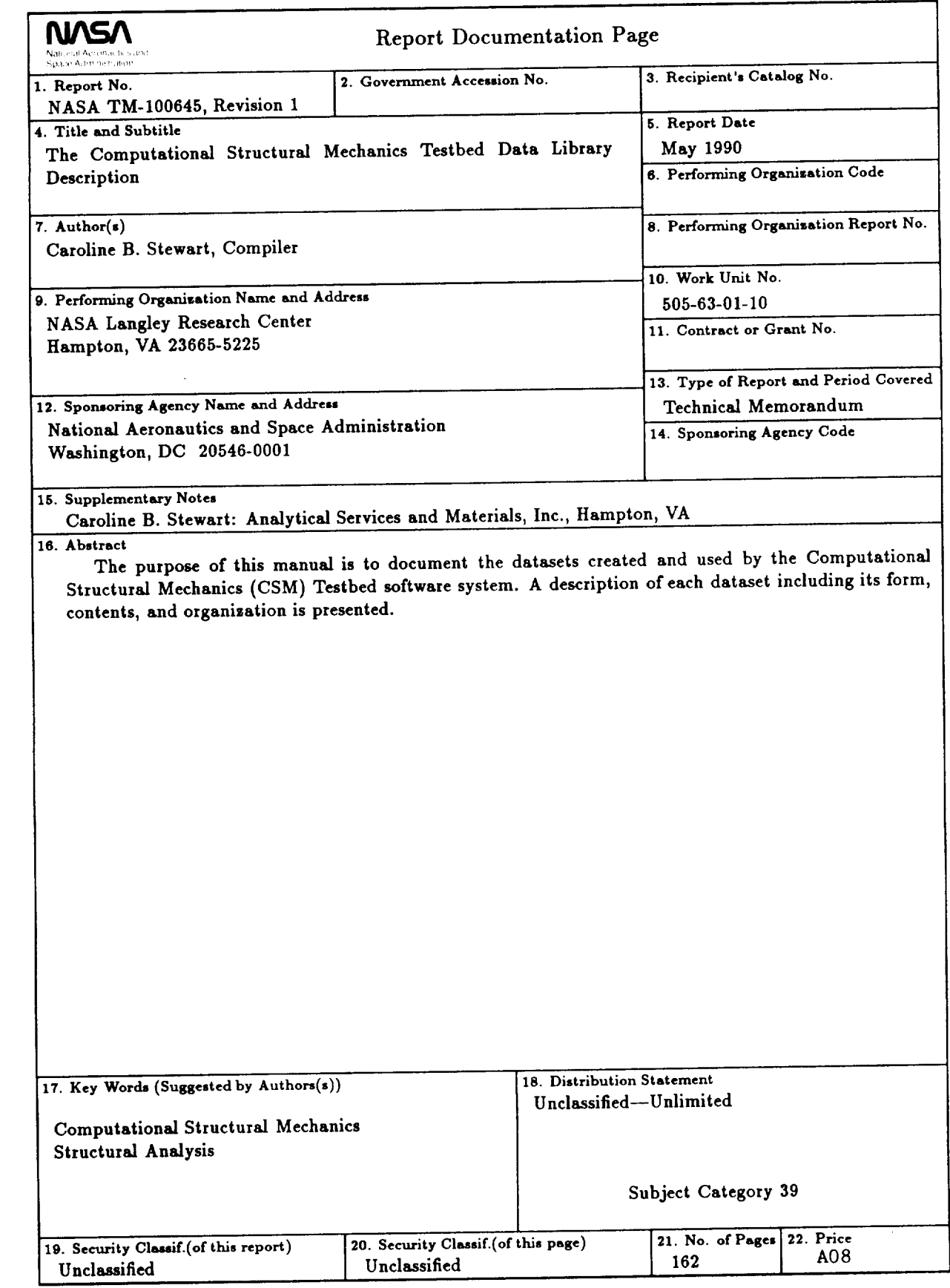

**NASA FORM 1638** oct **ss**

For **sale by** the National **Technical** Information **Service, Springfield,Virginia 22161-2171**

 $\mathcal{A}^{\mathcal{A}}_{\mathcal{A}}$  and  $\mathcal{A}^{\mathcal{A}}_{\mathcal{A}}$  $\label{eq:2.1} \frac{1}{2} \sum_{i=1}^n \frac{1}{2} \sum_{j=1}^n \frac{1}{2} \sum_{j=1}^n \frac{1}{2} \sum_{j=1}^n \frac{1}{2} \sum_{j=1}^n \frac{1}{2} \sum_{j=1}^n \frac{1}{2} \sum_{j=1}^n \frac{1}{2} \sum_{j=1}^n \frac{1}{2} \sum_{j=1}^n \frac{1}{2} \sum_{j=1}^n \frac{1}{2} \sum_{j=1}^n \frac{1}{2} \sum_{j=1}^n \frac{1}{2} \sum_{j=1}^n \frac{$  $\Delta \sim 10^{11}$ 

 $\begin{tabular}{cccccc} \multicolumn{2}{c|}{\textbf{1} & \multicolumn{2}{c|}{\textbf{2} & \multicolumn{2}{c}{\textbf{3} & \multicolumn{2}{c}{\textbf{4} & \multicolumn{2}{c}{\textbf{5} & \multicolumn{2}{c}{\textbf{6} & \multicolumn{2}{c}{\textbf{6} & \multicolumn{2}{c}{\textbf{7} & \multicolumn{2}{c}{\textbf{8} & \multicolumn{2}{c}{\textbf{9} & \multicolumn{2}{c}{\textbf{1} & \multicolumn{2}{c}{\textbf{1} & \multicolumn{2}{c}{\textbf{1} & \$ 

 $\sim 10^{-10}$ 

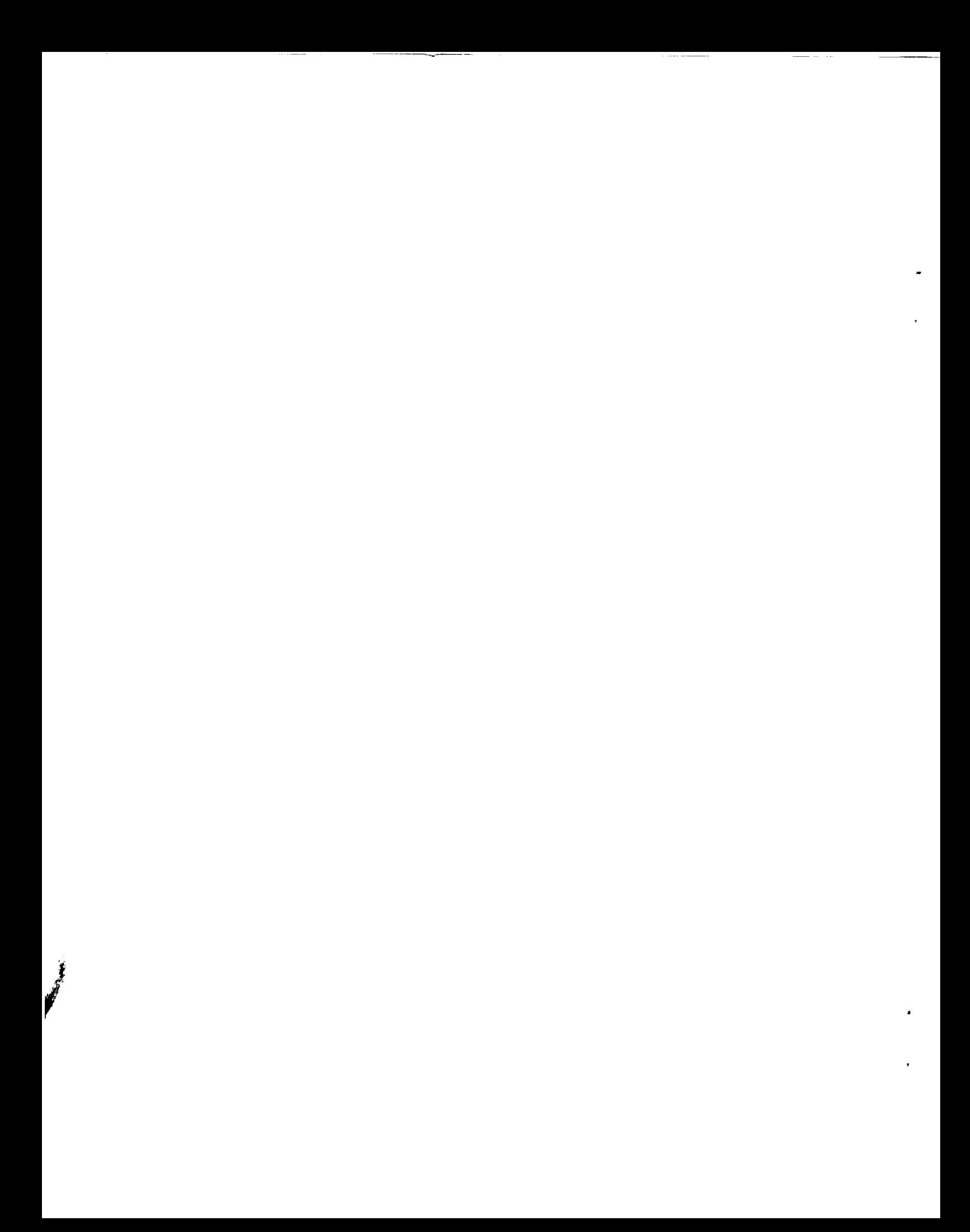